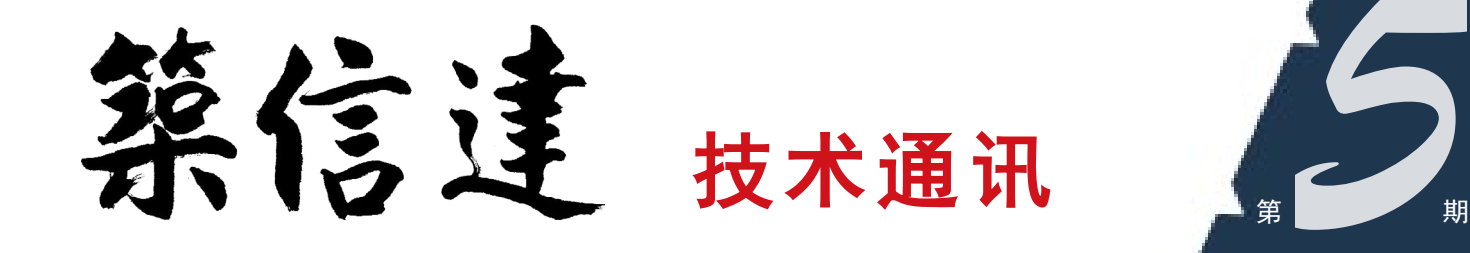

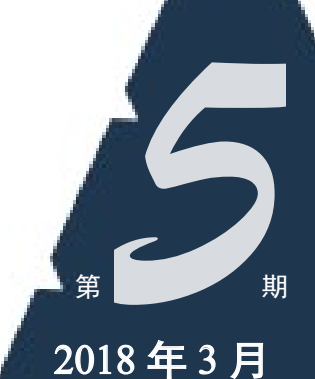

Vol.2 No.5

www.cisec.cn

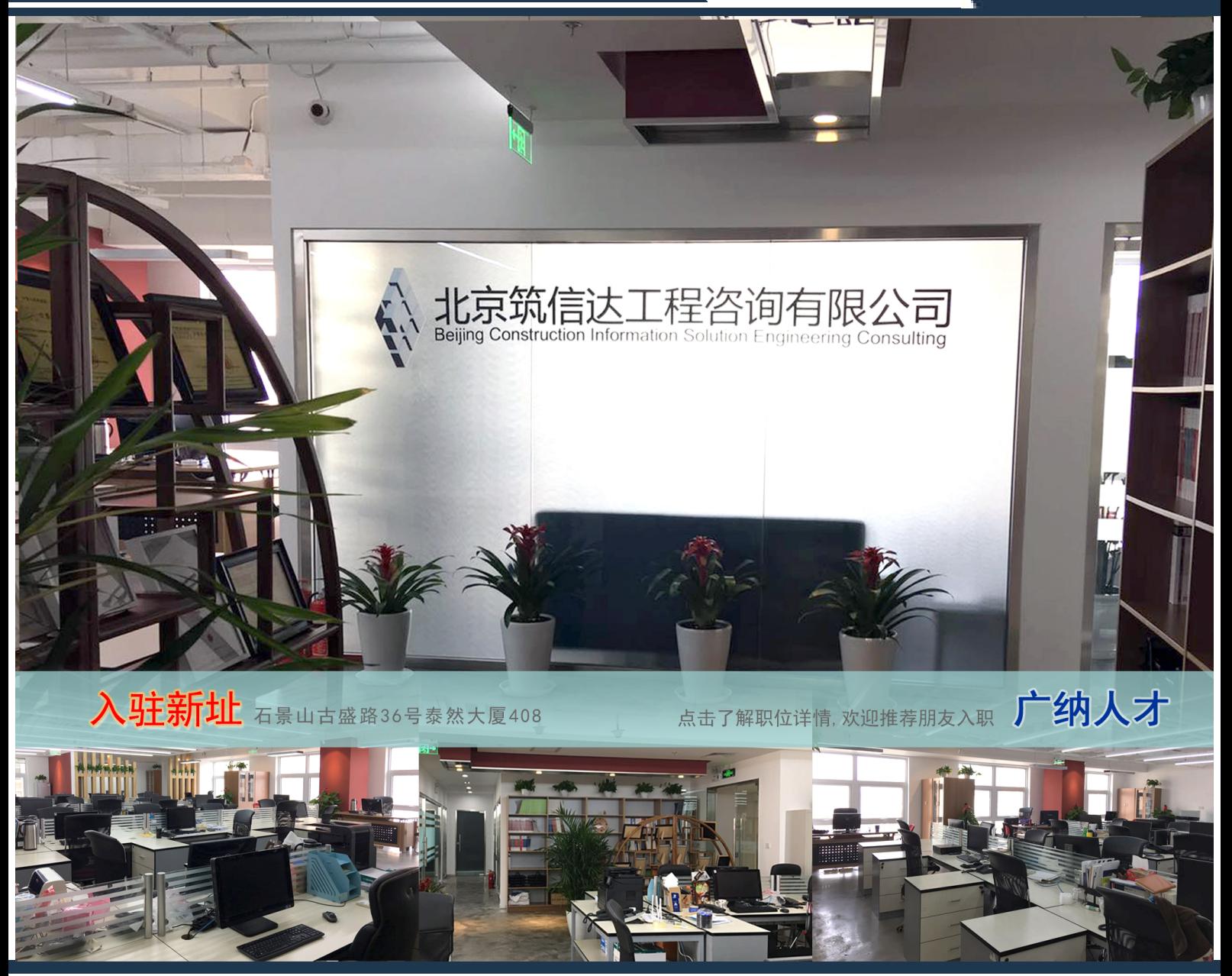

- [隧道施工模拟要点解析](#page-2-0)
- [模型转换后的质量和周期检查](#page-10-0)
- [钢结构设计的常见问题](#page-13-0)
- 美标 ASCE7-10 [地震荷载在](#page-33-0) ETABS 中的实现
- Edward L. Wilson 教授访谈回忆录 (4)

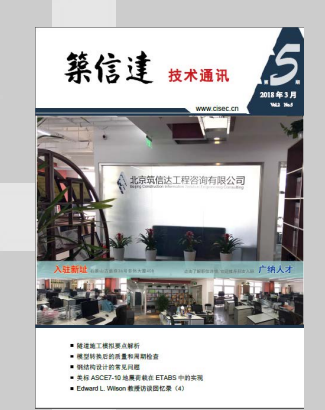

主 办: 北京筑信达工程咨询有限公司

- 主 编:李 立
- 美 编:张翠莲

## 北京筑信达工程咨询有限公司

地址:北京市石景山区古盛路36号泰然大厦40室 电话:010-68924600 技术热线: 010-68924600-200传真:010-68924600-8 网址:www.cisec.cn 在线支持:support.cisec.cn 邮箱:support@cisec.cn( 技术支持 ) sales@cisec.cn( 产品销售 )

筑信达武汉分公司 地址:武汉市洪山区武珞路 717 号兆富国际 805 室 电话:027-8788 6890 / 8788 6891

## 区域代理

北京华思维泰克科技有限公司 联系人:王博 手 机:159 1060 8694

上海江图信息科技有限公司 联系人:薛平 手 机: 137 0172 6345

广州倍益软件技术有限公司 联系人:田茂金 手 机: 137 6071 9009

武汉百思通科技有限公司 联系人:叶亮 手 机:139 9561 6575

成都西柯建科技有限公司 联系人:周洪烈 手 机:138 0808 3187

# C 目 录<br><u>Ontent</u> 目 录

## **PLAXIS**

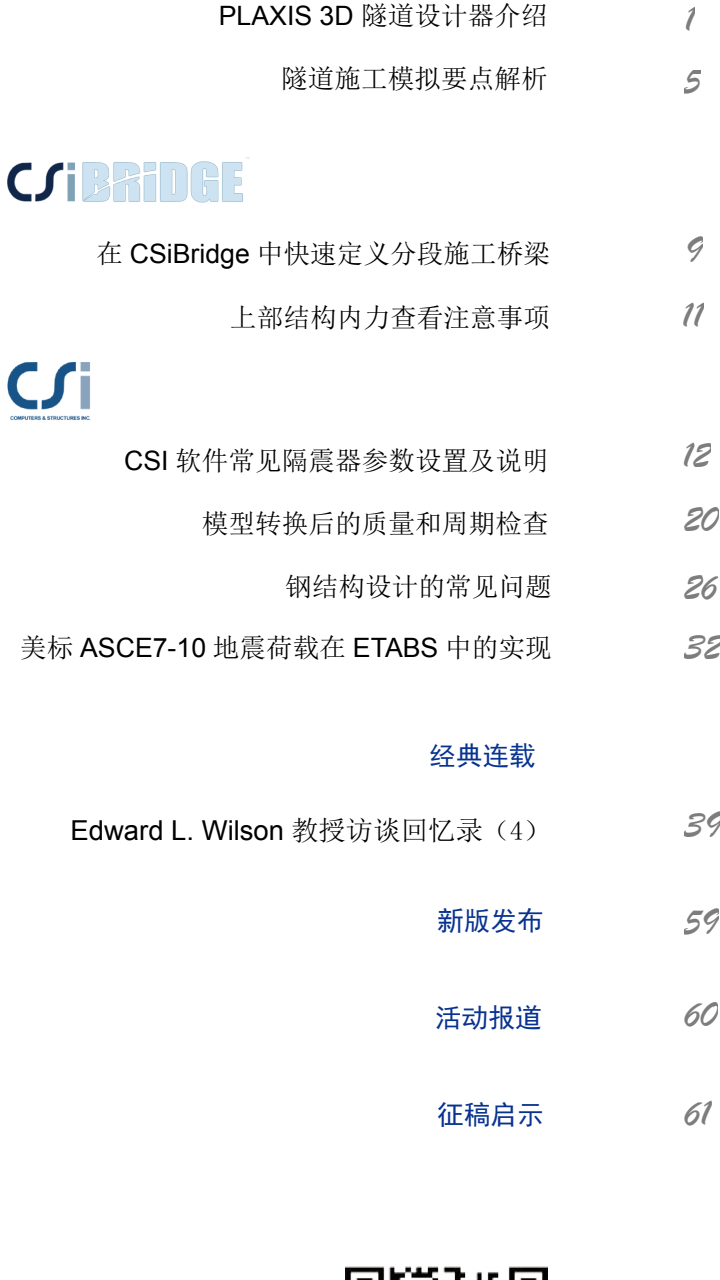

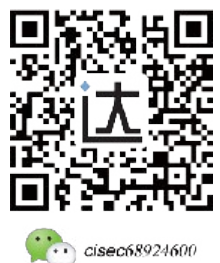

*1*

<span id="page-2-0"></span>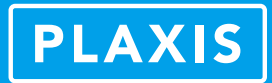

## **PLAXIS 3D 隧道设计器介绍**

#### 筑信达 张志国

PLAXIS 3D 中的隧道设计器(Tunnel Designer)可用于三维隧道的快速建模,包括定义断面形状、指定隧道属性、布置隧 道线路以及规划施工顺序,分别对应于 Cross Section、Properties、Trajectory 和 Sequencing 四个建模模式。在各个建模模式中, 用户可在不同数量的子模式或子视图中切换操作。

本文主要介绍关于定义断面形状的相关内容,其它内容将在后续文章中一一介绍。Cross Section 模式用于定义隧道断面的 几何形状,具体包括 General、Segments、Subsections 三个子模式以及一个 Slice 子视图, 如图 1 所示。

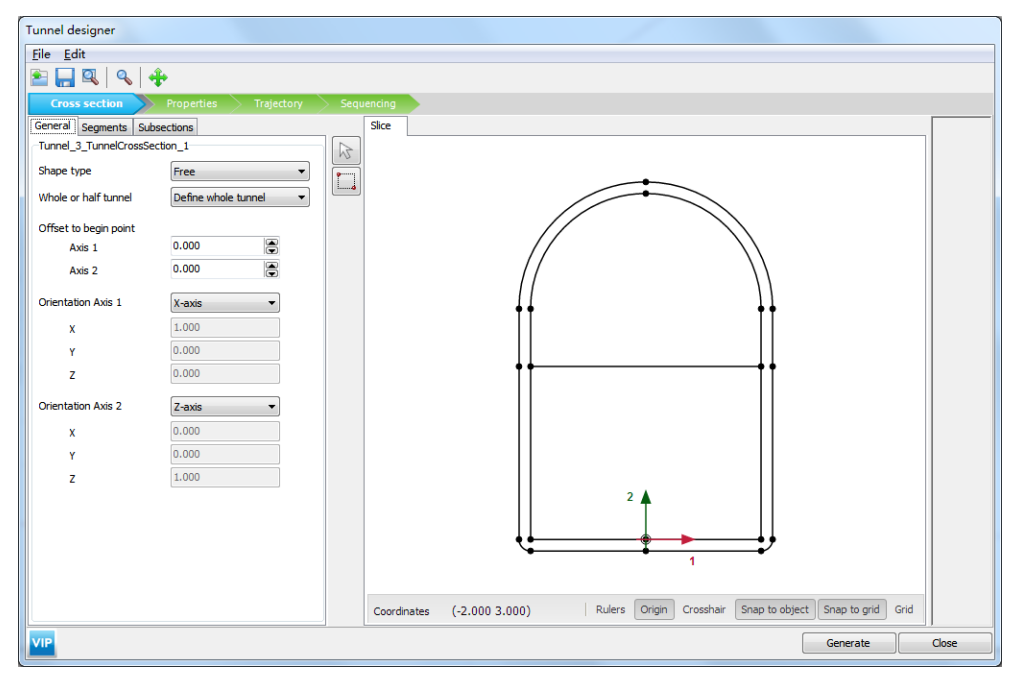

#### 图 1 定义断面形状

#### **1 常规选项(General)**

在 General 子模式中,用户可以选择隧道断面的形状类型和对称性。盾构隧道或水工隧洞多采用圆形断面,如图 2 所示; 新奥法(NATM)隧道的断面通常由直线和圆弧线组合而成,故采用自由形状(Free)。根据分析模型的对称性,用户可以选 择全断面或半断面建模,在保证计算精度的前提下尽量减小计算量。

隧道设计器基于局部 1 轴和 2 轴定义断面的几何形状,用户可以通过修改局部轴向量调整隧道的空间方向。需要注意的 是,默认的断面起始点(Begin Point)与隧道插入点重合。隧道插入点即用户在打开隧道设计器之前在 3D 视图中点选的位置, 根据需要可在模型浏览器或选择浏览器中对其进行修改,进而调整隧道的空间位置。

除此之外,用户也可以在隧道设计器中分离断面起始点与隧道插入点,即修改断面起始点沿局部 1 轴和 2 轴的偏移距离。

<span id="page-3-0"></span>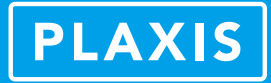

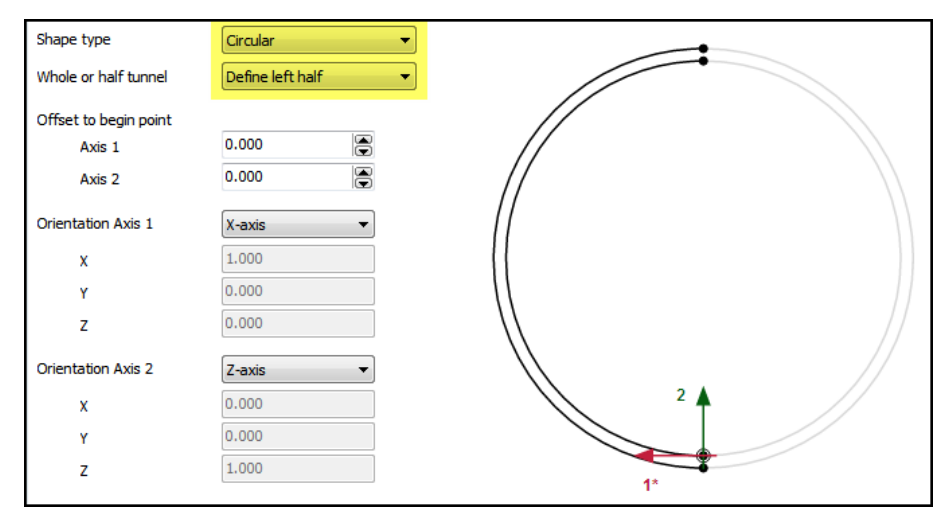

图 2 半断面的圆形隧道

## **2 分段(Segments)**

在 Segments 子模式中,用户可以添加任意数量的直线或圆弧线(即分段),组合生成复杂的断面几何形状。其中,直线 的几何参数为长度;圆弧线的几何参数为半径和圆心角,如图 3 所示。相邻分段(直线或圆弧线)之间的转角称为**相对起始** 角(Relative Start Angle), 即: 分段 1 终点处的切线与分段 2 起点处的切线之间的夹角, 如图 3 所示。

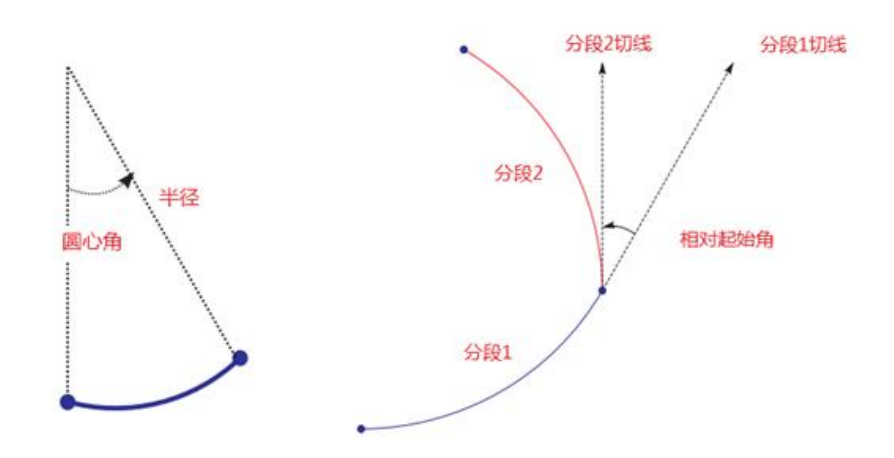

#### 图 3 圆弧线的几何参数&相对起始角

对于左右对称的半断面,为了保证其最后一个分段能精确地与对称轴相交,用户可以直接选择延伸至对称轴操作。如图 4 所示,新分段的起点为当前最后一个分段的终点,且二者光滑过渡(相对起始角为零);新分段的终点交于对称轴且该处切 线垂直于对称轴。注意,如果当前最后一个分段终点处的切线与对称轴垂直,该操作生成的新分段为水平直线而非圆弧线。

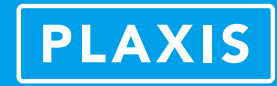

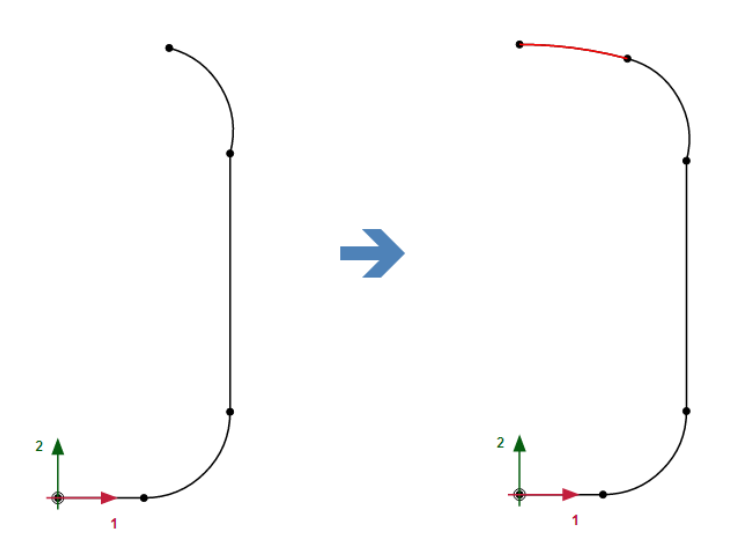

图 4 分段操作:延伸至对称轴

如需创建左右对称的全断面,用户可以在上述半断面的基础上选择对称闭合操作。如图 5 所示,PLAXIS 将对对称的半断 面进行镜像并组合为完整的全断面。除此之外,用户也可以对任意的非闭合断面选择闭合操作,新分段即连接第一个分段起 点和最后一个分段终点的直线。

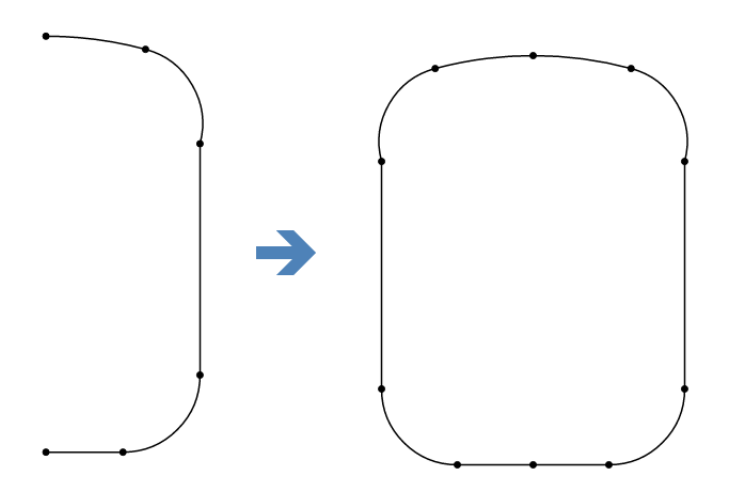

图 5 分段操作:对称闭合

除直接在隧道设计器中定义断面形状的各个分段之外,用户也可以导入在 AutoCAD 中绘制完成的隧道断面。该操作支持 AutoCAD 创建的\*.dwg 和\*.dxf 文件,但只能导入几何图形中的直线和圆弧线。

## **3 子分段(Subsections)**

在 Subsections 子模式中,用户可以创建隧道断面的内部分割线,将整个断面划分为若干部分。该操作主要用于大断面隧 道的分部开挖,如台阶法、环形开挖法、中隔壁法以及双侧壁导坑法等。为了区分隧道断面的外轮廓线,该子模式中创建的 直线和圆弧线称为子分段(Subsections),其创建方法及几何参数与分段(Segments)完全相同。

为了保证断面外轮廓线与内部分割线准确相交,用户可在适当延长分割线后选中相交线,然后选择相交操作并删除多余 部分,如图 6 所示。

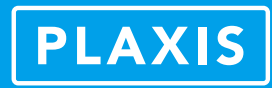

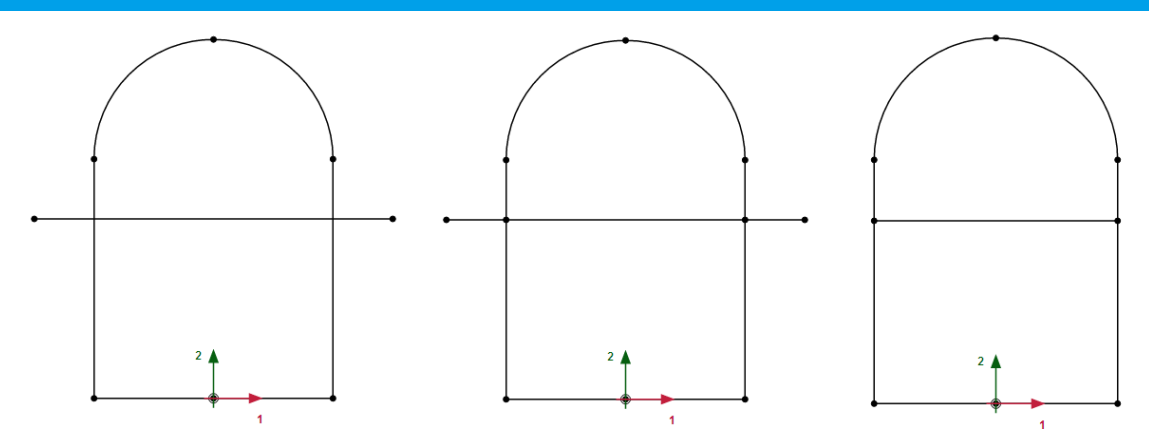

图 6 子分段操作:相交

如需采用实体单元模拟隧道衬砌,用户可选择生成厚衬砌操作。其中,正的厚度值代表向外扩展轮廓线(如图 7 所示); 负的厚度值代表向内收缩轮廓线。需要注意的是,该操作只能生成等厚度的衬砌;如需考虑变厚度的衬砌,用户应手动创建 各个子分段或从 AutoCAD 中导入几何图形。

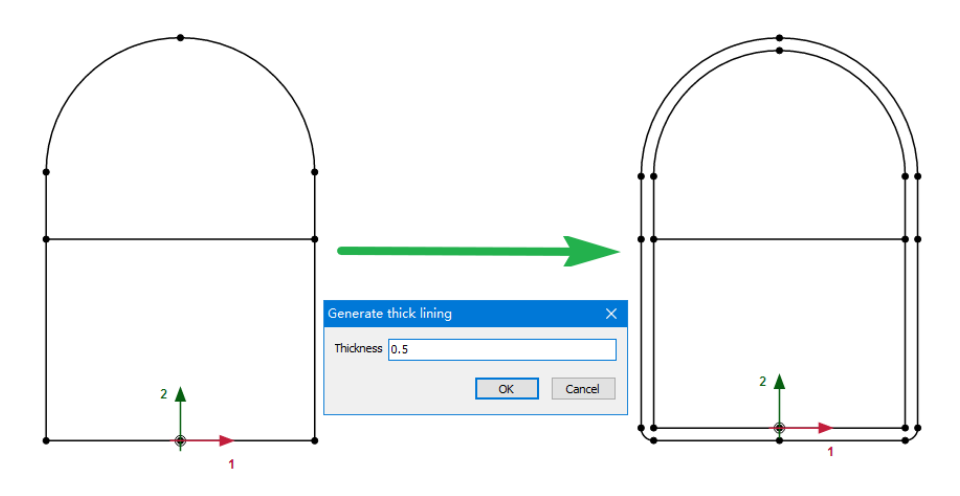

图 7 子分段操作:生成厚衬砌

## **4 小结**

以上着重介绍了 PLAXIS 3D 隧道设计器中高效便捷的几何建模功能,用户可利用直线和圆弧线绘制任意复杂的断面形状并 进一步细分。在此基础上即可指定隧道属性、布置隧道线路以及规划施工顺序,更多内容详见本期刊另一篇文章《隧道施工 模拟要点解析》,此处不再赘述。

<span id="page-6-0"></span>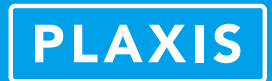

## **隧道施工模拟要点解析**

#### 筑信达 章延平

隧道施工模拟主要包括隧道建模与施工顺序两个步骤,前者又可细分为定义断面、指定属性和布置线路。隧道施工按照 施工方法可分为盾构法和新奥法。PLAXIS 3D 隧道设计器可以高效便捷地完成上述隧道施工模拟的全过程,关于隧道断面的几 何定义,详见本期刊另一篇文章《PLAXIS 3D 隧道设计器介绍》,此处不再赘述。本文着重介绍在完成断面几何定义的基础上, 如何快速指定隧道属性、布置隧道线路以及规划施工顺序。

#### **1 指定隧道属性**

隧道支护结构按照施工方法的不同,主要有隧道衬砌(如盾构管片、喷射混凝土等),支护锚杆(如径向锚杆、超前支护 错杆等),衬砌与周围岩土体的接触、作用在衬砌或开挖面上的荷载及位移(如注浆压力、千斤顶反力、掌子面平衡力、地层 损失率等)。在隧道设计器"属性"模式的"一般"页面中,可以通过鼠标右键在相应的几何对象上添加结构构件属性或荷载, 如图 1 所示。

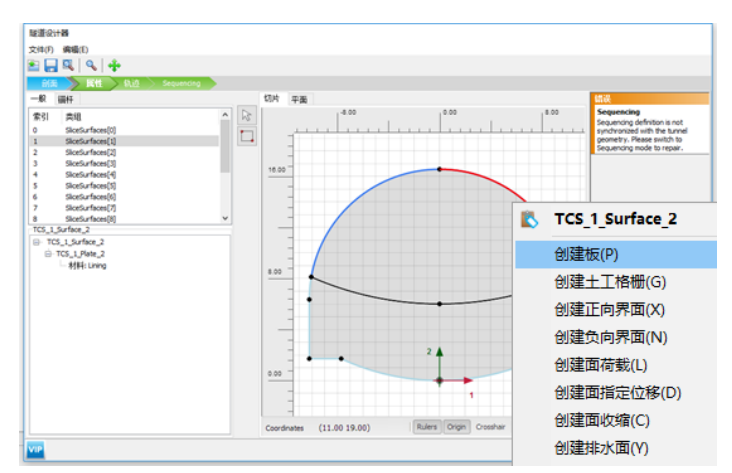

图 1 定义隧道支护结构与荷载

隧道径向锚杆可以在隧道设计器"属性"模式的"锚杆"页面中直接创建,对应的参数主要包括隧道横断面所在平面内 以及沿隧道线路方向的锚杆分布形式,如锚杆根数,锚杆间距,第一列(排)锚杆的起始偏移距离以及锚杆的长度,如图 2 所示。锚杆默认采用嵌入式梁单元模拟,可以考虑锚杆与周围岩土体的相互作用。

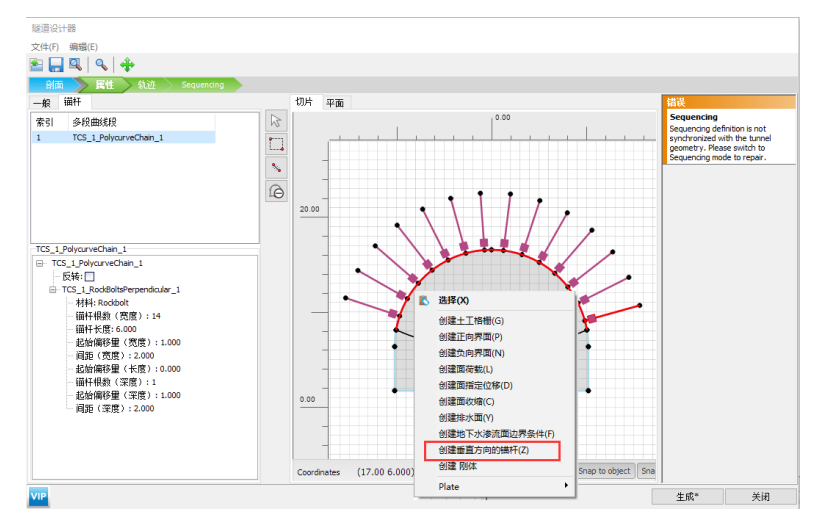

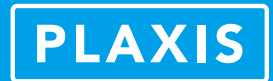

#### **2 布置隧道线路**

三维隧道建模除了隧道横断面平面之内的建模之外,还需要创建隧道在三维空间中的线路。隧道设计器"轨迹"模式的 "线段"页面中可以创建隧道线路的几何模型,其方法与隧道横断面建模一致,即隧道线路也是由直线与圆弧任意组合而成, 且支持 AutoCAD 文件的直接导入, 如图 3 所示。

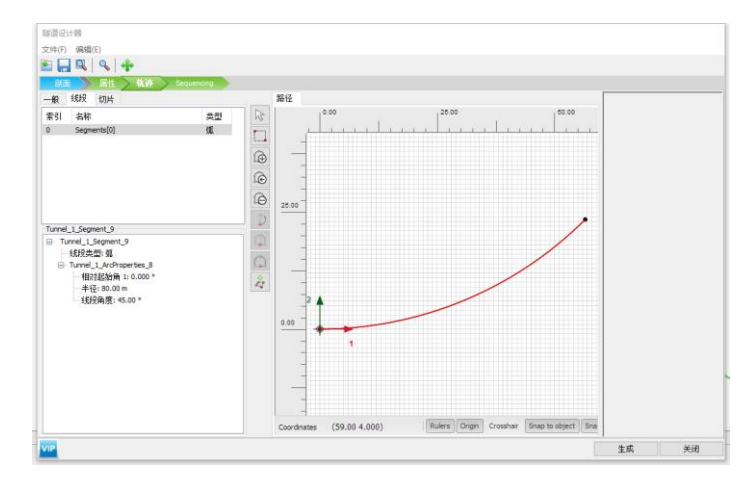

图 3 隧道线路建模

通过定义断面形状、指定隧道属性以及布置隧道线路,用户即可完成三维隧道模型的创建,如图 4 所示。

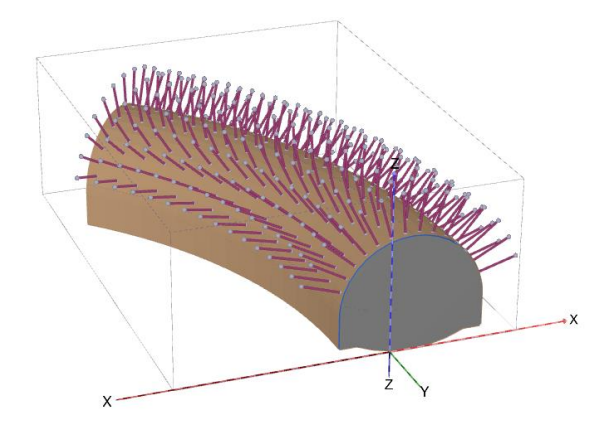

图 4 隧道设计器创建的三维隧道模型

#### **3 规划施工顺序**

隧道施工顺序与所采用的施工方法有关,比如盾构法采用全断面开挖,新奥法一般采用分部开挖。不论是否采用全断面 开挖,都需要考虑隧道单次掘进的进尺长度以及每次掘进之后支护结构的安装、荷载的施加、水压的变化等。以下就隧道施 工顺序的完整定义方法进行说明。

#### **3.1 隧道开挖进尺**

隧道单次掘进的进尺长度与施工方法、地层条件、周围环境等因素相关,是一个重要的施工参数。在隧道设计器"轨迹" 模式的"切片"页面中,可以针对已定义的隧道线路指定开挖的进尺长度。选择按照进尺长度定义,则直接输入单次进尺长 度值;选择按照进尺数量定义,则直接输入该段线路上的总进尺数。隧道开挖进尺的定义如图 5 所示。 *6*

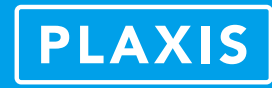

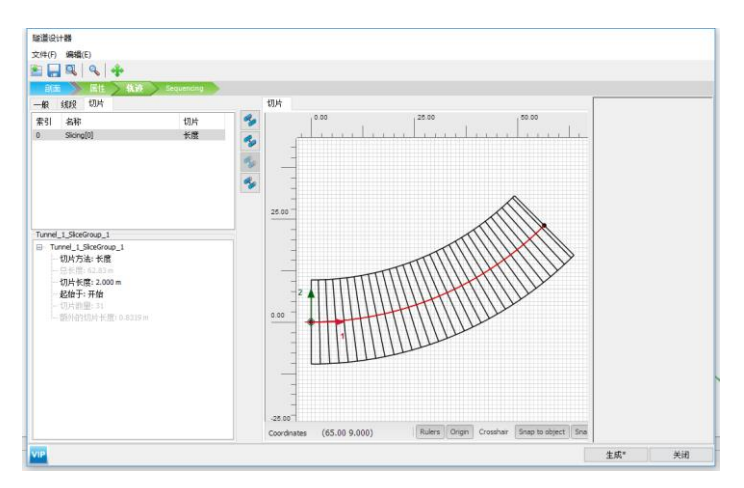

图 5 隧道开挖进尺的定义

#### **3.2 隧道开挖顺序**

在前述隧道模型的基础上,按照实际施工方法定义隧道开挖顺序,可以通过隧道设计器中的"顺序(Sequencing)"模式 来完成。此处,在隧道横断面所在平面内对隧道内部的土层、孔隙水,隧道的支护结构、锚杆等进行激活或冻结,并按照既 定的次序进行排列,如图 6 所示。

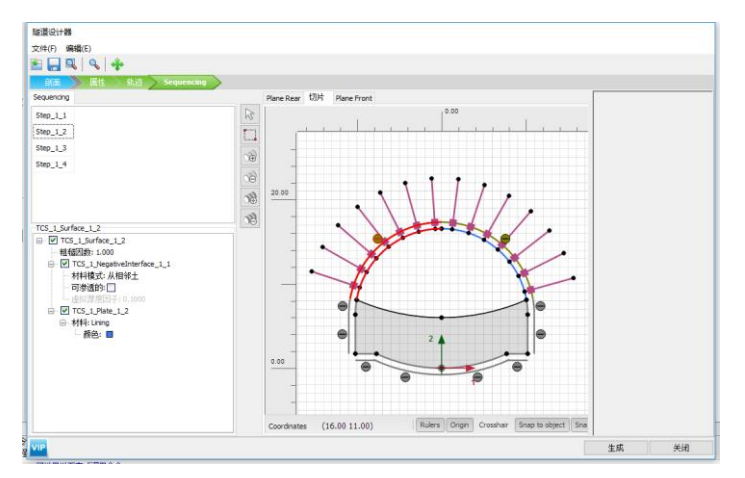

图 6 隧道施工顺序

典型的隧道开挖方法包括盾构法和新奥法,前者为全断面开挖,如图 7 所示;后者多为分部开挖,如图 8 所示。由隧道 开挖的施工过程来看,主要涉及隧道横断面平面内的施工顺序和沿隧道线路的施工顺序,故需要在三维模型中将两个维度的 施工顺序组合起来。

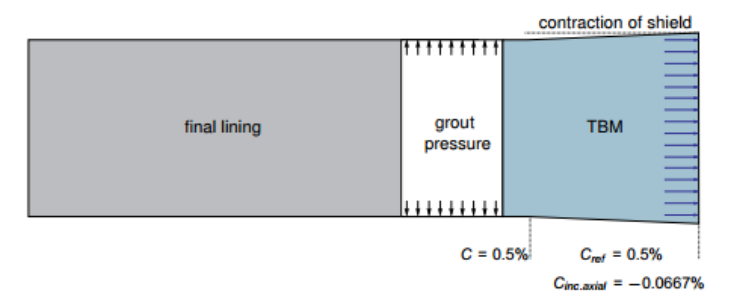

图 7 盾构法开挖的典型施工过程

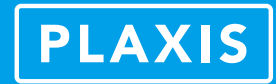

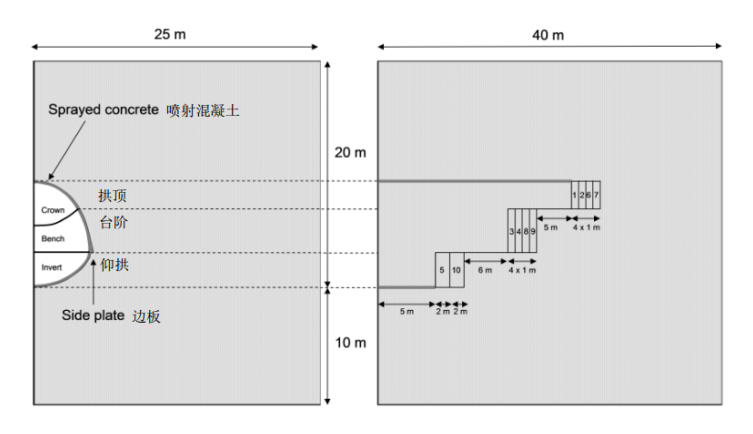

#### 图 8 新奥法开挖的典型施工过程

在 PLAXIS 前处理程序的"分步施工"模式中,在新增施工阶段之后,用户可对隧道模型执行"推进(advance)"命令, 用以自动定义三维的施工过程,即对前述两个维度的施工顺序进行组合并修改模型,如图 9 所示。

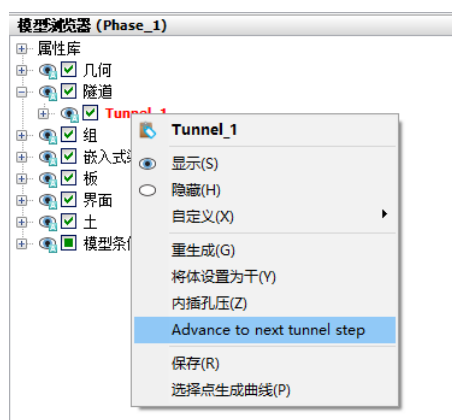

图 9 隧道的"推进(advance)"命令

通过在每个施工阶段中对隧道模型执行上述命令,则可自动实现隧道连续开挖的施工过程模拟,如图 10 所示。

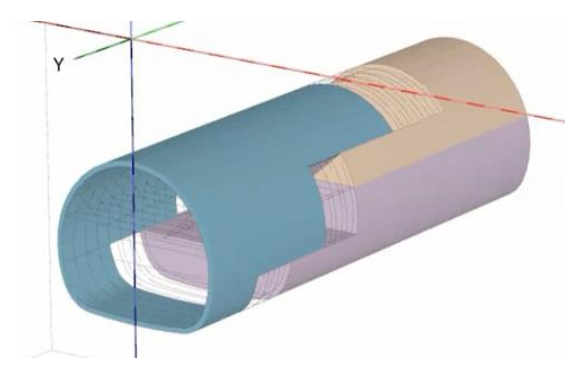

图 10 隧道连续开挖施工过程模拟

#### **4 小结**

隧道施工模拟主要涉及隧道建模和施工过程两个方面,PLAXIS 3D 隧道设计器可直接完成上述两个方面的工作。同时,分 步施工模式中针对隧道模型的"推进(advance)"命令实现了三维隧道施工过程模拟的全自动化定义,为工程师完成隧道工 程相关的模拟和分析极大地提高了效率和准确性。

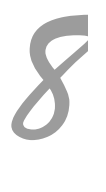

## **在 CSiBridge 中快速定义分段施工桥梁**

筑信达 魏赞洋

<span id="page-10-0"></span>在 CSiBridge 中可以通过分段建模助手对悬臂施工桥梁的施工分段、悬臂段钢束和施工阶段进行自动的快速定义。

用户可以直接定义每一个节段的长度、数量、类型、施工方法、节段命名方式。可通过按照预应力钢束行业标准定义每 一节段的预应力钢束。每个类别的特性通过定制窗口输入,可以快速和有效的批量化定义钢束,并且软件会实时绘制钢束布 置图,以便用户快速检查钢束的布置。本文主要介绍施工分段的快速定义。

在软件中文件**>**新建**>**分段式桥梁就可以新建分段式桥梁,对话框如图 1 所示。

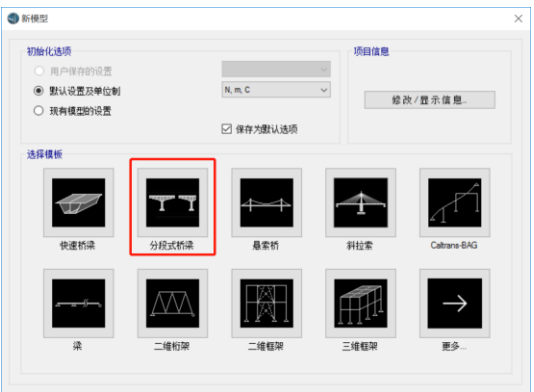

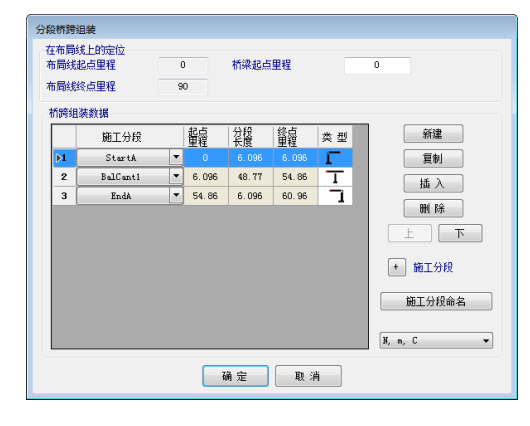

**图 1 新建分段桥梁窗口 2 图 2 "分段桥梁组装"窗口** 

#### **1 桥梁分段的组装**

新建分段桥梁之后就会自动出现 "分段桥梁组装"窗口,如果已经建立分段桥对象可以通过桥梁**>**桥对象**>**修改打开该窗 口,如图 2 所示。该窗口中可以定义桥梁施工方法的划分区域。下图中定义的桥梁即包括 3 个采用不同施工方法的区域,即起 始边跨现浇段、悬臂施工段和终点边跨现浇段,这 3 个区域共同构成一座 2 跨的悬臂施工桥梁。

软件中包含了四种类型的桥跨离散方式:起始边跨现浇段、对称悬臂、逐跨施工、终点边跨现浇段。通过点击"施工分 段"按钮,可增加/修改/查看/删除施工分段。

#### **2 查看/重命名节段**

在"分段桥梁组装"窗中点击"施工分段命名"按钮打开"查看/重命名节段"窗口,完成桥跨的名称、节段、和支座 的修改,如图 3 所示。"查看/重命名节段"窗口控制桥台的名称、支座选择、桥跨选择、节段选择。每一项必须有一个唯一 的名称,前缀和后缀必须满足表单上显示的最小和最大字符计数要求。要注意的是,相同字符的大小写被视为同一字符。

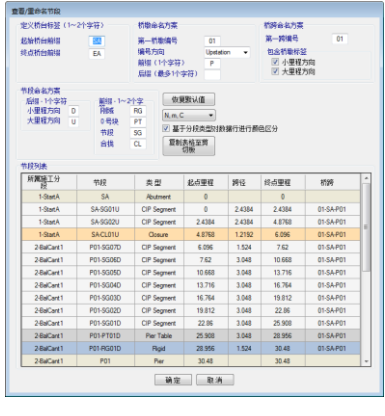

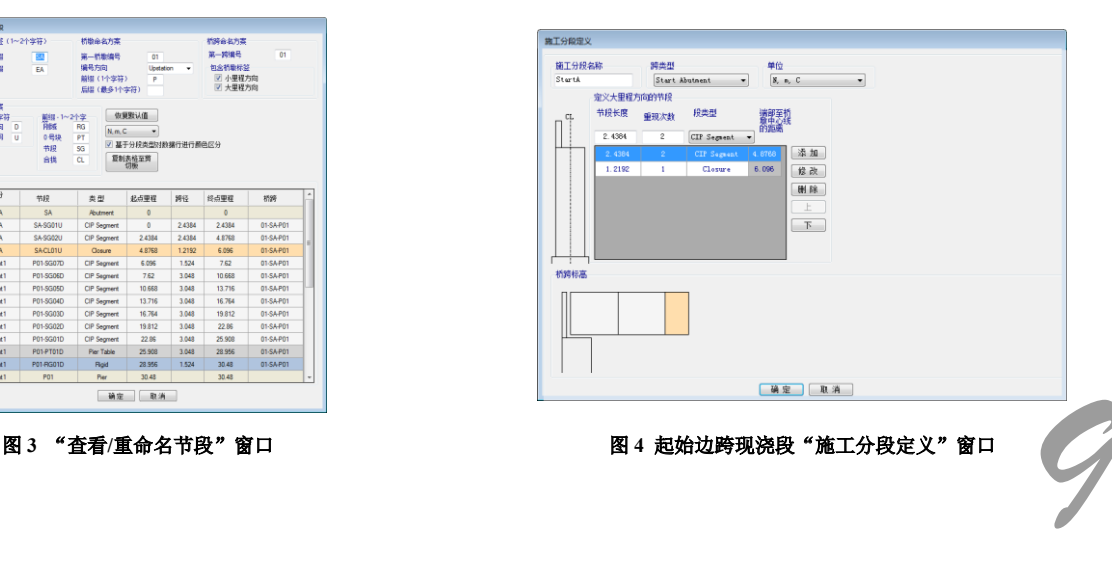

#### **3 桥跨施工区域分段**

在"分段桥梁组装"窗口中点击桥梁分段前面的+号即可打开桥梁分段定义窗口。在此处定义的施工区域可以用于在"分 段桥梁组装"窗口中组成分段桥对象。由于桥梁上部结构施工方法不同,软件默认设置了四种不同的桥跨施工区域分段,涵 盖了采用节段施工的桥梁常见桥型。

- > 起始边跨现浇段 从起始桥台开始, 往大里程方向定义节段;
- 逐跨施工段–假定桥跨两端都存在支撑,并且只能从小里程端依次往大里程端定义节段;
- 对称悬臂浇筑段–假定在中间节段存在支撑,两端节段与中间节段形成一个 T 形悬臂;
- 终点边跨现浇段–从终点桥台开始,往小里程方向定义节段。

每种施工区域内可以指定五种类型的节段:刚性区域、桥墩段、分段现浇段、分段预制段、合拢段。通过对不同节段类 型进行分段标记、颜色,工程师能快捷的进行非线性分阶段施工荷载工况的定义。在施工分段定义窗口的列表中可以方便地 定义该施工区域分段中划分的节段数量和类型。软件会自动根据此处定义的数据自动生成相应的结构组和截面切割大大提高 后续施工阶段分析的效率。

桥跨施工区域分段中起始边跨现浇通过临时支架现浇施工,通过后浇合拢段与对称悬臂结构的末端相连接,分段 定义窗口如图 4 所示。

逐跨施工的分段方式是为了便于模拟采用临时支架施工或采用移动模架施工的主梁。在整个桥梁浇筑完毕后,才会施加 预应力,分段定义窗口如图 5 所示。

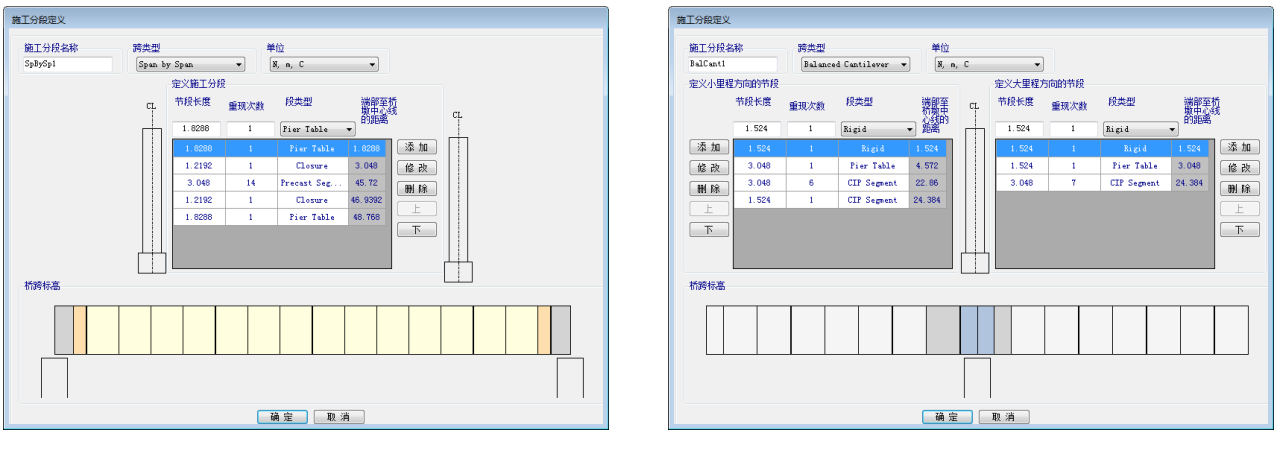

#### 图 **5** 逐跨施工段"施工分段定义"窗口 图 **6** 平衡悬臂浇筑段"施工分段定义"窗口

对称悬臂的分段方式是为便于模拟采用悬臂挂篮施工的主梁,或通过起重机或架桥机进行预制构件拼装的主梁。通常在 完成了一个节段的主梁浇筑或一个节段的拼装,就需要进行一次预应力的张拉,然后重复进行下一节段的施工,分段定义窗 口如图 6 所示。

#### **4 小结**

分段桥对象将悬臂浇筑分段和边跨现浇段等不同的施工区域分别独立定义,更加适应实际施工图纸的判读习惯。并且结 合后续的快速钢束定义、快速定义挂篮荷载和自动生成施工阶段分析工况的功能,会极大的提高悬臂分段施工桥梁建模的效 率。

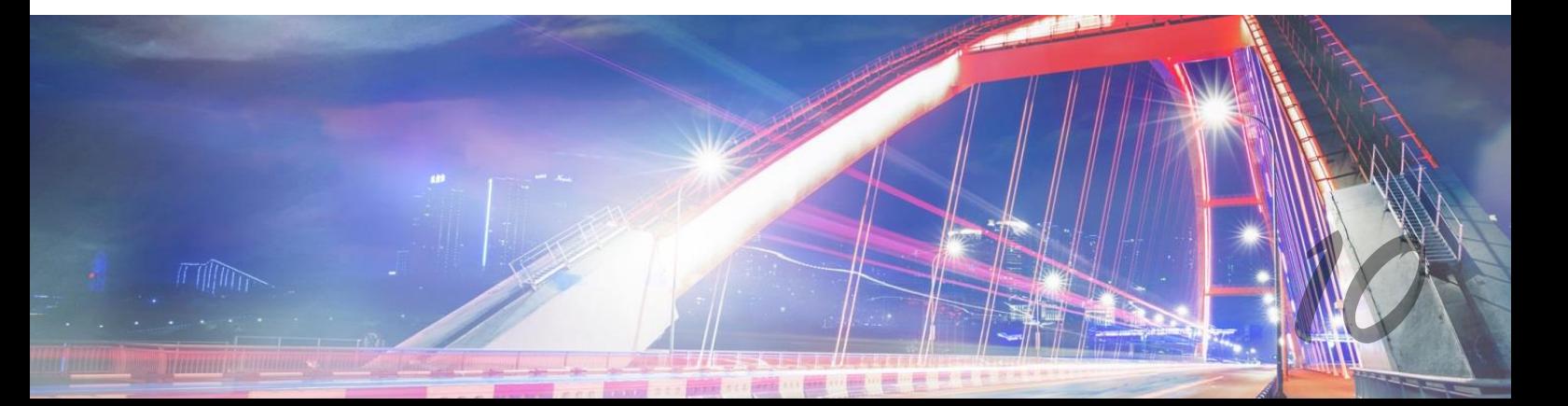

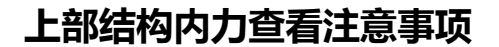

筑信达 魏赞洋

在上部结构内力查看窗口中有一个"包含钢束力"的选项。 在查看混凝土桥梁包含预应力荷载的工况或荷载组合时,是否选 中该选项输出的内力结果会有所不同,如图 2、图 3 所示。

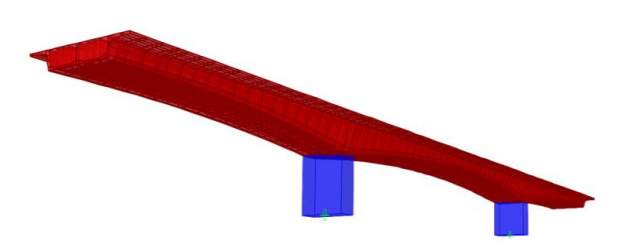

图 **1** 模型外观图

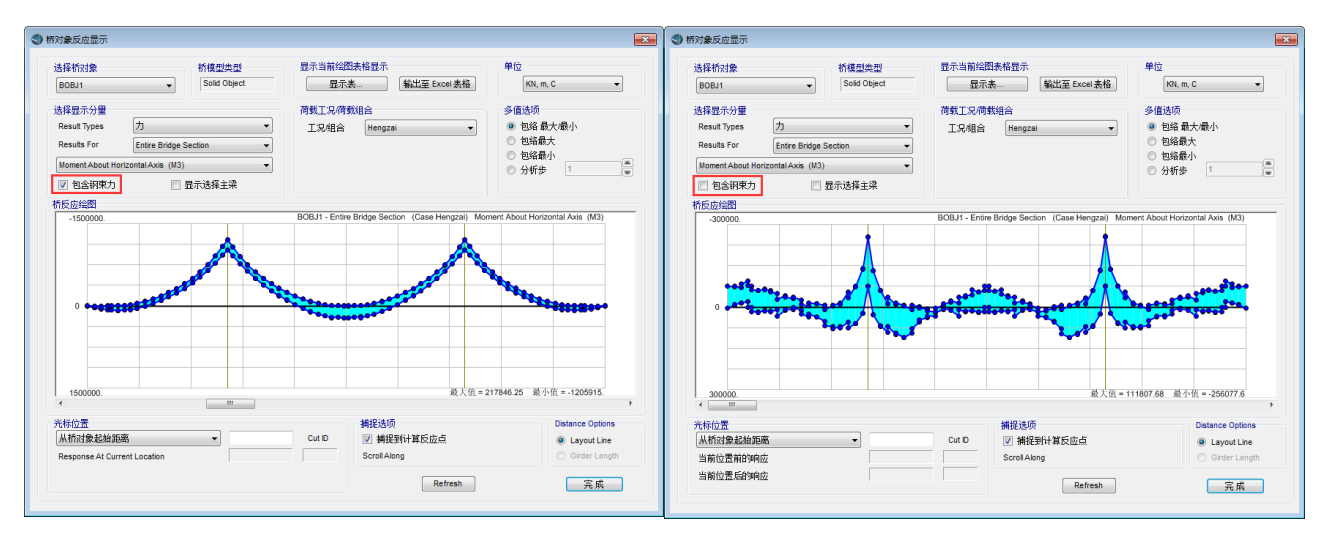

#### 图 **2** 选中"包含钢束力"(左)和不选中"包含钢束力"(右)时显示的上部结构内力

在 CSiBridge 中,为了保证在上部结构离散为实体单元或壳单元时,均可以快速提取内力,内部原理上采用自动生成截 面切割的方式提取上部结构内力。关于截面切割的相关技术细节可见参见 SAP2000 部分的相关问题:

#### [基于对象组的截面切割](http://www.cisec.cn/Support/knowledgeBase/knowledgeBaseMenu.aspx?menuid=528)

#### [截面切割的设计内力输出位置](http://www.cisec.cn/Support/knowledgeBase/knowledgeBaseMenu.aspx?menuid=668)

而内力查看窗口中"包含钢束力"选项控制着切割截面获取内力时,切割的对象是否包含预应力钢束。从力学上解释即 为提取内力的隔离体是否包含预应力钢束。

当选中"包含钢束力"时,输出的值是预应力钢束和混凝土主梁共同作为隔离体时断面上的内力。即预应力钢束作为结 构的一部分。钢束对混凝土梁的直接作用(规范称为预加力主效应,其他桥梁软件中称为"钢束一次")属于隔离体内部作用 不会对输出的内力值产生影响。上部结构会因钢束直接作用产生变形,而下部结构等其他构件会对该变形构成约束。进而导 致这些构件会对上部结构产生额外的约束力,因此而产生的上部结构内力(规范称为预加力次效应,其他桥梁软件中称为"钢 束二次")属于外部对隔离体的作用,会包含在输出的内力值中。所以选中"包含钢束力"时输出的内力值符合国内桥梁混凝 土规范 JTG-D60 对极限承载力荷载组合的规定,即进行承载力极限验算时,预应力筋作为结构抗力的一部分,但应考虑预加 力产生的次效应。

当去除勾选"包含钢束力"时,输出的值是混凝土主梁自身作为隔离体时断面上的内力。预加力的主、次效应均会包含 在输出的内力之中。因此符合国内桥梁混凝土规范 JTG-D60 对正常使用极限状态荷载组合的要求。即预加力应作为永久作用 计算其主、次效应。

综上所述,勾选"包含钢束力"时输出的内力会被软件自动用于承载力极限状态设计。夫除勾选"包含钢束力"时输出 的内力会被软件自动用于正常使用极限状态设计。

## **CSI 软件常见隔震器参数设置及说明**

#### 筑信达 曾 亚

<span id="page-13-0"></span>正确模拟隔震支座力学性能,是隔震模型得到准确分析结果的关键。CSI 软件为用户提供了类型丰富的减隔震单元用于 模拟各类减隔震装置,本文将介绍两类常见隔震支座——橡胶隔震支座和摩擦摆隔震支座在软件中具体模拟方法,使用户了 解隔震连接单元各项参数含义和作用,规避常见应用误区。

#### **1 橡胶隔震支座**

橡胶支座具有完善成熟的设计理论、稳定的生产工艺技术,以及便捷简单的施工等优点。随着国家抗震减灾措施的落实 以及技术的进步,橡胶支座是应用最为成熟和广泛的。

目前在基础隔震技术上所用到的建筑隔震橡胶支座常见的有三种类型:普通天然橡胶隔震支座、铅芯橡胶隔震支座和高 阻尼橡胶隔震支座(High Damping Rubber Isolator)。普通天然橡胶隔震支座和铅芯橡胶隔震支座采用 Rubber Isolator 连接单 元模拟,下面详细介绍在软件中支座参数的含义。

#### **1.1 普通天然橡胶隔震器模拟**

用户根据厂家提供的支座产品参数,模拟普通天然橡胶隔震支座的力学性能。本文以产品型号为 LNR400 的天然橡胶隔 震器为例进行说明,产品参数见表 1-1。

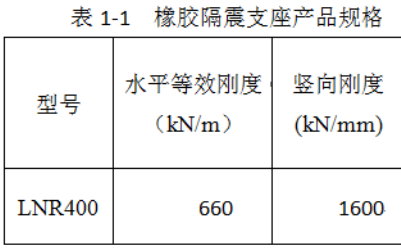

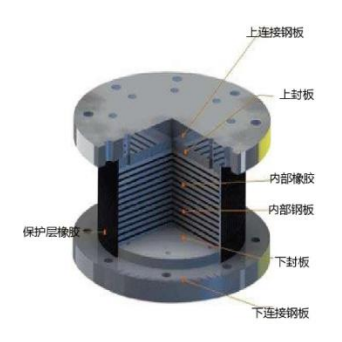

图 **1-1** 普通天然橡胶隔震支座示意

普通天然橡胶隔震器在分析过程中只考虑其线性性能。故在 Rubber Isolator 定义中, 只勾选 U1、U2、U3(如图 1-2), 并对此三个方向的属性分别进行定义即可。1、2、3 代表连接单元局部坐标轴方向,其中 1 轴为支座轴向,2、3 轴为支座剪 切方向。

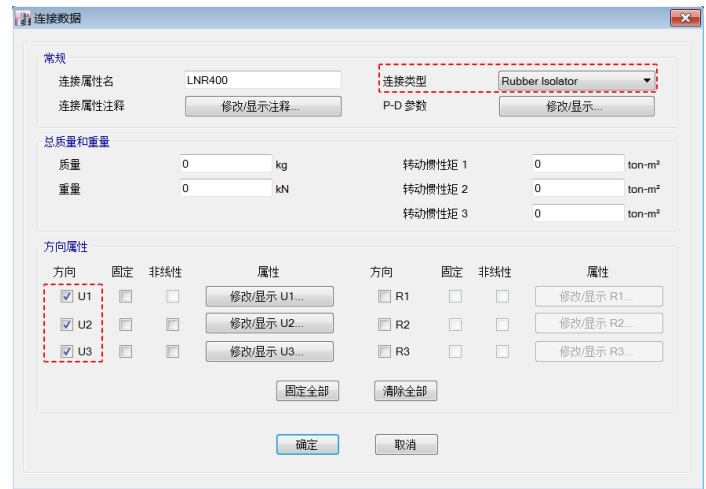

图 **1-2** 普通天然橡胶隔震器模拟

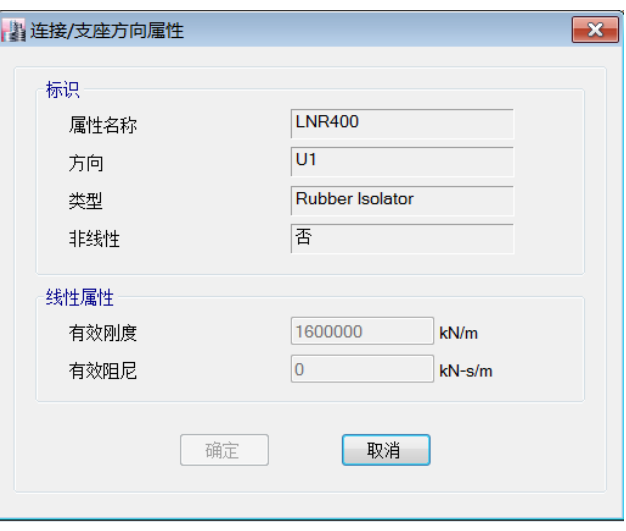

图 **1-3 U1** 方向属性定义对话框

U1 方向为支座轴向,U1 方向的有效刚度代表竖向变形特性。建筑隔震橡胶支座只承受竖向纯压缩载荷时,竖向载荷位 移曲线显示出弹簧特性, 在设计面压载荷范围内近似为线性关系。故在程序中, U1 方向仅需输入线性属性(如图 1-3)。 本例中,U1 方向有效刚度输入支座产品参数中的竖向刚度 1600000(注意单位制);有效阻尼输入 0。

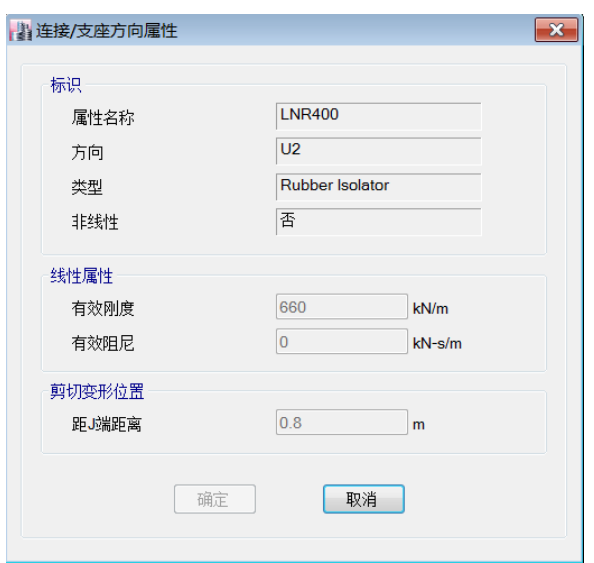

#### 图 **1-4 U2**、**u3** 方向属性定义对话框

U2 和 U3 方向有效刚度代表其水平剪切刚度,此数值为线性属性,只用于线性分析工况。一般情况下,U2 方向的属性与 U3 方向属性相同,采用同样的参数。

有效阻尼:隔震器的有效阻尼值,体现线性分析中隔震器的能量耗散能力,与隔震器的剪切应变相关。切记,有效阻尼 不能与隔震器的等效阻尼比混为一谈。由于隔震模型一般采用非线性时程分析,此数值在非线性分析中不发挥作用,故通常 情况下填写 0 。

剪切变形位置: 剪切变形发生的位置, 注意此处输入的数值为距离 J 端的绝对距离。J 端指沿连接单元轴向, 末端位置。 更多内容可参考筑信达知识库文章[《剪切变形位置》](http://www.cisec.cn/Support/knowledgeBase/knowledgeBaseMenu.aspx?menuid=513)。

本例中, U2、U3 方向有效刚度输入支座产品参数中的水平等效刚度 660 (注意单位制); 有效阻尼输入 0; 剪切变形位 置取隔震层高度一半的位置,输入 0.8。

最后,关于总质量和重量选项的说明。质量用于计算动力分析中的惯性力,用户可以指定一个总平动质量,程序由连接 单元贡献的质量分配到单元两端节点。重量用于考虑连接单元自重,同样用户输入支座自重后,程序自动均分给单元两端节 点。

关于转动惯性矩,每个非线性变形荷载都有对应的质量,以生成合适的 ritz 向量来进行非线性时程分析。当单元长度非 零或剪切变形位置非零时,对于非线性剪切变形,除了平动质量之外还需要考虑转动惯量。

#### **1.2 铅芯橡胶隔震器模拟**

用户根据厂家提供的支座产品参数,模拟普通天然橡胶隔震支座的力学性能。本文以产品型号为 LRB400 的铅芯橡胶隔 震器为例进行说明,产品参数见表 1-2。

|        | 屈服前刚度 | 等效刚度       |            |       |      |
|--------|-------|------------|------------|-------|------|
| 型号     |       | 100%水平剪切变形 | 250%水平剪切变形 | 竖向刚度  | 屈服力  |
|        | kN/m  | kN/m       | kN/m       | kN/mm | kN   |
| LRB400 | 8790  | 1040       | 820        | 2200  | 27.0 |
| LRB500 | 10910 | 1270       | 1010       | 2400  | 40.0 |
| LRB600 | 13110 | 1580       | 1580       | 2800  | 63.0 |

表 1-2 铅芯隔震支座产品规格

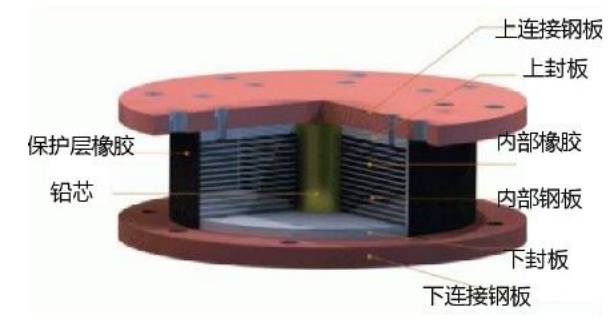

图 **1-5** 铅芯橡胶隔震支座示意

铅芯橡胶隔震器在分析过程中考虑其水平方向的非线性性能。在 Rubber Isolator 定义中,勾选 U1、U2、U3,并勾选 U2、 U3 方向的非线性。分别对此三个方向的属性进行定义完成铅芯橡胶隔震器属性模拟。

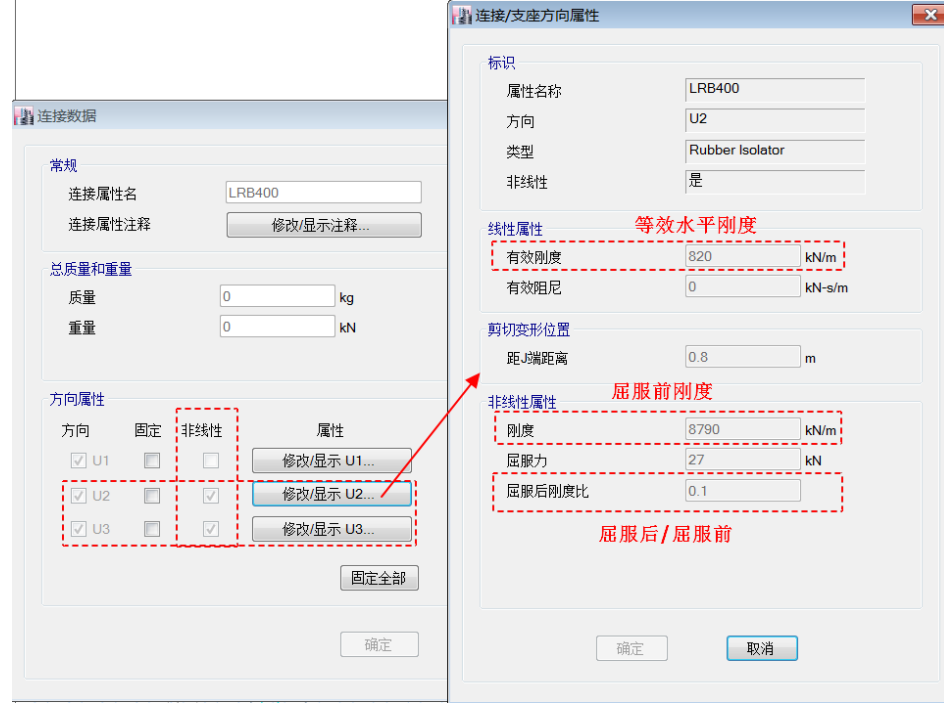

图 **1-6** 铅芯橡胶隔震支座参数

U1 方向参数填写请参考上节普通天然橡胶支座。同样,U2 <sup>与</sup> U3 方向采用相同的参数。 *14*

对于考虑 U2、U3 方向非线性属性的含铅芯隔震器,其水平剪切刚度与隔震器的剪切应变相关,在设防地震下取 100%水 平剪切变形时对应的等效水平刚度;罕遇地震下,取 250%水平剪切变形时对应的等效水平刚度。

本例中,建立中震下隔震模型 U2、U3 有效刚度取 100%水平剪切变形时对应的等效水平刚度 820;有效阻尼输入 0。

非线性分析工况使用的属性,包含以下内容:

刚度:隔震器的初始刚度 K<sub>i</sub>, 即屈服前刚度。

屈服力: 由实验确定, 来自产品参数。

屈服后刚度比:屈服后刚度与屈服前刚度的比值。参考《橡胶支座第 3 部分:建筑隔震橡胶支座》 GB20688.3-2006 中 的规定,一般建筑结构取 1/10,桥梁结构取 1/6.5。

#### **1.3 模拟支座拉压刚度不一致**

依据目前大多数隔震工程经验,橡胶隔震支座抗拉刚度一般取为抗压刚度 1/10,或由生产厂家提供具体参数。故存在轴 向的抗拉刚度和抗压刚度不一致的情况。

上述隔震器(Rubber Isolator)属性定义中,支座轴向(U1)刚度是在线性属性中输入的有效刚度值(如图 3-4), 在分析 过程中支座拉、压刚度均采用有效刚度值进行计算。这种方式,适用于模拟支座拉、压刚度一致的情况。

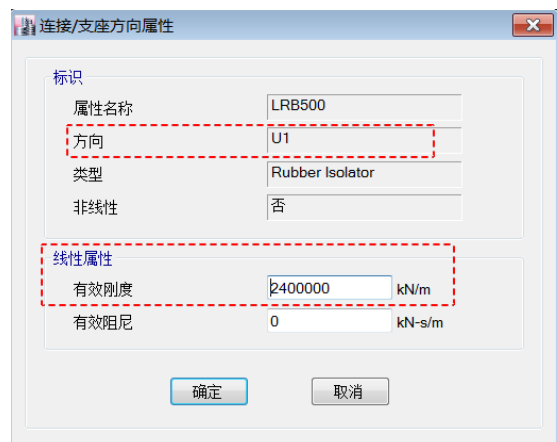

#### 图 **1-7** 隔震器轴向刚度

当支座存在轴向的抗拉刚度和抗压刚度不一致的情况时,可采用缝(gap)单元并联隔震器的方式模拟。缝(gap)单元 也称为单压单元,程序中用户可对每一变形自由度指定独立的单压属性。

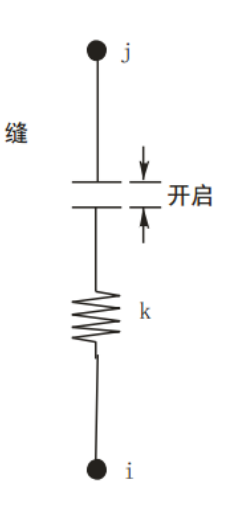

图 **1-8** 缝单元示意图

缝单元的非线性力-变形关系如下:

 $f = \begin{cases} k(d + \text{open}) & d + \text{open} < 0 \\ 0 & d + \text{open} \geq 0 \end{cases}$ 

其中,

k —弹簧刚度;

d — 单元两端节点相对位移(受拉为正值,受压为负值);

open —用户设置的初始缝间隙(必须为零或正值)。

缝单元在初始间隙闭合后开始受压,且不承受任何拉力。若将 open 值为 0, 则代表缝单元完全等效为只受压单元。故利 用缝单元的特性,将之与隔震支座单元并联共同工作,来等效隔震支座轴向拉压刚度不一致的情况。

以本文中 LRB500 铅芯橡胶支座为例, 支座轴向抗压刚度为 2400000kN/m, 按前述工程经验取抗拉刚度为抗压刚度 1/10 即 240000kN/m 。下面,详细说明程序中参数填写的方法。

将隔震支座单元的 U1 方向的有效刚度设为抗拉刚度 240000kN/m(如图 3-7)。

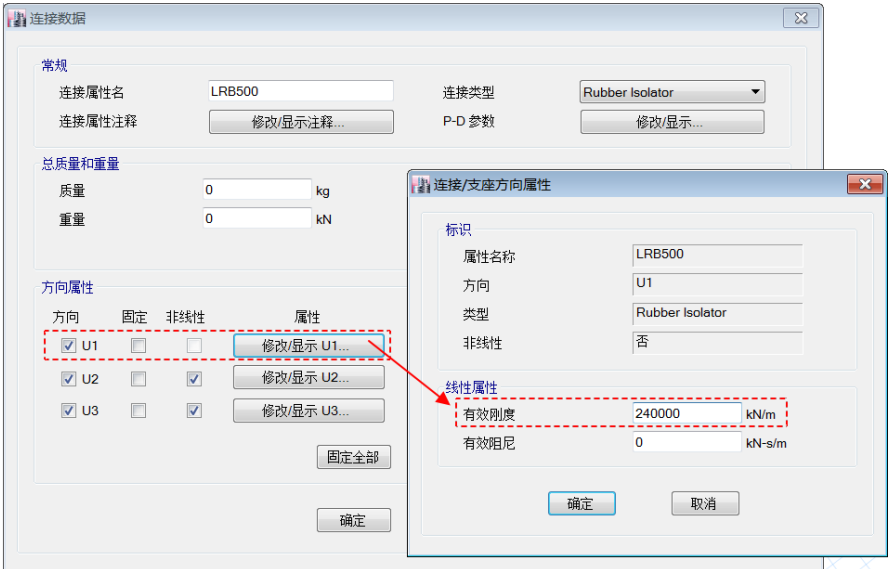

图 **1-9** 修改隔震单元轴向刚度

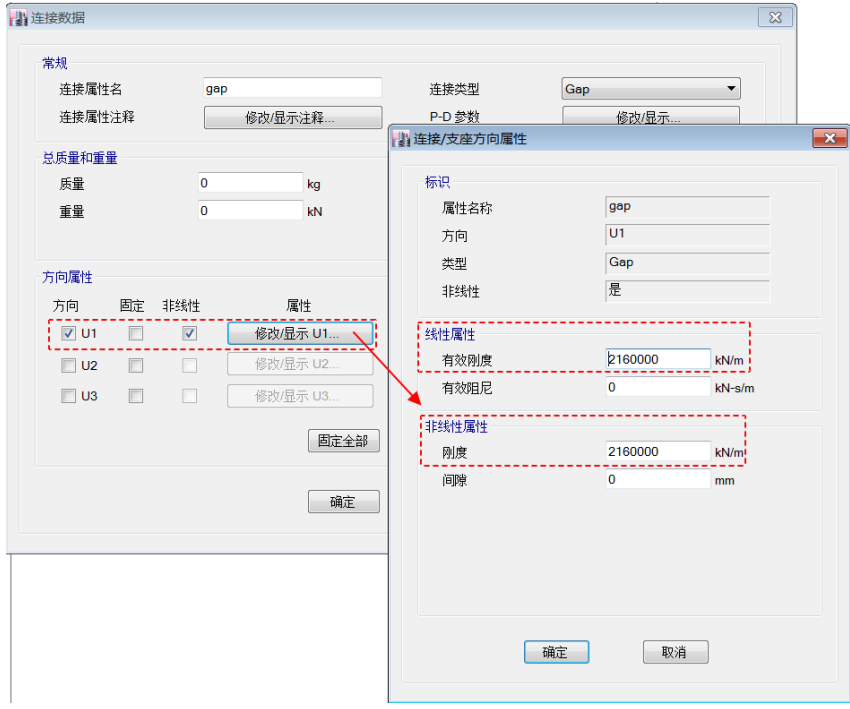

图 **1-10** 定义缝单元参数

Gap 单元只考虑其轴向(即 U1 方向)属性。勾选方向 U1,并勾选 U1 方向的非线性选项。单元间隙值(open)设为 0, 刚度(线性和非线性)均设为 2400000kN/m-240000kN/m=2160000kN/m。

通过上述等效方式模拟,两个单元并联后的刚度表现如下:

抗拉刚度=240000 kN/m(隔震支座单元)+ 0 kN/m(缝单元) = 240000kN/m

抗压刚度=240000kN/m(隔震支座单元)+ 2160000kN/m(缝单元)= 2400000kN/m

注意,隔震支座单元的有效刚度与缝单元的有效刚度之和等于支座抗压刚度。

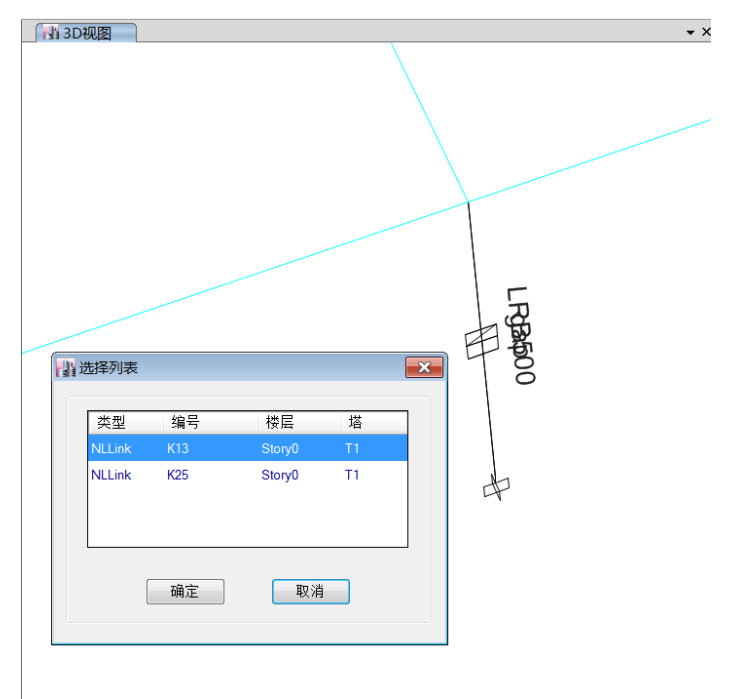

#### 图 **1-11** 绘制缝单元

最后,连接隔震支座两端节点绘制并联的缝(gap)单元,如图 3-9。按下 Ctrl 键鼠标点击支座位置,弹出对话框中显示同一 位置存在两个连接单元。

#### **2 摩擦摆隔震支座**

相比橡胶支座,摩擦摆支座具有竖向承载力高、水平容许位移大、周期可控、耐久性好等优点,在工程中得到广泛的关 注与应用。随着研究的深入和技术的成熟,逐渐衍生出各类摩擦摆隔震支座。程序中提供 3 种常见支座类型,包括摩擦摆隔 震支座(Friction Isolator)、双作用摩擦摆隔震支座(T/C Friction Isolator)、三重摩擦摆隔震支座(Triple Friction Isolator)。

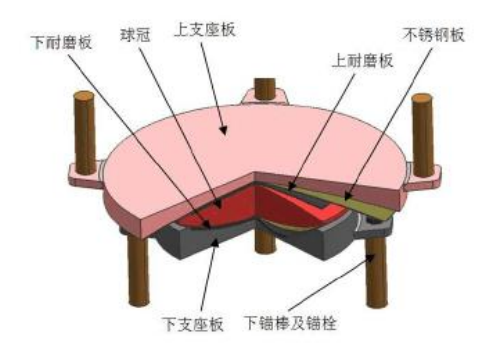

#### 图 **2-1** 摩擦摆隔震支座示意

*17*

本文以产品型号为 FPS-SX8000 的摩擦摆隔震支座为例进行说明,支座产品参数见表 2-1。

| 支座型号              | 摩擦面曲率<br>半径 | 静摩擦<br>系数 | 动摩擦系数<br>慢速 | 快速   | 支座<br>滑动<br>位移<br>/mm | 竖向<br>等效<br>刚度<br>kN/m | 水平等<br>效刚度<br>kN/m | 等效阻<br>尼比kN<br>s/m | 滑动前<br>刚度<br>kN/m | 摩擦系数<br>变化参数<br>s/m |
|-------------------|-------------|-----------|-------------|------|-----------------------|------------------------|--------------------|--------------------|-------------------|---------------------|
| <b>FPS-SX8000</b> | 4.5         | 0.03      | 0.085       | 0.06 | 200                   | 1X10'                  | 2977.78            | 0.26               | 1200              | 20                  |

表 2-1 摩擦摆隔震支座产品规格

本例采用 Friction Isolator 连接单元模拟双向摩擦摆支座,勾选 U1、U2、U3(如图 2-2),并对此三个方向的属性分别进 行定义。

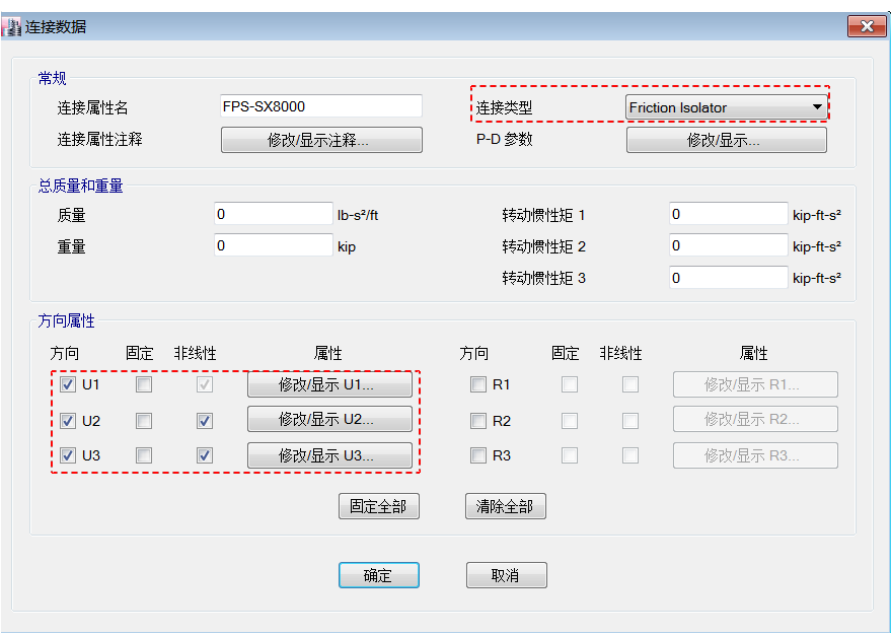

#### 图 **2-2** 摩擦摆隔震支座模拟

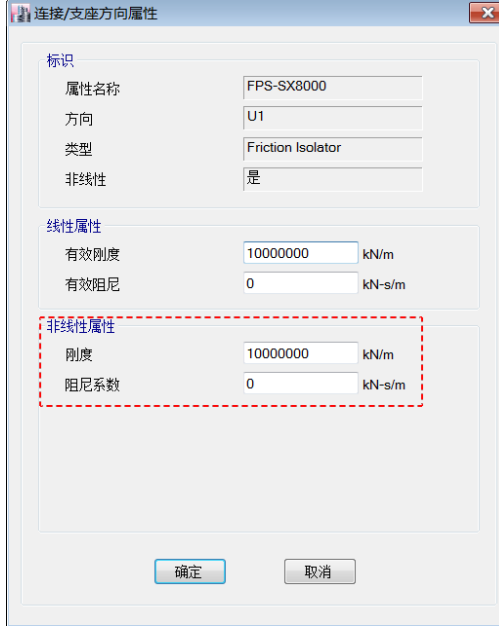

*18*

图 **2-3 U1** 方向参数

U1 方向为支座轴向,Friction Isolator 单元 U1 方向默认为非线性属性(如图 2-2 所示),该单元不承担任何轴拉力即支座 受拉时轴向刚度为 0。本例中线性属性中的有效刚度和非线性属性的刚度均输入竖向等效刚度 1X107kN/m。

阻尼系数的作用是减轻在分析中可能存在的数值振荡问题,关于该系数取值的讨论可参考《软件校验手册》。本例中,阻 尼系数设为 0。

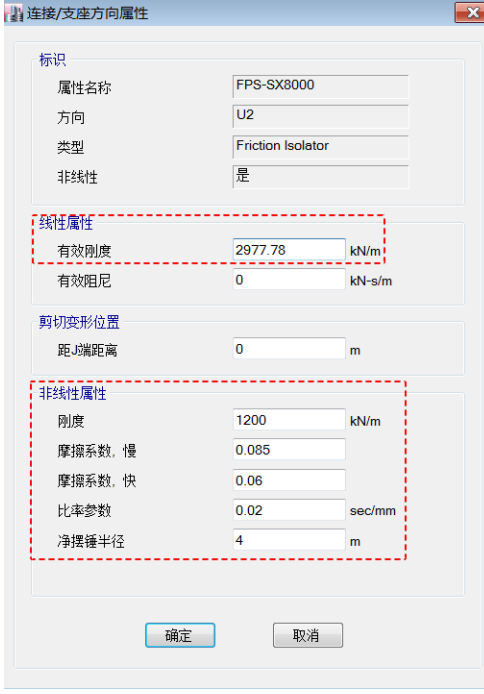

#### 图 **2-4 U2**、**U3** 方向参数

U2 和 U3 方向为支座水平剪切自由度,均勾选非线性属性。本文支座为双向滑动摩擦摆,故 U2 方向的属性与 U3 方向属 性相同,采用同样的参数。

线性分析中有效刚度输入支座水平等效刚度,注意该值用于线性分析包括模态分析。

有效阻尼:隔震器的有效阻尼值,体现线性分析中隔震器的能量耗散能力,与隔震器的剪切应变相关。切记,有效阻尼 不能与隔震器的等效阻尼比混为一谈。由于隔震模型一般采用非线性时程分析,此数值在非线性分析中不发挥作用,故通常 情况下填写 0。

剪切位置请参考 1.1 节的解释,此处不再赘述。

非线性分析工况使用的属性,包含以下内容:

刚度:摩擦摆支座屈服前刚度。本例中输入滑动前刚度 1200 kN/m。

摩擦系数-慢:支座慢速滑动时摩擦系数值。

摩擦系数-快:支座慢快滑动时摩擦系数值。

速率参数: 该值用于描述摩擦系数随滑移速度变化的函数关系。比率参数的取值与支座承受压力及接触面条件等因素相 关,一般由厂家提供。更多内容可参考筑信达知识库文章[《摩擦摆支座的比率参数》](http://www.cisec.cn/Support/knowledgeBase/knowledgeBaseMenu.aspx?menuid=558)。

净摆半径: 该值为实际的有效摆半径, 即滑动面半径减去面到铰点距离。本例支座的滑动面为球面, 故 U2、U3 方向半 径是相等的;程序允许用户指定不同的净摆半径,例如,当滑动面为柱面时,设置其中一个方向摆半径为 0。半径为 0 代表 滑动面为平面,可用于模拟缝-摩擦行为,例如滑动平板支座。

#### **3** 小结

以上结合各类隔震支座实际产品规格,详细介绍了在 CSI 软件中模拟普通天然橡胶支座、铅芯橡胶支座及摩擦摆支座时 各项参数设置的方法。同时,介绍如何模拟橡胶支座轴向抗拉刚度和抗压刚度不一致的情况。希望帮助用户掌握常见隔震连 接单元基本原理,并在此基础上灵活运用处理实际工程问题。

## 模型转换后的质量和周期检查

筑信达 魏旭豪

其它软件模型转换至 ETABS 进行结构大指标校核、减隔震分析、弹塑性分析等工作之前, 必须进行模型检查以保证转换 前后模型的一致性。质量和周期检查是模型检查中最基础最重要的环节,模型中的质量是一切动力分析的基础,而周期则影 响到风荷载及地震荷载计算。本文从模型中影响质量和周期的因素入手,分别介绍了质量和周期检查的一般方法,为读者提 供了一定的指导。

#### **1** 质量检查

ETABS 提供了质量查看的多种方法[\(质量结果查看方法\)](http://www.cisec.cn/Support/knowledgeBase/knowledgeBaseMenu.aspx?menuid=449),可方便的进行模型转换前后的质量对比。若转换得到的 ETABS 模型质量与原模型相差较大,可从以下几个方面进行检查:

#### **1.1** 质量源设置

质量源定义规定了模型计算中质量的定义方法,一般情况下,质量计算方法和重力荷载代表值相对应。需检查如图 1 所 示的质量源定义并保证两模型的一致性[\(质量源定义方法\)](http://www.cisec.cn/Support/knowledgeBase/knowledgeBaseMenu.aspx?menuid=242)。

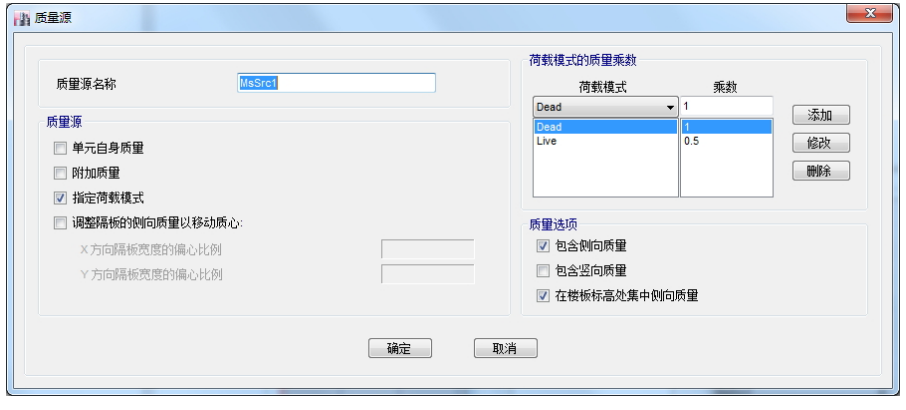

#### 图 **1** 质量源定义对话框

质量源定义无误的基础上,若质量相差较大,则需进一步检查结构的自重及质量源定义所用到的恒活等荷载。

## **1.2** 结构自重

在如图 2 所示的荷载模式定义中,增加荷载模式 Dead self,并设置其自重乘数为 1,此时, Dead self 中仅包含结构 自重。需要注意的是 Dead\_self 仅仅用于检查结构自重, 在进行构件设计时, 应删除此荷载模式及程序自动生成的荷载工况, 以避免影响程序的默认荷载组合。

运行分析, 查看 Dead self 作用下的结构总反力, 可得到结构自重。

若结构自重不吻合,则需要从以下几个方面去进行检查:

1)材料密度设置

2)梁柱重叠区域的设置

ETABS 中框架端部偏移设置影响梁柱重叠区域的大小,程序提供不同的选项用于考虑重叠区域的自重计算[\(梁柱重叠区](http://www.cisec.cn/Support/knowledgeBase/knowledgeBaseMenu.aspx?menuid=52) [域的处理\)](http://www.cisec.cn/Support/knowledgeBase/knowledgeBaseMenu.aspx?menuid=52)。

3)构件丢失或增加

在模型转换过程中是否存在构件丢失(尤其是复杂楼板),是否引入了虚梁后未修正重量系数从而增大了结构自重。

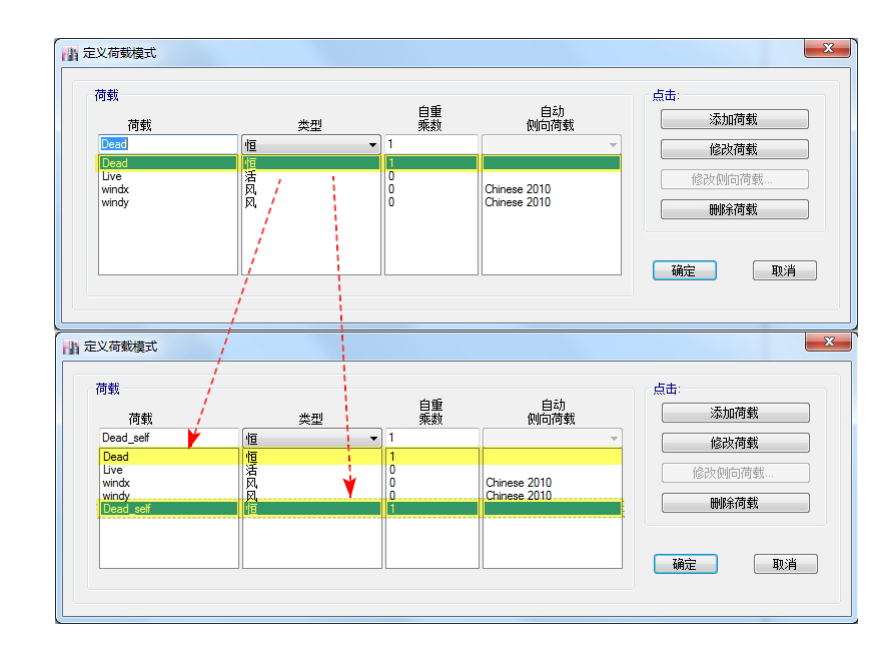

6h

图 **2** 荷载模式定义对话框

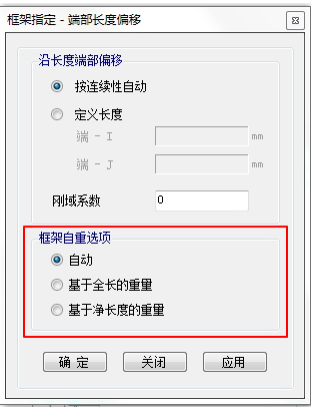

图 **3** 梁柱重叠区域自动选项对话框

## **1.3** 恒**/**活荷载

分析完成后,可查看恒/活荷载作用下结构的总反力是否和原模型吻合。引起外加恒荷载和活荷载不吻合可从以下方面进 行检查:

1)荷载单位

2)荷载丢失

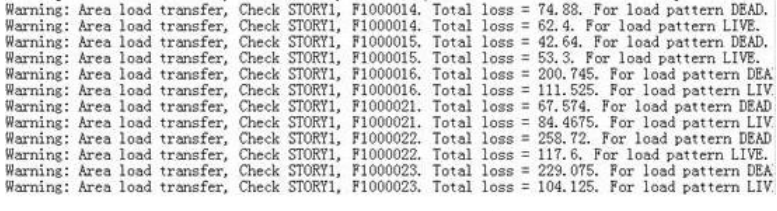

#### 图 **4** 面荷载丢失警告信息

对楼板属性为膜的复杂楼板,往往会有楼板荷载丢失的情况,可在分析日志文件中查看是否有对应的荷载丢失警告信息, 根据警告信息定位丢失荷载的面对象并进一步调整模型,更多信息请参[考面荷载丢失的原因。](http://www.cisec.cn/Support/knowledgeBase/knowledgeBaseMenu.aspx?menuid=291)

除以上质量检查方法外,也可以通过楼层质量快速定位引起质量偏差的楼层位置,更为有针对性的模型检查。

经过以上检查,基本可以查找到两模型质量不吻合的原因,进行有效模型调整后再进行其它结果对比。

#### **2** 周期检查

质量是结构周期计算的重要因素,需保证 ETABS 模型与原模型质量结果基本一致的前提下进行周期对比。若周期异常, 分为程序无法得到模态结果和周期值不相同两种情况。

程序无法得到模态结果一般情况下是由于采用了Ritz 向量法的模态分析,且有限元模型存在问题时才会出现。此时,用 户可采用标准求解器,参考分析日志(文件路径:分析>最新的运行日志)中的警告信息,定位有限元模型中的位置进行针 对性的修改。更多信息可参考 ETABS [模型检查常见警告及处理。](http://www.cisec.cn/Support/knowledgeBase/knowledgeBaseMenu.aspx?menuid=21)

若模型求解得到的周期值不同,则可通过以下几个方面来进行检查。

#### **2.1** 机构

若结构周期值超出常规(如几百万秒),一般情况下是由于构件约束不足造成的,在程序自动生成的分析日志文件(文件 路径:分析>最新的运行日志)中会有如图 5 所示的警告信息。此时,应根据模型的模态动画图或者分析日志中的警告信息 定位模型中约束不足的位置,进行对应的修改。

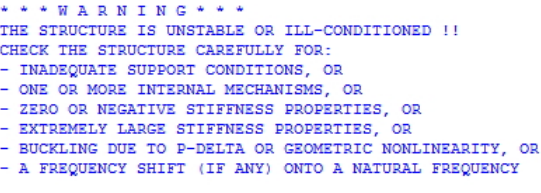

图 **5** 结构约束不足或病态警告信息

#### **2.2** 隔板

若结构周期值属正常范围,但与原模型有较大差异,则需分清楚原模型输出的结果是否为刚性楼板假定下的结果,进而 检查确定两模型中刚性楼板的假定是否一致。

在 ETABS 中,可通过菜单视图>设置显示选项中,勾选"隔板范围",程序则在视图中显示指定的隔板范围。

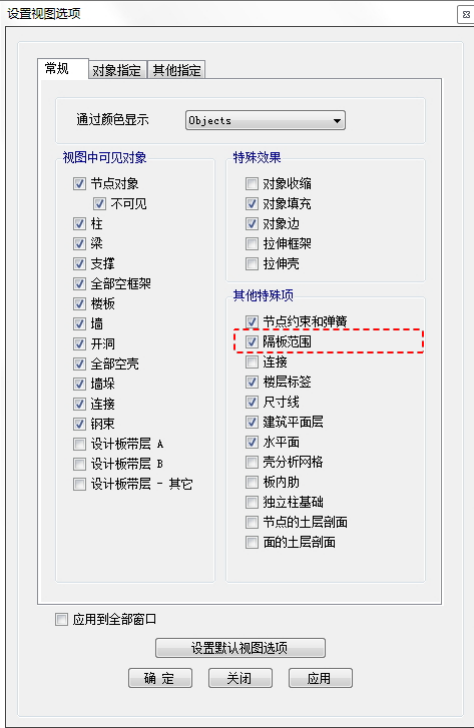

注意:ETABS 中的隔板,区分刚性隔板和准刚性隔板,刚性隔板范围内的节点假定为平面内无限刚,无面内的相对变形; 准刚性隔板即弹性隔板,按照构件本身的属性参与整体计算,用户需检查隔板的类型,并保证模型的一致性。

#### **2.3 构件属性修正**

结构模型中常用的截面属性修正包含两类:楼面梁刚度放大和连梁刚度折减。

可通过菜单视图>设置显示选项中, 分别勾选框架对象和面对象的属性修正, 通过视图快速判断是否考虑了构件属性修 正,显示效果如图 8 所示。

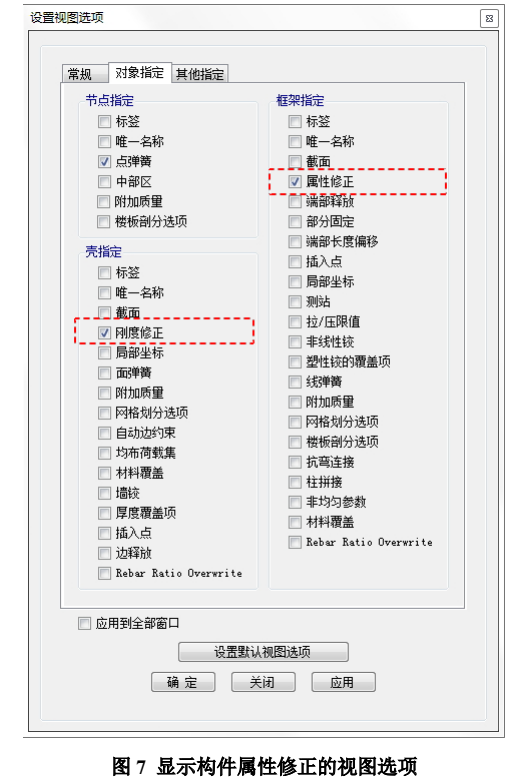

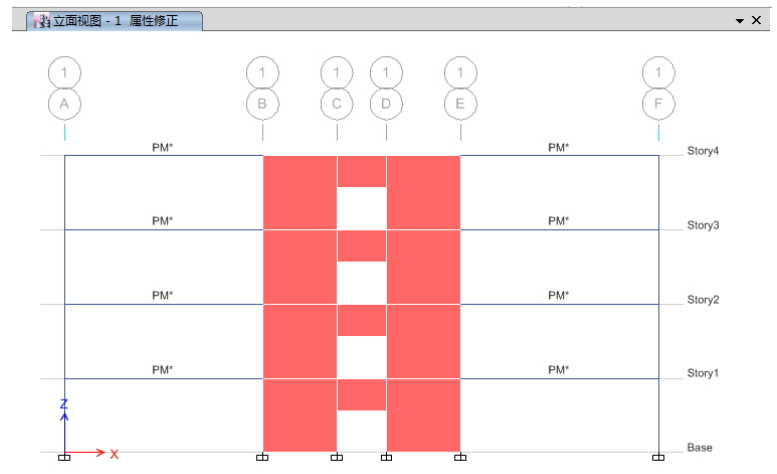

#### 图 **8** 框架属性修正显示效果

若要核对构件属性修正值的大小,可通过在模型未变形图中右击构件,在指定栏中查看;也可通过表格的方式进行批量 显示(菜单显示**>**显示表格**>**模型**>**指定**>**框架**/**壳**>**属性修正)。

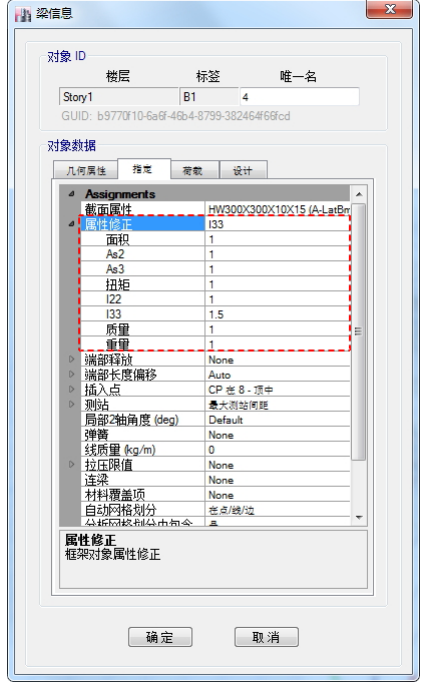

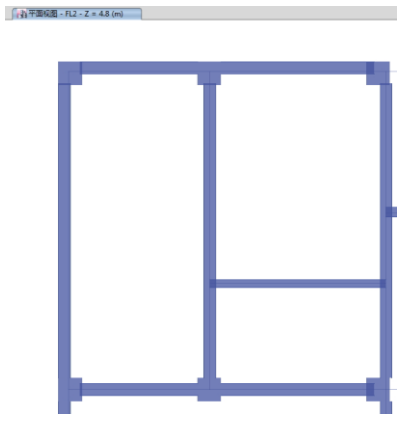

图 9 构件属性修正值查看<br> **图 2** 10 拉伸视图中显示构件偏心效果

*24*

#### **2.4 构件偏心**

可通过拉伸视图快速显示构件偏心效果,确认两模型中的构件偏心设置相同。 也可通过对象信息对话框或表格查看构件偏心的详细信息。

## **2.5 刚域**

可通过对象信息对话框或表格查看构件端部长度偏移及刚域系数的详细信息,确保两模型中的刚域设置相同。

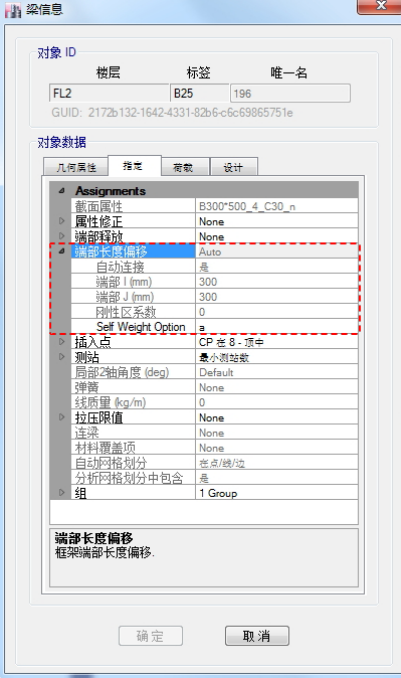

图 **11** 刚域设置信息查看

#### **2.6** 墙剖分尺寸

墙体剖分尺寸对周期结果也会有一定影响,可通过菜单指定>壳>墙自动剖分选项来控制墙体剖分尺寸以保证两模型的一 致性。

经过以上步骤的检查和调整,基本可以确保两模型周期的一致性。 须在模型质量和周期一致的前提下,进行结构其它指标的对比和校核。

## **3** 结论

本文就其它软件模型转换至 ETABS 后如何进行质量和周期检查进行了介绍,梳理了 ETABS 中影响质量和周期的相关因 素,提供了相关的模型调整方法,对用户深入了解 ETABS 软件和掌握软件的实现原理,提高应用水平有较大的帮助作用。

模型转换工具在一定程度上减少了工程师的工作量,提高了工作效率,但每一个软件的假定不同,实现的方法不一样, 且实际工程项目千变万化,模型转换工具并不能把所有部分都处理得非常完善,工程师的校核和判断必不可少。筑信达提供 的模型转换工具 CiSModelcenter 包含了 PKPM 模型和 YJK 模型导入至 ETABS 的功能,进行行过大量工程实际项目的检验和校 核,在转换过程中能够处理绝大多数模型问题,工具也在不断的升级优化,欢迎新老客户使用和指正。工具更多信息请点击 [CiSModelcenter](http://www.cisec.cn/CiSModelCenter/CiSModelCenter.aspx) 介绍。

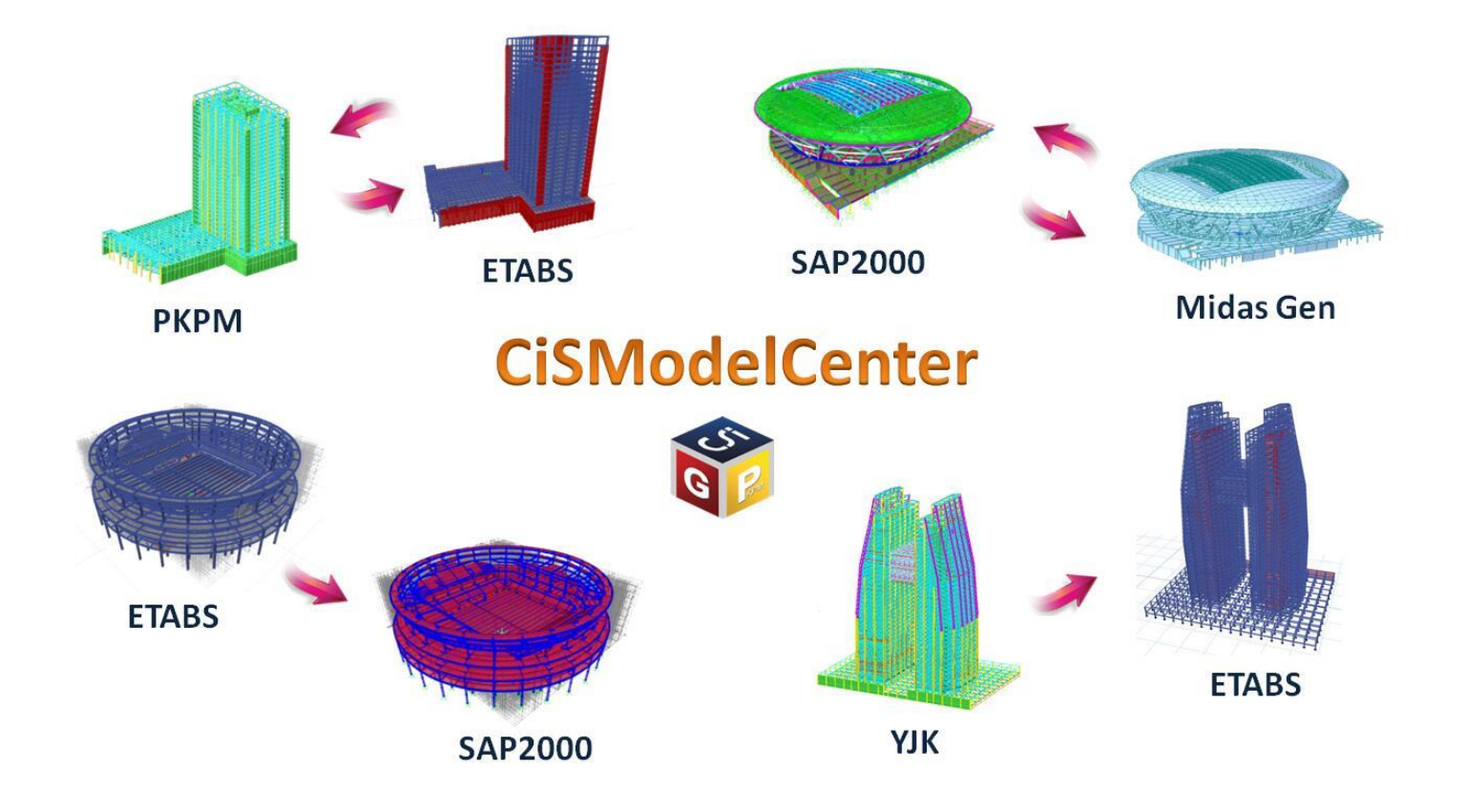

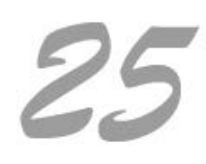

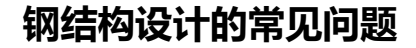

#### 筑信达 吴文博

<span id="page-27-0"></span>SAP2000 和 ETABS 在钢结构设计中具有计算准确,自主度高等优点,可灵活处理各类问题,因此受到了设计人员的喜爱。 但程序中参数设置较多,用户对一些选项设置理解并不透彻,从而引起设计过程中的一些错误。现对几个常见问题进行分析。

#### **1 钢框架设计时,为何有时会出现总应力比与各项应力比之和不相符的情况?**

目前 SAP2000 和 ETABS 在进行应力比计算时,对于不同形状的截面是有所区分的。

双轴对称截面。由于最大的应力点一定会发生在翼缘端部的四个角点之中,所以,总应力比=N+M ±+M \*, 其中 N、 M ±、M %分别为控制方程中轴力项、主弯矩项和次弯矩项所对应的应力比。

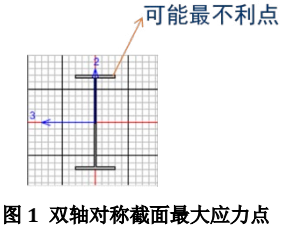

◆ 圆形截面。由于最大的应力点一般发生在主弯矩与次弯矩的合力方向,所以,总应力比=N+SQRT(M  $_{\pm}$  2+M  $_{\textsc{w}}$ 2)。

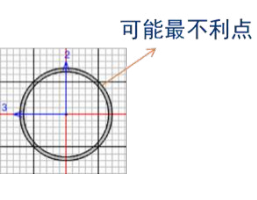

#### 图 **2** 圆形截面最大应力点

T 形截面。由于最大应力点可能发生在肢尖或翼缘的角点处,所以,总应力比=max (N+M ±1+M <sub>\*</sub>, N+M ±2), 其 中 M <sub>\*1</sub> 为翼缘处最大应力比, M <sub>\*2</sub> 为肢尖处最大应力比。因此可能出现设计弯矩不为 0, 但是对应的设计应力比 为 0 的情况(肢尖为最大应力比)。

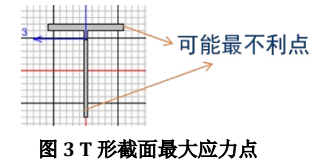

#### **2 角钢在计算长细比时,为何λ主和λ次与 L 主/i33 和 L 次/i22 的计算结果不符?**

程序在设计细节中给出的回转半径 i22 和 i33 是基于截面的局部坐标轴 2-2 和 3-3 进行计算的(如图 4),但按规范要求, 应使用最小回转半径计算长细比(如图 5)。所以程序中给出的λ主和λ次是依据最小回转半径计算得出的,而非 i22 和 i33。

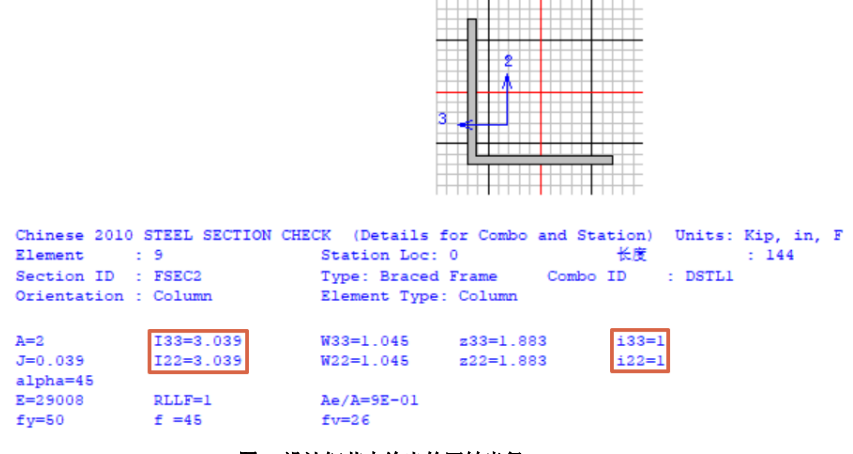

图 **4** 设计细节中给出的回转半径

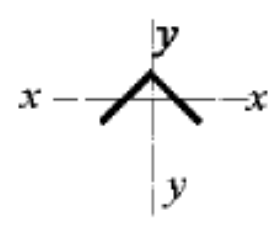

图 **5** 角钢最小回转半径

#### **3 钢框架设计时,杆件的设计类型是如何确定的,不同设计类型之间又有何区别?**

杆件的设计类型可分为:柱、梁、支撑和桁架四种,目前适用于中国规范的只有前三种。

程序默认按照杆端节点的几何坐标来判断杆件的设计类型,当杆件两端的节点 x, y 坐标相同, z 坐标不同时, 程序将其 判定为柱;当杆件两端的节点 x, y 坐标不同, z 坐标相同时, 程序将其判定为梁; 当杆件两端的节点 x, y, z 坐标均不同时, 程序将其判定为支撑。当默认的设计类型与实际情况不符时, 用户可以通过**设计覆盖项**来修改杆件的设计类型。

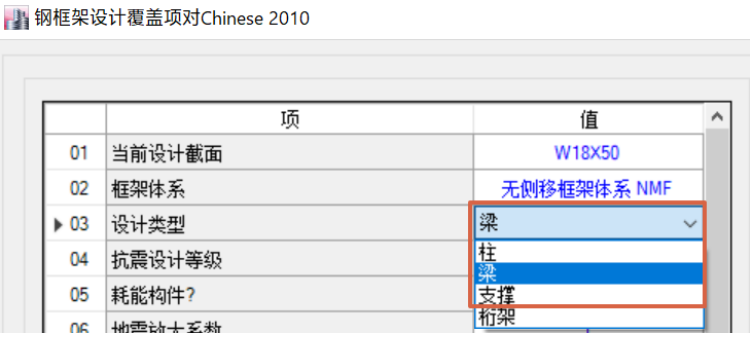

#### 图 **6** 杆件设计类型覆盖项

不同的设计类型,其计算与构造的要求是不同的。

柱:设计时同时考虑轴力与两个方向的弯矩作用来进行强度和稳定性验算,其有效长度系数默认按照钢框架柱的计算长 度公式计算,按柱构件验算长细比要求,其余构造措施同相关规范对柱的要求。

梁:分为两种情况,一为梁按纯弯构件设计(默认情况),一为梁按压弯构件设计(通过设计首选项或覆盖项进行设置, 如图 7)。

梁按纯弯构件考虑: 设计时按纯弯构件进行强度和稳定性验算, 其余构造措施同相关规范对梁的要求。

梁按压弯构件考虑:设计时按压弯构件进行强度和稳定性验算,其余构造措施同相关规范对梁的要求。

| 钢框架设计首选项 - Chinese 2010

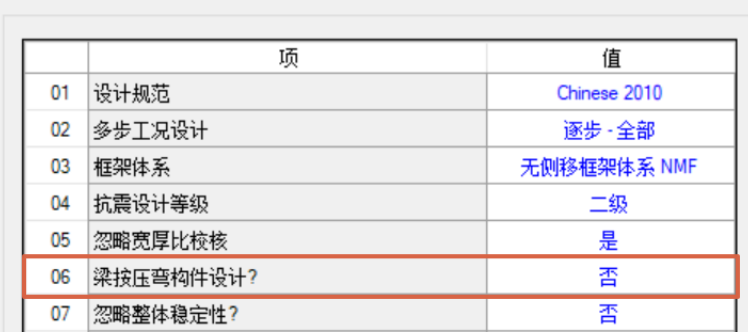

#### 图 **7** 梁按压弯构件设计覆盖项

支撑: 设计时仅考虑轴力来进行强度和稳定性验算,其有效长度系数默认为 1, 其余构造措施同相关规范对支撑的要求。 以上各种杆件,均可以通过设计覆盖项来修改其默认的有效长度系数和无支撑长度系数。

#### **4 什么是无支撑长度和有效长度?它们与规范中的计算长度有怎么样的关系?**

无支撑长度是指杆件两个支撑点之间的距离,无支撑长度=无支撑长度系数×几何长度,规范中并未直接阐述此概念,但 是在程序中是必要的,如附图 8 与附图 9。

对于附图 8 中的 37 号杆件, 在梁柱平面内的无支撑长度=1×几何长度(37 号杆件);

对于附图 9 中的 37 号杆件, 在梁柱平面内的无支撑长度=0.5×几何长度(37 号杆件)。即便不同的建模方式, 通过无支 撑长度系数,程序也可以合理的确定杆件正确的无支撑长度。

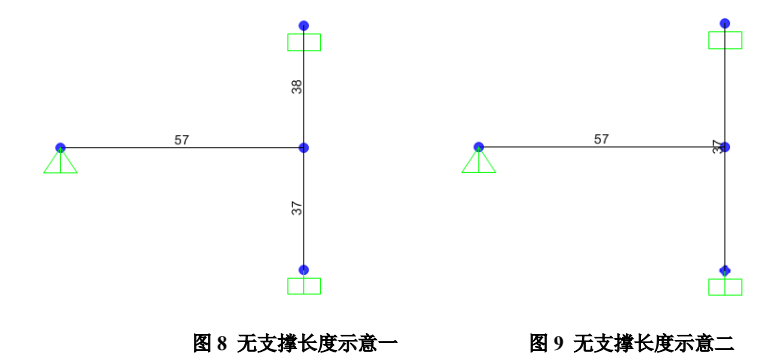

有效长度系数对应的是《钢结构设计规范》GB50017-2003 中附录 D 中的柱的计算长度系数。此系数与梁柱的线刚度比, 以及结构是有侧移框架或无侧移框架有关。

设计中杆件所使用的计算长度**=**无支撑长度系数×有效长度系数×几何长度。

#### **5 在程序中打断或合并构件对设计结果是否会产生影响?有哪些方法可以避免这些影响?**

打断或合并构件会对设计结果产生影响,主要影响柱有效长度系数、等效弯矩系数βmx、βmy βtx及βty的计算。 对柱有效长度的影响:

- 如果将梁、柱随意打断,由于无支撑长度系数的保障,对于常规的结构不会对柱有效长度系数产生影响,但是对一 些特殊情况可能会导致程序在识别梁柱线刚度时出现错误,进而导致程序自动计算的有效长度系数出错。通常来讲, 梁打断可能会导致程序识别梁长度减小,梁线刚度增加,会导致柱有效长度系数偏小,设计结果偏于不保守;柱打 断可能会导致程序识别柱长度减小,柱线刚度增加,会导致柱有效长度系数偏大,设计结果偏于保守。
- 如果将梁、柱合并,如图 10 所示,程序将会针对合并后的一个对象进行设计(本应对合并前的多个对象分别进行 设计),这样设计不但会导致框架关系混乱,并且只会输出一个有效长度系数,设计对象的范畴模糊,会导致计算 *28*

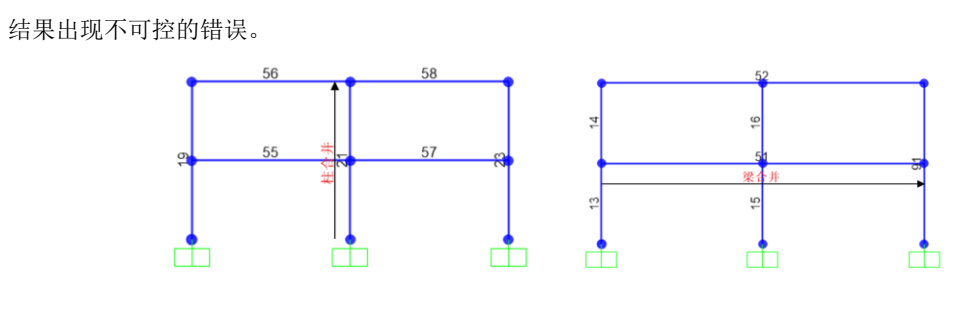

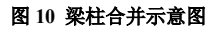

#### 对等效弯矩系数的影响:

- 因为等效弯矩系数的计算与柱的杆端弯矩有关,柱打断后,程序会取打断后的杆端弯矩计算等效弯矩系数,这样会 导致一定的误差,但通常会导致等效弯矩系数的计算偏于保守。
- 如果对柱进行合并,程序会取合并后的杆端弯矩计算等效弯矩系数,这时无法判断计算结果是趋于保守还是不利。

基于以上分析,建议对梁柱在建模时,尽量保证其几何长度与设计对象的范围一致,必要时通过框架剖分(而不是打断) 保证分析结果的准确性。对于梁,如果必须打断,则应检查打断后对柱的有效长度系数是否产生影响,如有影响则必须人为 修改柱的有效长度系数。对于柱,在建模时如果打断可能会导致计算结果偏于保守,如果对于保守的设计结果难以接受,则 需要通过修改有效长度系数或其他手段进行更加精细的分析与设计。而对于梁、柱合并,完全不建议用户在建模中使用此种 方法,这将会对设计结果带来不可预知性。

#### **6 对于桁架、网架等空间结构设计时应注意哪些问题?**

- 钢框架设计首选项 - Chinese 2010

在程序中,默认情况是按钢框架的规定进行设计,对于空间结构也是可以通过相应的设置保证设计结果准确。

- 杆件设计类型。空间结构的杆件通常具有轴力和弯矩,因此在设计时可以选用杆件设计类型为梁,且梁按压弯构件 设计。参考本文第 3 条。
- 宽厚比校核。空间结构的杆件不需要如钢框架中梁柱那样高的延性要求,所以通常不需要进行宽厚比校核,因此在 设计首选项中,选择忽略宽厚比校核,如图 11。

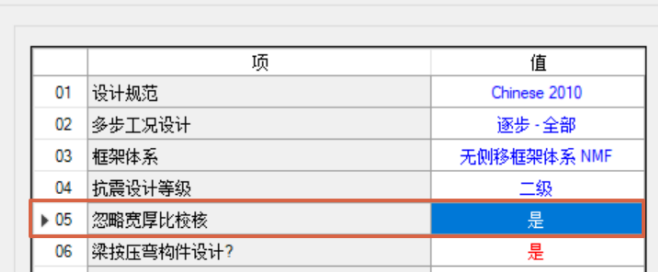

#### 图 **11** 忽略宽厚比校核

 有效长度系数。空间结构的有效长度系数与钢框架框架完全不同,可参考《空间网格结构技术规程》5.1.2 条进行人 为设定。

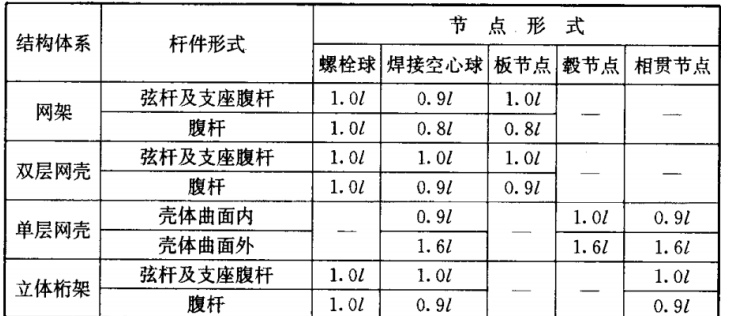

#### 表 5.1.2 杆件的计算长度  $l_0$

#### 图 **12** 空间结构杆件有效长度系数

◆ 长细比限值。空间结构的长细比限值应参考《空间网格结构技术规程》5.1.3 条取用。目前程序没有内置这条规定, 用户在提取长细比结果数据时补充判断。

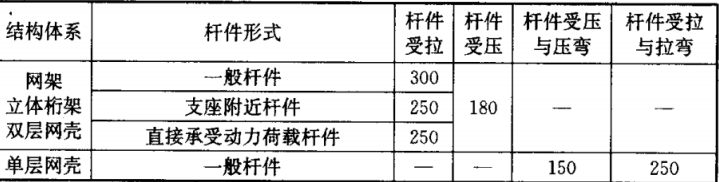

#### 表 5.1.3 杆件的容许长细比 [2]

#### 图 **13** 空间结构杆件长细比限值

### **7 对于实际工程中使用的高建钢,在设计时应该如何处理?**

由于高建钢的设计强度取值与规范中钢号有所区别,用户需要根据各个截面的板件厚度在覆盖项中设置不同的设计强度。 如图 14 所示。

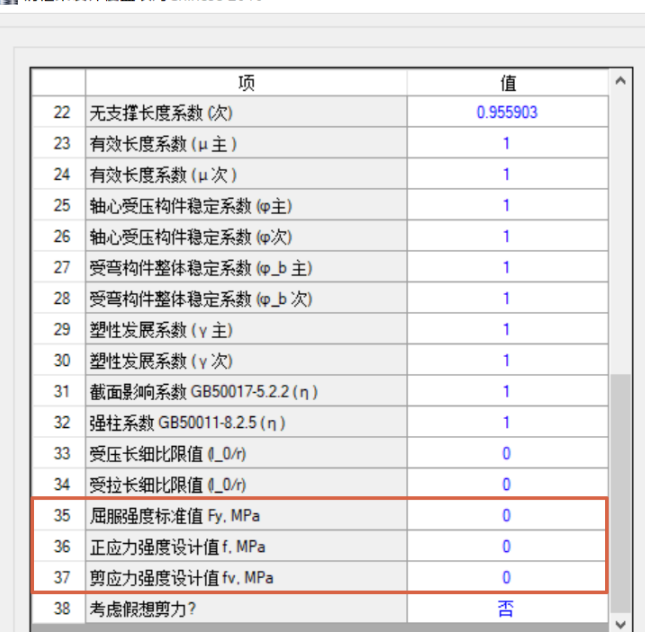

▶ 钢框架设计覆盖项对Chinese 2010

图 **14** 设计强度覆盖项

#### **8 如何方便直观的查看构件的无支撑长度系数与有效长度系数?**

查看构件的无支撑长度系数与有效长度系数可以初步确认程序默认计算值是否存在明显错误,用户可以通过命令路径: [设计|> [钢框架设计| > [显示设计信息], 在设计输入的下拉菜单中选择无支撑长度系数与有效长度系数, 见附图 15 与附图 16。

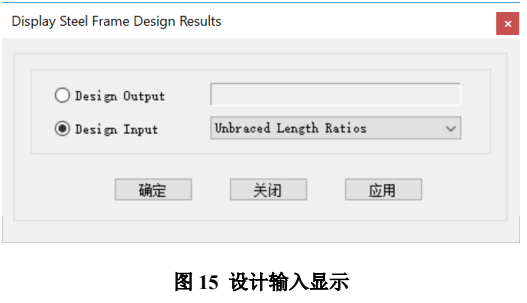

[ 当立面视图 - B 无支撑长度比(主, 次) (Chinese 2010) 0.956\*,0.956 0.956\*,0.956\* 0.956\* 0.956 875\*0875\* 875\* 875\*0875\* 875\*0.875\*  $875^{\circ},0.875^{\circ},0.875^{\circ},0.875^{\circ},0.875^{\circ},0.875^{\circ},0.8$ 875'0 875.0  $0.956$ \*, 0.956\*  $875^{\circ}$  $0.956^*$ , 0.956\*  $0.956^*$ ,  $0.956$  $B_{0.875^{\circ},0.875^{\circ},0.875^{\circ},0.875^{\circ},0.875^{\circ},0.1}$ 875' 875 0.956\*.0.956\* 0.956\*.0.956\* 0.956\*.0.956\*  $875'0$ 0.956\*,0.956\* 0.956\*,0.956\* 875\* 0.956\*,0.956\*  $\mathcal{P}_{\mathbf{0.875^*},\mathbf{0}}$  $5.875^{*}$ 

#### 图 **16** 显示无支撑长度系数

以上为一些钢结构设计的常见问题,用户如果能够准确的把握程序中的各个首选项与覆盖项的具体含义,处理各类工程 问题也将更加游刃有余。随着钢结构设计规范的更新,程序也将同步更新相关的设计功能,请关注筑信达的信息发布。

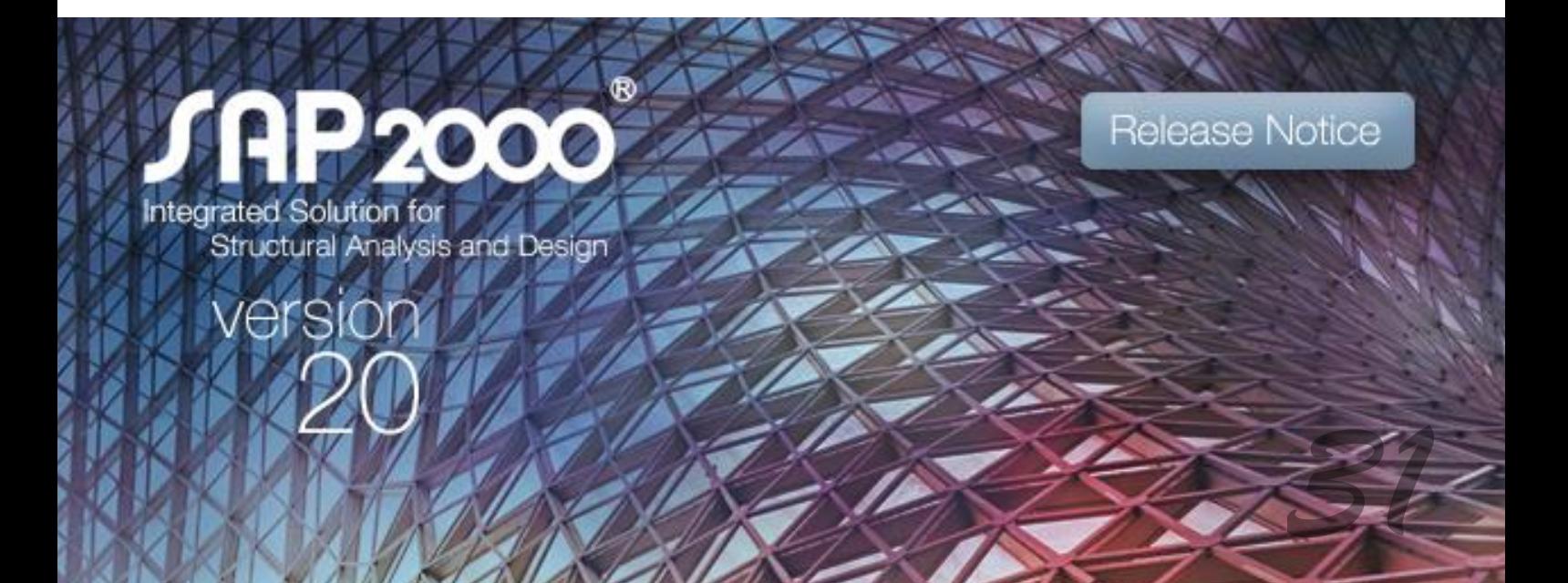

## **美标 ASCE7-10 地震荷载在 ETABS 中的实现**

筑信达 李 立

<span id="page-33-0"></span>ASCE 7 是美国土木工程师学会颁布的设计标准, 其全称为 Minimum Design Loads for Building and Other Structures (建筑 及其它结构最小设计荷载)。ASEC 7 是针对各种结构形式的总规范,规定了设防目标、场地特征、设计地震作用、地震响应 计算方法、结构体系与概念设计等普遍适用的内容。本文将结合其最近的版本 ASCE 7-10, 阐述在 ETABS 如何实现地震荷载 的定义与分析。

#### **1 计算方法**

ASCE 7-10 第 12 章对建筑结构的抗震设计提出了一系列要求,其中对地震作用的计算明确了"等效侧向力法(Equivalent Lateral Force Procedure)"、"振型分解反应谱法(Modal Response Spectrum Analysis)"两种方法。第 12.6 节针对不同抗震设计 类别和结构类型给出了不同地震作用计算方法的适用性,除了前面提到的两个方法,还有时程分析法(详细规定见 ASCE 7-10 第16章),本文只阐述前两种方法的程序应用。

#### **2 基本结构参数**

为了便于后续规范要求或计算方法的介绍,先对必要的结构参数进行说明。

建筑安全等级(Risk Category of Buildings), ASCE 7-10 表 1.5-1。划分为 I、II、III、IV 级, 安全要求依次递增, IV 级 安全性能最高。常见建筑以 II 级居多。

安全等级相关的荷载重要性系数(Importance Factors by Risk Category of Buildings), ASCE 7-10 表 1.5-2。表中针对地 震作用的安全系数为 *I<sub>。</sub>*。安全等级越高, *I<sub>。</sub>*值越大, 直接影响地震作用的计算。

抗震设计类别(Seismic Design Category), ASCE 7-10 第 11.6 节。主要依据建筑安全等级和地理位置, 将结构划分为 A、 B、C、D、E、F 类。A 类相当于不抗震, 然后依次抗震设计要求增加。

响应修正系数 R (Response Modification Coefficient), ASCE 7-10 表 12.2-1。考虑结构的弹塑性发展, 将其按完全弹性 设计得到的响应进行折减。通过表 12.2-1 可以看到不同的结构体系延性不同,延性越大相应的 R 值越大。在计算结构响应时, R 位于分母, 所以延性要求越高, 其响应折减也越大。

**变形放大系数 C<sub>d</sub> (Deflection Amplification Factor), ASCE 7-10 表 12.2-1。考虑结构的弹塑性发展, 弹塑性变形较弹性** 变形的放大系数。

以上参数(  $I$  、R、Cd)出现在下文公式中时,不再单独说明。

#### **3 设计反应谱**

根据 ASEC7-10 第 11.4 节, 设计反应谱曲线如图 1 所示。该曲线由 上升段、平台段和两个曲线下降段组成,主要控制参数有设计谱加速度 S<sub>n</sub>、  $S_{n}$ 和长周期转换周期 $T_{L}$ , 其它关键参数的计算公式已列于图 1 中。从图  $1$ 可看出, 已知  $S_{\text{on}}$ ,  $S_{\text{ox}}$ 和  $T_{\text{l}}$  就确定了设计反应谱曲线。图 2 给出了求取  $S_{D1}$ ,  $S_{DS}$ 和 $T_L$ 的流程, 并且, 流程中每一步都与右边 ETABS 反应谱函数 定义的输入参数一一对应,相同的颜色代表相同的含义。

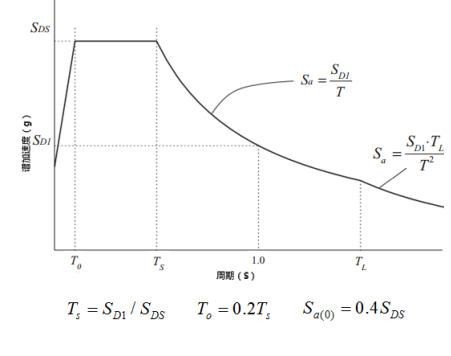

图 **1 ASEC7-10** 设计反应谱

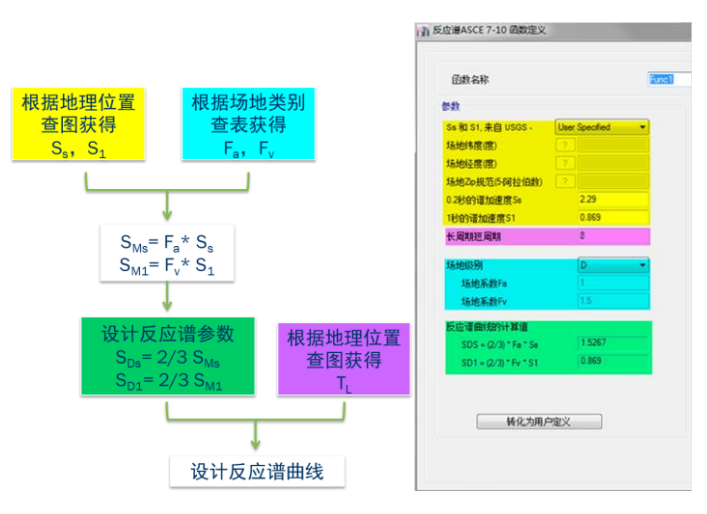

图 **2 ASEC 7-10** 设计反应谱确定流程与 **ETABS** 输入参数对照图

图 2 中,  $S_c$ ,  $S_c$  由 0.2s, 1s 的 MCE<sub>R</sub> (Maximum Considered Earthquake, 大震) 加速度谱值确定, 可查询 ASCE7-10 图 22-1~6 按地理位置获取。在 ETABS 中可直接输入 S<sub>s</sub>、 S<sub>a</sub> 数值, 或输入经纬度、邮编代码由程序自动获取(黄色区域)。另一 方面,美标的场地类别分为 A~F,不同类别对应不同的场地系数(ASEC7-10 表 11.4-1、2), ETABS 中输入场地类别自动获 取场地系数(蓝色区域)。据此,可以得到考虑场地系数的 MCER 加速度谱值  $S_{MS} \cdot S_{M1}$ , 从而得到设计加速度谱参数 $S_{DS} \cdot S_{D1}$ (绿色区域)。从图中的计算公式不难发现,美标的设计地震作用大小约为大震作用的三分之二。此外,长周期转换周期*TL* 查 询 ASEC7-10 图 22-12~16 获取, 在 ETABS 中直接输入数值(紫色区域)。

此外,ASCE7-10 第 12.7.2 节规定了有效抗震重量,即我们熟悉的重力荷载代表值。与我国规范不同的是,美标的有效 抗震重量明确包含恒载,却没有包含一般楼面活荷载(只提及仓储类的活荷载)。所以,有些美标 ETABS 模型的质量源定义 只包含恒荷载,如图 3 所示。当然,用户可以根据实际情况按规范的要求自行添加其它荷载,例如仓储活荷载、雪荷载、种 植屋面荷载等等。

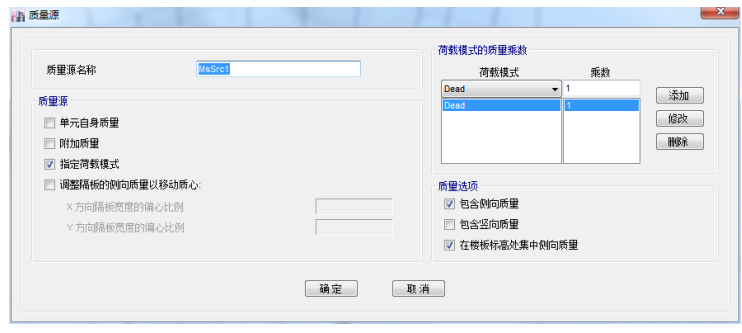

图 **3 ETABS** 质量源定义

#### **4 等效侧向力方法及实现**

ASCE 7-10 第 12.8 节对等效侧向力法有全面的规定。和我国的底部剪力法类似,等效侧向力法也是用静力方法来模拟地 震作用。基底剪力及剪力沿楼层的分布按以下公式确定(公式编号引自规范,公式的参数注解请详规范):

$$
V = C_{s}W
$$
(12.8-1)  

$$
C_{s} = \frac{S_{DS}}{(R/I_{e})}
$$
(12.8-2)  

$$
F_{x} = \frac{w_{x}h_{x}^{k}}{\sum_{i=1}^{n} w_{i}h_{i}^{k}}
$$
(12.8-11, 12)

 $C_{s}$  (地震反应系数)相当于按设计反应谱取值且考虑结构系数 R、 *p* 的影响(参见 ASCE 7-10 公式 12.8-2、3、4), 另 外美标对  $C_c$ 提出了下限要求(参见 ASCE 7-10 公式 12.8-5), 类似于我国剪重比的要求, ETABS 会自动判断。

关于剪力沿楼层的分布,公式 12.8-12 中系数 k 的取值与结构基本周期相关。ASEC7-10 给出了结构基本周期的近似计算 公式(参见 12.8.2.1 节),同时规定了结构基本周期的上限(参见 12.8.2 节)。对此,ETABS 提供了三个周期计算的选项: 1) 按规范的近似公式计算;2)取程序模态工况中的周期结果,即地震作用方向上结构振型质量参与系数最大的模态周期值;3) 用户自定义。对于选项1)和 2)程序会自动验算周期上限值的要求。

图 3 是定义等效侧向力法地震工况的对话框,通过命令"定义>荷载模式",选择"地震荷载"类型,并选择"ASCE7-10", 可打开该对话框。图中黄色区域用于定义: 结构基本周期来源、地震作用的楼层范围和结构系数(R、 *I* 等)。蓝色区域用于 定义设计反应谱,与本文第3节关于定义反应谱函数的输入规定是一样的。注意,ETABS 命令"定义>函数>反应谱函数"只 用于振型分解反应谱法,使用等效侧向力法时,是在工况定义中完成对反应谱曲线的定义。紫色区域是定义地震作用方向以 及是否考虑偶然偏心。特别注意,这里的一个地震工况(等效侧向力法)可以包含最多六种子工况,即 **X**、**Y** 两个方向再加 各自的正负偏心,这样可以大大减少所需定义地震工况的数量。例如,定义某个地震工况时勾选所有六种情况(如图 4),该 工况将自动生成六个子工况参与所有荷载组合,图 5 所示的框架柱内力结果表格,组合"DCon13-1~DCon13-6"代表 DCon13 这个组合考虑六种情况后生成的六个子组合,其中"-1、-2"分别代表 X、Y 向; "-3、-4"分别代表 X 向+偏心、Y 向+偏心; "-5、-6"分别代表 X 向-偏心、Y 向-偏心。有时为了便于判断哪个方向起控制作用,可以定义两个地震工况,一个包含 X 向的所有情况,另一个包含 Y 向的所有情况。总之,用户可结合实际情况灵活地应用。

另外,一个地震工况(等效侧向力法)参与自动荷载组合时,程序会自动考虑正、负两个方向分别对应两个组合,如图 6 所示。

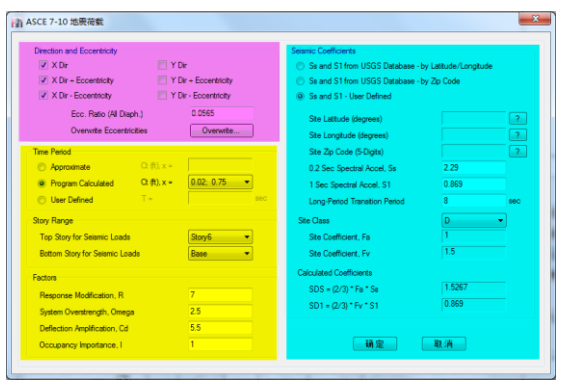

#### 图 **3** 等效侧向力法地震工况定义

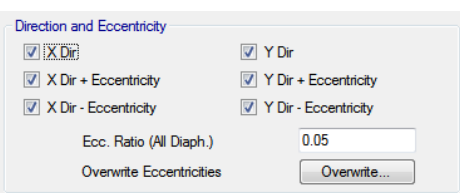

#### 图 **4** 方向与偏心

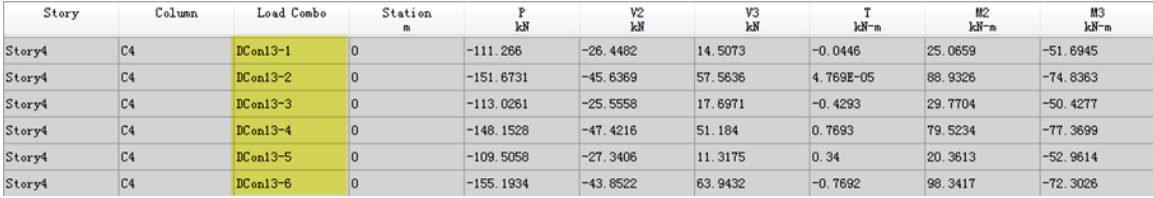

图 **5** 构件内力输出表

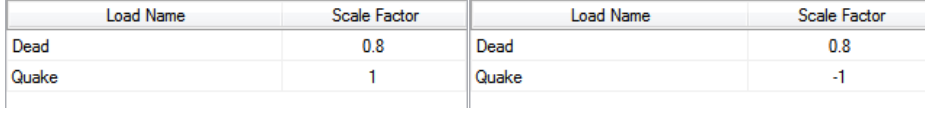

#### 图 **6** 自动荷载组合示例

计算地震作用下的层间位移角时, ASCE 7-10 明确规定不考虑 Cc 的下限要求, 也不考虑结构基本周期的上限值要求(参 见 12.8.6 节)。可以理解为,计算变形时,不考虑最小地震剪力或周期的调整,采用地震作用下实际的弹性变形。对此,ETABS 有专门的荷载模式类型"地震荷载(位移角)",即对于地震工况,需要定义两种类型,一种为"地震荷载"用于计算地震作 用,另一种为"地震荷载(位移角)"用于计算地震作用下的变形,如图 7 所示。

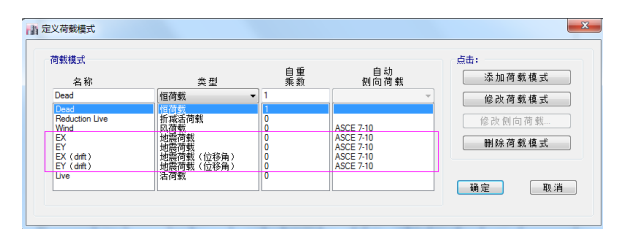

图 **7** 关于地震工况的荷载模式类型

#### **5 振型分解反应谱法的几点说明**

振型分解反应谱法(以下简称反应谱法)是比等效侧向力法更为通用的地震作用计算方法。无论对于中国规范、美国规 范或其它国家规范,ETABS 的操作步骤都是一样的: 1)定义反应谱曲线; 2)定义模态工况; 3)定义反应谱工况。这里不 再介绍以上操作的具体步骤,但针对美标相关的几项规定进行以下讨论。

比例系数。ASCE 7-10 规定反应谱法计算的基底剪力 V<sub>t</sub> 不得小于等效侧向力法计算基底剪力 V 的 85%(第 12.9.4.1 节), 中国规范没有类似的要求。所以当采用美标进行设计时,无论是否使用等效侧向力法,都需要定义等效侧向力工况。按规范 要求,将两种方法计算得到的基底剪力进行对比,若 V<sub>t</sub> 小于 0.85V, V<sub>t</sub> 要调整到 0.85V, 同时, 如果 Cs 由公式 12.8-6 控制时, 层间位移角也相应放大0.85CW / V (第 12.9.4.2 节), 其它情况层间位移角可不考虑相应放大。在 ETABS 中通过修改反应谱 工况的比例系数进行调整。注意,可以分别定义两种反应谱工况,一种用于计算地震作用力,一种用于计算层间位移角。计 算层间位移角的工况还可以在比例系数中考虑系数(Call,)将弹性位移结果直接转化为弹塑性位移结果。综上,比例系数除 了考虑重力加速度,还可考虑关于力或变形的调整。

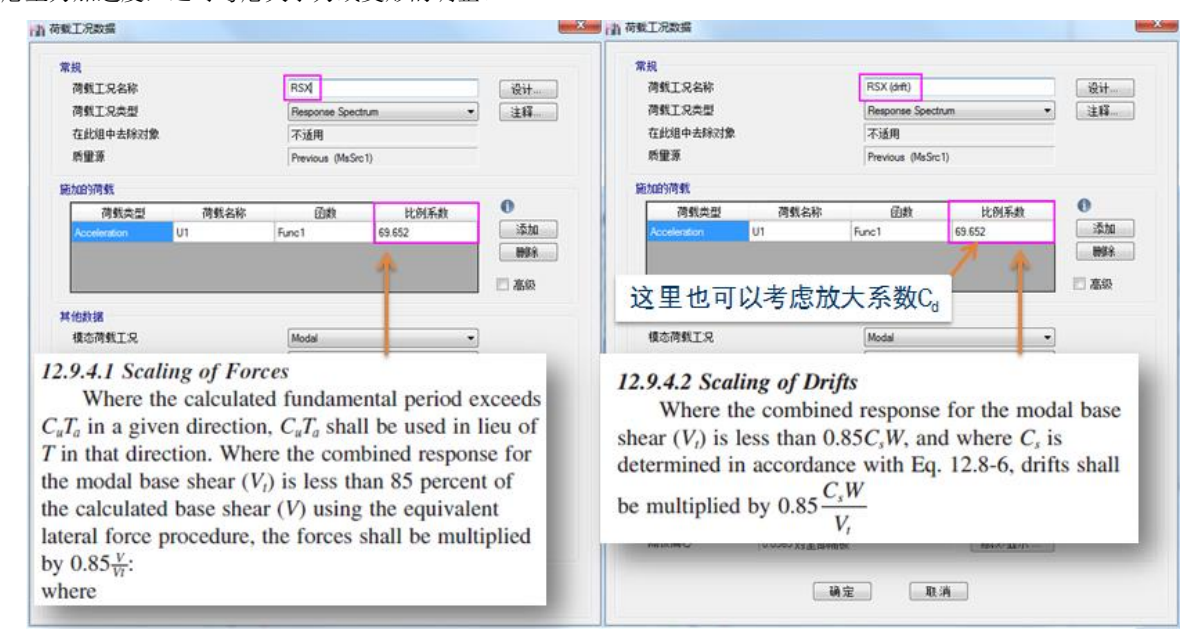

图 **8** 反应谱工况定义中比例系数的用途

双向地震作用。ASCE 7-10 是根据结构的抗震设计类别来划分是否考虑双向地震作用。对于 B 类结构可不考虑双向地震 作用, C~F 类结构在某些情况下会考虑双向地震作用(详见第12.5 节)。对于方向组合的方法, 美标使用 30%的组合原则(100 percent of the forces for one direction plus 30 percent of the forces for the perpendicular direction)。相应地,在 ETABS 的对话框中, 方向组合类型应选择为"绝对值",且在"绝对的方向组合系数"中填入 0.3, 即符合规范要求。注意,这里不需要调整比例 系数,与中国规范双向地震作用工况的定义不同,如图 9 所示。此外, 双向地震作用不需要考虑 0.85C W 要求。

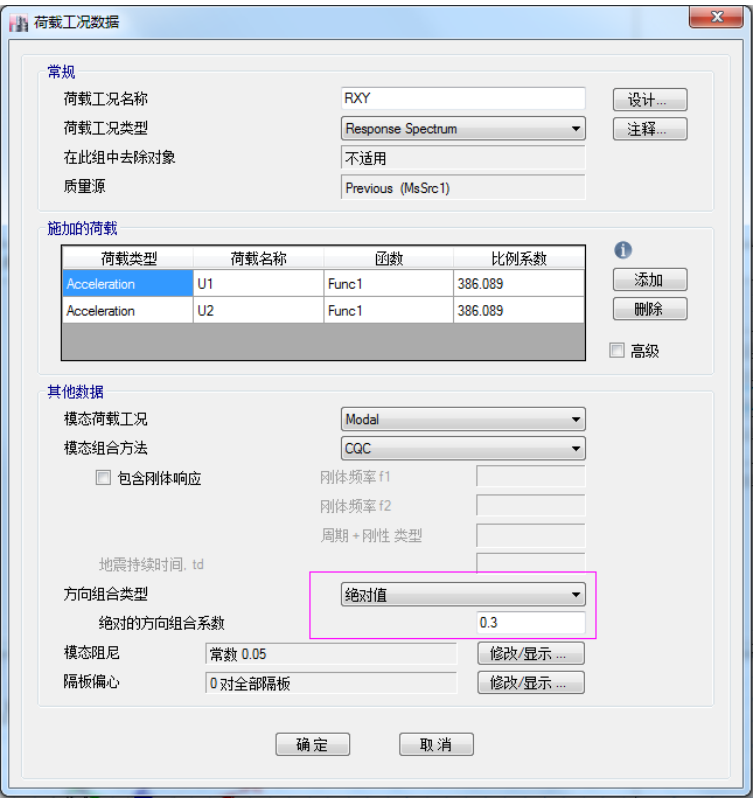

#### 图 **9** 双向地震作用工况定义

反应谱工况参与的荷载组合。由于振型分解反应谱法的计算结果都是正值,已丢失矢量方向的信息。当其与其它工况内 力组合时,反应谱工况的结果要自动考虑正、负两个值分别参与组合的情况。对于 P-M2-M3 相关的柱构件,要考虑不同符号 的 P、M2、M3 形成的八种组合方式,此时包含反应谱工况的一个荷载组合就会出现八个子组合,如图 10 所示。这是 ETABS 处理反应谱分析结果的一种通用方式,对所有国家规范都是如此。

| Story  | Column         | Load Combo | P<br>kΝ    | M2<br>kN-m | ΜЗ<br>kN-m  |
|--------|----------------|------------|------------|------------|-------------|
| Story4 | C <sub>4</sub> | $DCon16-1$ | $-57.2634$ | 46.6512    | 90.0011     |
| Story4 | C <sub>4</sub> | $DCon16-2$ | $-57.2634$ | 1.6147     | 90.0011     |
| Story4 | C <sub>4</sub> | $DCon16-3$ | $-57.2634$ | 46.6512    | $-241.7226$ |
| Story4 | C <sub>4</sub> | $DCon16-4$ | $-57.2634$ | 1.6147     | $-241.7226$ |
| Story4 | C <sub>4</sub> | $DCon16-5$ | $-186.046$ | 46.6512    | 90.0011     |
| Story4 | C <sub>4</sub> | $DCon16-6$ | $-186.046$ | 1.6147     | 90.0011     |
| Story4 | C <sub>4</sub> | $DCon16-7$ | $-186.046$ | 46.6512    | $-241.7226$ |
| Story4 | C <sub>4</sub> | $DCon16-8$ | $-186.046$ | 1.6147     | $-241.7226$ |

图 **10** 含有反应谱工况的某个荷载组合下的柱内力表

#### **6 其它重要问题**

#### **6.1 冗余度系数与超强系数**

冗余度系数 ρ (Redundancy Factor), ASCE 7-10 第 12.3.4 节。水平地震的作用应乘以冗余度系数,  $E_{\iota} = \rho O_{\iota}$  (12.4-3)。  $\rho$ 的取值为 1 或 1.3, 例如, 对于 B 类和 C 类结构, 或计算位移角或 P-Delta 效应时, 取 1.0; 对于 D、E 或 F 类结构的多数 情况,取 1.3; 等等,详细要求见 12.3.4 节。对 ETABS 而言,  $\rho$ 值在设计首选项中指定, 如图 11 第 8 项, 在这里输入 1 或 1.3,程序将自动在荷载组合时,对水平地震工况的效应乘以该系数。

|      |                                |            |   | 项描述                                                                      |
|------|--------------------------------|------------|---|--------------------------------------------------------------------------|
|      | 顶                              | 值          |   | This is called the System Rho. The<br>System Rho value specified here is |
| 01   | <b>Design Code</b>             | ACI 318-11 |   | solely used for design. The factor                                       |
| 02   | Multi-Response Case Design     | 逐步 - 全部    |   | accounts the redundancy factor to<br>modify load combinations involving  |
| 03   | Number of Interaction Curves   | 24         |   | seismic case.                                                            |
| n4   | Number of Interaction Points   | 11         |   |                                                                          |
| 05   | Consider Minimum Eccentricity? | 是          |   |                                                                          |
| Ū6   | Seismic Design Category        | n          |   |                                                                          |
| 07   | Design System Omega0           |            |   |                                                                          |
| ▶ 08 | Design System Rho              |            | Ξ |                                                                          |
| 09   | Design System Sds              | 0.5        |   |                                                                          |

图 **11** 设计首选项中的冗余度系数

超强系数 **Ω0**(**Overstrength Factor**),ASCE 7-10 表 12.2-1 和第 12.4.3 节。考虑结构的设计承载力与完全屈服时极限承 载力之间的能力储备。它与结构的冗余度、层间位移角限值、材料的超强等因素有关。有些情况下,水平地震的作用效应需 乘以超强系数,  $E_{mh} = \Omega_0 Q_F$  (12.4-7), 此时对其参与的荷载组合有专门规定(第 12.4.3.2 节)。Ω<sub>0</sub> 同样在设计首选项中进行定 义,如图 11 第 7 项。

注意,冗余度系数和超强系数两者不同时考虑。

#### **6.2 查看层间位移角**

根据 ASCE7-10 第 12.8.6 节, 对于规则结构, 层间位移角可取楼层质心位置处的变形, 但是对于 C、D、E 或 F 类结构, 如果存在扭转不规则(表 12.3-1 1a 或 1b)时应取变形最大处的层间位移角。相应地,在 ETABS 中,如果想查看楼层质心位 置处的层间位移角,可查询位移结果表格——Diaphram Center of Mass Displacements;如果想查看楼层中最大的层间位移角, 可查询位移结果表格——Story Drifts, 如图 12 所示。

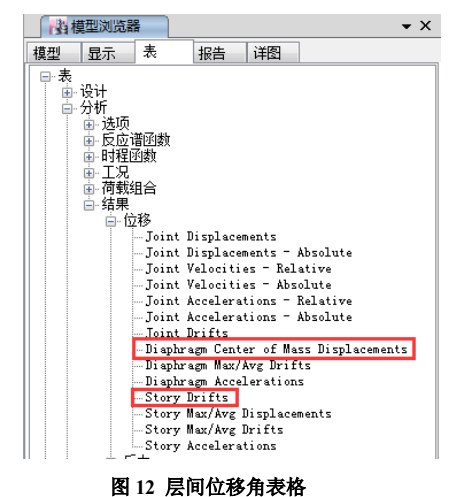

注意,前面已讨论过,计算地震作用和计算地震作用下的变形常常要分别定义为两种工况,所以查看层间位移角时,首 先要选对工况。 *37*

#### **6.3** 偶然偏心的调整

根据 ASCE7-10 第 12.8.4.3 节, 对于 C、D、E 或 F 类结构, 同时存在扭转不规则(表 12.3-1 1a 或 1b)时, 应对每一层 的偶然偏心扭矩(Mta)乘以放大系数 Ax,1≤Ax≤3,Ax 计算公式见 12.8-14。在 ETABS 中,直接放大偶然偏心率即可。 无论定义等效侧向力地震工况,还是定义反应谱工况,都有偶然偏心率的输入框。例如,假设计算得到 Ax=1.1, 原本输入偶 然偏心率 0.05, 此时应修改为 0.055, 即实现这条规定。

同时, ASCE7-10 第 12.9.5 节还规定了, 若在分析模型中将质心偏移 5%, 就无需再考虑 A<sub>x</sub> 的放大。在 ETABS 中, 通过 质量源的定义能实现偏移质心(如图 13 所示),再定义相应的模态工况,基于该模态结果计算的反应谱工况,即在动力分析 模型中能实际反映偶然偏心引起的放大效应,无需再考虑 A, 的放大。这一系列操作需要注意地方较多,限于篇幅这里不展开 讨论,请参考 CSI 的 ETABS 教学视频 26 [偶然偏心。](https://www.csiamerica.com/products/etabs/watch-and-learn)

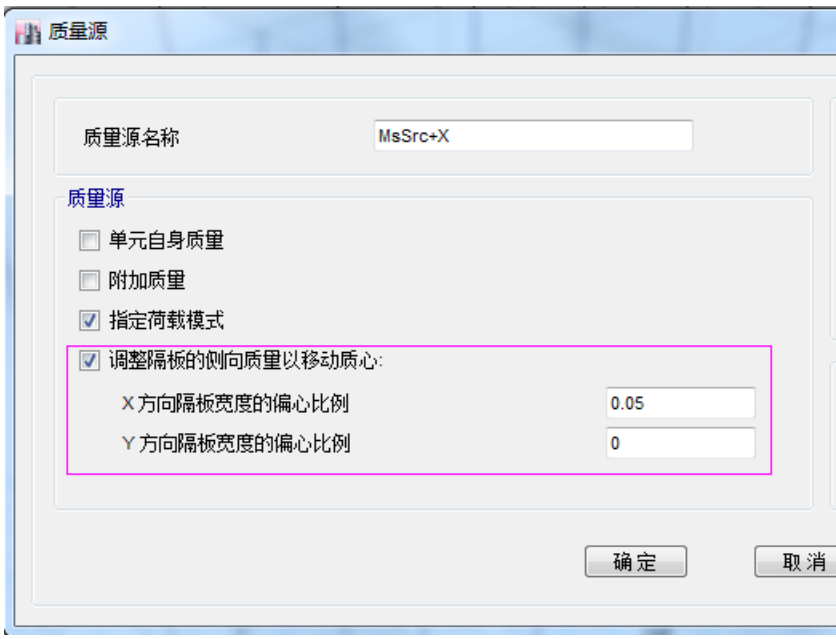

#### 图 **13** 在质量源中定义质心偏移

#### **7** 小结

本文结合 ASCE7-10 对地震荷载的规定,详细说明了 ETABS 相关的参数含义、计算方法以及结果查看。通过对美标的学 习,我们感受到美标的规定更偏重原则性的指导,给工程师的发挥空间较大,在实操层面有很强的灵活性。我们将编写一系 列的文章来探讨 ETABS 在美标设计中的应用,欢迎工程师们多提需求和意见,与我们交流讨论!

3)

<span id="page-40-0"></span>【编者按】本期为 Edward L. Wilson 教授访谈回忆录 (4)。《Connections: The EERI 口述历史系列》是美国地震工程研究所 (Earthquake Engineering Research Institute) 出 版的对地震工程界重要人物现场采访的口述历史系列丛书。Wilson 教授在结构计算分析 领域取得了大量令人瞩目的成就与贡献,至今被结构工程界广泛采用,例如"非协调单 元"、"Wilson-0 法"、"CQC 法"、"FNA 法"以及对多自由度体系"等位移原理" 的否定等等; Wilson 教授获得了无数奖项和荣誉, 包括 1985 年当选为美国国家工程院 院士; Wilson 教授是 SAP 和 ETABS 系列程序的原创开发者, 现在依然担任 CSI 公司的 高级技术顾问。本书通过访谈的形式回顾 Wilson 教授的成长经历及成就斐然的职业生涯。 在本书的附录部分还公开了 Wilson 教授的导师, 美国著名结构工程、地震工程学家 Ray W.Clough 的访谈录。在大师们平实、生动的口述中,我们仿佛穿越回上世纪初期,亲历 行业先驱们的成长、分享他们的人生体验、目睹一个又一个极具变革意义的重要历史时 刻,见证地震工程学、结构工程学的发展之路。希冀钟情于 CSI 结构软件的广大工程师 朋友们既能从中获得结构工程专业知识,更能从大师们的学术生涯和人生抉择中汲取精 神力量!

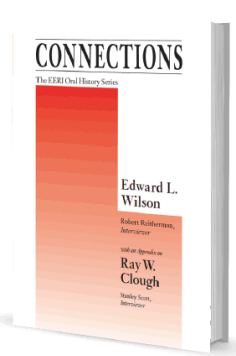

## 第九章

## 重返伯克利担任教职

有个教授曾说"*Wilson*就像*Ray Clough*,我们不需要另外一个*Ray Clough*。"

当时我听说到就笑了:这真的是我一生中获得的最大褒赞!

**Reitherman**:你发现了到伯克利任命拖延的原因了吗?

**Wilson**:数年之后,Jerry Raphael 告诉了我一些当时教工们讨论我的事。一个教授说"Wilson 就像 Ray Clough,我们不需要另外一个 Ray Clough。"当时我一听到就笑了:这真的是我一生中获得的 最大褒赞!而且我还听说有几个教授认为计算机只是一时的流行,只是计算尺的替代品而已。那时 的许多其他大学与 Aerojet 采用相同的方法,教授或研究生只是把他们的方程交给计算机编程人员, 然后等结果。事实上,SESM 的一名地震工程教授,在他的口述历史里指出"写程序是在浪费学生 的时间"。但是,我成为教工之后,在土木系得到了大多数教工非常热烈的欢迎。

## 伯克利校园

**Reitherman**:1965 年时的伯克利校园是怎样的?

**Wilson**:那时正值越南战争,因此经常有抗议活动。学生们都不想被征入伍,如同当年我在朝鲜战 争时的那样。一开始,奥克兰的征兵局是非暴力抗议的焦点之地,然而,在 Alameda 县警察动手打 学生而非逮捕他们之后,,学生们返回 Sproul 广场和南边区域,整个校园都受影响了。

举个例子,我记得上课时,直升飞机喷洒催泪瓦斯来驱散校园附近街道上的抗议活动;记得一 次有限元课,我在北门大厅的讲台上,有些学生就开始咳嗽了,我说这是一个小骚扰,然后继续上 课;后来,催泪瓦斯渗进来,并充满了整个教室,当时我就在讲台上;我赶紧宣布下课[大笑]。

当时, 正在建新的 Davis Hall, 教工们分散到周围的各种建筑内, 比如 Hearst 矿业楼和 T (临 时)楼。我在 McLaughlin Hall 有间非常好的办公室。Davis Hall 在 1968 年秋天完成后,我们就搬 了进去。我们那时被称为土木工程系的结构工程与结构力学组 SESM,我们二十名教工在大楼的第 七层,材料小组的四人在第五层。

## 在伯克利的结构动力学研究(1950~1990)

**Reitherman**:在你的论文(Edward Wilson, "The History of Earthquake Engineering at the University of California at Berkeley and Recent Developments of Numerical Methods and Computer Programs at CSI Berkeley", Proceedings of the NATO ARW Conference, Opattia, Croatia, 2006)中总结了伯克利的地震 工程研究,你引用了伯克利在地震工程取得如此成就的原因是:

- 1. 二战之后选聘了在分析和实验经验都具有超强能力的教授;
- 2. 数字计算机、有限元法及其他数值分析方法的开发;
- 3. 加州及联邦基金对桥梁研究的资助,因为州高速公路系统花销急剧增加;
- 4. 国防部有关冷战爆炸分析的研究资助;
- 5. 载人航天计划的研究;
- 6. 近海平台和跨阿拉斯加石油管道;
- 7. 1964 年的阿拉斯加地震。

有意思的是上述因素只有一个与地震相关,其他几个都与地震无直接关联,但提供的研究经费 和咨询经验可以应用到地震工程,为教授们进行了智力储备。当 NSF 在此领域的资助开始增加时, 教授们已经做好了准备。

**Wilson**:从我个人的角度来讲,虽然我做了大量的地震工程研究,但我从未把我只视为一名地震工 程师;我对许多工程领域都有兴趣;我相信风工程是一个更加重要的研究领域,会比地震导致更多 的生命财产损失;然而,其获得的资助极少。是的,伯克利的教授们和其他许多具备地震工程的大 学,从 NSF 获得的资金显著增加了。另外就是,Robert Wiegel 教授的研究很少被提及。Bob 在 1946 年加入伯克利的土木工程系,研究领域是水利与海洋工程;他是建议 1949 年成立太平洋海啸预警 中心(PTWC)的顾问成员之一,并一直活跃在地震工程领域。2004 年 12 月的印度洋地震和 2011 年3月的日本地震期间,超过75%的生命财产损失来源于地震所引发的海啸。2011年日本地震时, Diane 和我正在 Waikiki 海滩(位于夏威夷州)度假;早上 3 点,6 英尺高的海啸按 PTWC 专家所预 测的那样如期而至,酒店的管理层已经清空了酒店的下面四层,打开了沙滩上的所有灯光,以确保 沙滩上没有一个人在。我们从十二层楼上可以看见海啸巨浪每十五分钟就来回一次。

**Reitherman**:Wiegel 是地震工程第一本教科书的编者,其中大部分章节都是由伯克利的教授撰写的 (Robert Wiegel, ed., Earthquake Engineering, Prentice-Hall, Englewood Cliffs, NJ, 1970. 参与编写的 伯克利教授包括:Bruce Bolt、Jack Bouwkamp、Ray Clough、T. Y. Lin、Joseph Penzien、Dixon Rea、 H. Bolton Seed 和 Karl Steinbrugge)。Wiegel 编写了海啸一章,但除此之外,他在伯克利组织过有关 这本书地震工程的短期课程吗?

**Wilson**:是的,只有一个短期课程,但是把土木工程系地震工程研究的核心团队汇聚在了一起。我 2006 年论文里的第一条就是,早在二十世纪四五十年代,土木工程系就聘请了同时具备实验和分析 经验的教授,Clough 就是个明显的例子,既做有限元研究,后来又与 Joe Penzien 一起领导地震工 程研究中心 EERC,是大型振动台的主要开发者和使用者。

具备实验室和分析经验至今仍具有价值,但也许今天少了些共性。我理解,现如今的振动台,

*40*

是如此多的教授和博士生为了工程界的需求而去做试验,以验证商业产品的抗震性能。

**Reitherman**:ASCE 7 修订为在高烈度地区的重要建筑需要进行强制性的认证要求后,而且这些要 求也成为国际建筑规范(IBC)的一部分,导致了全国性对振动台设施的需求急剧增加。特别是对 加州的医院,同时还必须进行强制性的震后修复需求,导致了抗震认证产品足够大的市场,比如备 用发动机。厂家开始排队测试他们的产品。

我们回到你的要点,关于如何开发工程计算机方法来使得伯克利土木工程系早些年的脱颖而出, 伯克利逐渐成为地震工程的领导者。你的工作显然就是一个恰当的例子。

**Wilson**:事实上,系里超过一半的程序是由 SESM 的学生和教师开发的。岩土组直接将他们的程序 卖给用户。很少有几所大学是靠开发程序来获得 NSF 的资助。

**Reitherman**:EERC 图书馆,现在的 NISEE-PEER 图书馆,有一张它发布程序的清单,任何人都能 获得程序,而且还了收集著作和论文。

**Wilson**:多年来,EERC 发布的大部分程序是由伯克利的博士生和教师开发的。我总在想,如果你 开发了一个有用的程序,是用的公共基金进行的资助,你就有义务把它交给工程界。我大量使用了 这个图书馆。不幸的是,大部分程序都已过时了。

**Reitherman**:对于伯克利早期就在地震工程卓越成就,你所引用的第三个原因是这样一个简单的事 实,伯克利位于的加州,有许多高速公路需要修建,这就需要桥梁,而且加州位于地震带。

**Wilson**:是的,桥梁更加复杂,跨度更长,而且平面上是弯曲的。公路桥的老式设计是很简单的, 你见过好几百座,足够高的桥墩以提供卡车通过时的净空。在 1960 年代,许多复杂的立交桥建得 更高,且有许多分缝;这些结构的一部分在 1971 年的 San Fernando 地震倒塌了。针对新的道路设 计,我帮助了 Carl Monismith 的一个学生,我们共同写了一篇有关路面有限元分析的论文。

**Reitherman**:你说的第四个原因是冷战。

**Wilson**:1963 年,Ray Clough 和我开发了数值方法和针对高层建筑非线性分析的第一个大型计算机 程序,这个研究开发项目是政府部门资助的,他们想要在一定距离发生核爆时能降低生命损失和防 止高楼倒塌。我们完成了项目,并给林同炎国际做了咨询;我们把同样的高层建筑承受地震运动, 发现: 如果设计成"强柱弱梁", 建筑抗倒塌的能力将显著提高。Ray 将这些研究成果发表在 50 年 前的第三届世界地震工程大会上(Ray Clough, Lee Benuska, and Edward Wilson, "Inelastic Earthquake Response of Tall Buildings", Proceedings of the Third World Conference on Earthquake Engineering, New Zealand, Jan. 1965)。这是首次提出性能化设计概念;而且也证明了"等位移原则"对于大部分建筑 是不适用的。然而,至今仍然被那些无知的工程师所经常应用,完全忽略了 Ray 研究工作。

**Reitherman**:你提及的第五个因素是太空计划,我们已经在你在 Aerojet 工作那部分谈过。

**Wilson**:昨天[2014 年 12 月 9 日]我与 Karl Pister、Bob Taylor、Jim Kelly 和 Jerry Sackman 一起进午 餐, 我们谈论到那些过去的岁月, 以及那时如何有钱。我们都说 NASA 的基金如同一张空白支票, 大量的研究生都靠这笔钱来接受的教育。

**Reitherman**:你又列出了石油工业的开发,比如近海平台和跨阿拉斯加的石油管道。

**Wilson**:是的,Jack Bouwkamp 指导了许多测试,在 Richmond 现场试验站使用了大型机器,在管 道里充满了水;而且,Graham Powell 还开发了管道的非线性分析程序。我的一个学生,Eduardo Rukos, 编制了热管道与冻土相互作用的动力行为模拟程序;而且,我还给壳牌和雪佛龙公司讲授过在波浪 与地震作用下海洋平台动力行为的课程。

**Reitherman**:你最后引用的是 1964 年阿拉斯加地震。

**Wilson**:那时我正在 Aerojet 工作;因此,我并不能真正评价伯克利教师们的反应。然而,我明白 地震后联邦政府就涉足了地震工程研究,1977 年国家降低地震灾害计划(National Earthquake Hazard Reduction Program)就开始资助地震工程研究。Ray 在他的口述历史里也指出阿拉斯加地震的重要 性[这部非完整的口述历史见附录]。1971 年 2 月 9 日 San Fernando 发生 6.5 级地震后,我立即就与 Harry Seed 和几名其他工程师去到现场进行震坏调查,另一次有影响的地震也是如此。

#### **Reitherman**:给你最深的印象是什么?

**Wilson**:San Fernando 下坝是如此地接近完全破坏。我研究过各种大坝,当然 Harry Seed 对导致大 坝破坏的土体失效感兴趣;Harry 对 San Fernando 上坝的破坏更有兴趣,地震前不久它已经按照现 代标准进行了重建,没有明显的破坏。我们都认为看一看在地震中幸存的结构是很重要的,而不仅 仅是去看严重破坏的结构。

Olive 风景医院就是一个新结构的例子,设计成只在会在强震下失效:五层的钢筋混凝土主楼 采用的是首层为薄弱层的理念,剪力墙从上只下到了第二层,使得第一层成为薄弱层;设计是基于 线弹性想法,但首层的钢筋混凝土柱是非线性行为,且失效了。上面的四层相对薄弱首层来讲,并 没有显著的破坏。我记得我还爬进了医院的倒塌部分,我认为这对我进入的区域是一个讽刺. 那里 正是急救车进入大楼的地方,有一个小门,上面挂着"急诊区"的标示。我无法抗拒地捡起了这个 纪念品,在我的教工办公室放置了多年,现在它就放在我家里。我记得 Ray Clough 经常讲:"做结 构时,你不可能靠使其软弱来获得更多的抗震能力。"基于此,他不愿使用抗震缝,除非是经过了 非常精确的非线性分析——现在这是很容易的事了。

#### 教学

**Reitherman**:第一年你教了什么课?

**Wilson**:1965 年伯克利有两个学期,1 月末有个假期。我在秋季学期教 CE30 和 CE290G,春季学 期教 CE118 和 CE130。CE130 是力学的基础课程,用的是 Popov 教授的教材。

CE118 是为建筑系学生开设的结构导论课,大教室里容纳了约 120 名学生,基本上是静力学内 容。他们没有较强的数学背景,因此教法与土木工程专业是不一样的。

**Reitherman**:你对教建筑系学生是什么看法?

**Wilson**:是件令人愉快的事。开始他们不知道什么是力,什么是应力;我会指出:一个穿高跟鞋体 重约 100 磅的年轻女士,当她走路的时候,后跟的小块面积会导致很大的应力。那个时候,学生们 更爱打扮,穿网球鞋到教室并不是能被大家所接受的;与此相对照,1991 年我即将退休之前,我去

*42*

对约 60 名学生的期末考试监考,当我走进教室我就开始数有多少双鞋是皮底;只有一个高个子的 牛仔穿着牛仔靴,一个亚裔姑娘穿着软皮鞋,其他所有人都穿的是网球鞋。

建筑师的三维想象力比工程师强。工程师依旧经常审视一栋建筑——至少是抗震设计——为具 有两个主轴,并且通常分别进行分析,而没有对其三维结构有清晰的理解。

**Reitherman**:我在伯克利给建筑系学生教过一门结构工程导论的课程。我认为形象法会吸引建筑系 学生,因此每堂课我的讲义都有手绘草图来说明荷载、反力等等,再辅以几分钟那种类型结构的幻 灯片。

**Wilson**:绝大多数课我都用讲义。我总认为在黑板上书写详细的信息,学生再抄在纸上,是浪费时 间。第一年我给研究生上的唯一一门课是计算分析 CE290G,之前是 Charles Scheffey 教授讲的。在 我被任命之前的前两年,他去了华盛顿特区担任政府职务,我就被聘为他的继任者。我会在周一给 学生们一套入门的打孔卡片,要求他们在周五之前给我结果;得到一些结果后,我们就用计算机做 更多的事情。一开始就给予学生一些成就感。

1962 年我就担任过这门课的助教,得出了这并非一门现代课程的结论。我辅修过数值分析,上 了好几门数学系的课程,他们采用的是当时最好的一本数值分析教科书,就是 MIT 的 Stephen Crandall 写的;因此我就把这本书作为我的课程和我的研究的基础参考书。几年后在纽约联合学院 参加暑期课程时,我终于见到了他本人,他是一个伟大的教育工作者,一位绅士。

**Reitherman**:你刚递给我 Crandall 1956 年写的《数值过程》,上面开篇的两句话是:"高速自动化计 算机的来临,使得求解极具复杂的工程问题成为可能。本书致力于开发实用程序来对这类问题进行 数值求解。"请稍微解释一下 Crandall 所谓的"高速自动化计算机"。

**Wilson**:你知道,在我近期的讲座里,我定义"一次计算机运算"为,将两个数相乘再加第三个数, 这三个数放入 CPU,并把结果写回储存器中所用的时间。我就是在 1960 年读 Crandall 书的时候, 直接从中获得的想法。在考虑计算机成本的降低和运算速度的增加之后,我得出结论:执行工程计 算的花费,在过去的 55 年间,已经降低了一千亿倍。

Crandall 1956 年的那本《数值过程》用了三章来讲有限自由度的静力与动力问题,三章讲连续 系统的数值求解。当然,在 1960 年,Clough 的有限元法可以用统一的方法来求解这两类问题。我 们可以很容易就花数小时去谈论 Clough 和 Crandall 对于土木工程和机械工程的贡献。我们还是回 到 1965 年在加大执教的年代吧。

**Reitherman**:第一年之后,你还是继续相同的课程吗?

**Wilson**:在 1966 年,我们改为了学季制,也就是秋季、冬季和春季三个学季。因此所有的课程都 在内容上压缩或者扩展为两门课程。Bob Taylor、Graham Powell 和我每年至少教一次研究生的数值 方法;1969年,我们最终开发了一门研究生的有限元课程和一门本科生的结构计算分析新课。有点 讽刺意味的是,我从未被要求去给研究生或本科生上动力学的课程,即使那是我的主要研究领域之 一。我一贯将动力学视为静力学的逻辑性扩展;事实上,如果你去看结构分析程序,比如 SAP IV 或 SAP2000, 大约 90%的程序语句都与生成单元刚度方程、应力和整体平衡方程求解有关;只有大 约 10%的程序语句与动力响应求解有关。

退休后,我写了一本书《结构静力与动力分析》,试图说明静力分析比动力分析更复杂。Taylor、 Powell 和我都退休后,他们就终止了数值方法这门课。现在,大部分研究生并不想,或者是不知道 怎样去写程序,他们都乐于用其他人开发的程序。许多结构工程的学生和职业工程师使用这些程序

的时候,并不会意识到程序里面的数值方法及其采用的近似。

#### 教工同事

**Wilson**:我们被称作 Brown Bag Mafia,因为我们几个教工同事在午餐时间带着午餐袋聚在一起吃 饭。我们从不谈论学校;教测量课的 Frank Moffett 总是有笑话可讲;我们都是公开活动。有一次, Frank Baron 给我们取了一个诨名——Brown Bag Mafia(注: Mafia 是黑手党或秘密组织之意), 似 乎我们正在土木系里"经营"结构小组,其实我们什么都谈,除了校务。

## 研究生

**Reitherman**:1965 年作为一名没有研究经费的新教授,你如何吸引研究生?

**Wilson**:我的第一个博士生,也是最好的一个之一,并不需要经费资助,David W. Murray 来之前是 亚伯塔大学(注:Alberta 是加拿大西部的一省)的教授,他的目标就是要获得伯克利的博士学位, 从事有限元法的研究。他在 SESM 做兼职教师,同时也获得亚伯塔大学的额外资助。我达到后的几 周,他就到我办公室讨论论文的主题;而且他上了我数值分析课,正在学习使用校园的计算中心。

我有一长串的分析问题,是航空工业里工程师采用非常近似的方法来求解的问题。我建议 Dave 的一个主题是,板大位移的有限元分析;他在亚伯塔有多年的研究经验,知道如何独立工作。我告 诉他的全部就是"弹性的三个基本方程必须在结构的大位移处得到满足。"他比我大两岁,具有更 多的教学和研究经验,所以我也从他身上学到了东西。我可以教他如何使用现代的计算方法,以及 如何用 FEM 来做实证研究。我返回伯克利不到两年,Murray 就于 1967 年 9 月完成了论文,成为我 的第一个博士;我对他的论文一字未易,他为我后面 28 个博士生建立了非常高的标准。他返回亚 伯塔大学继续任教,我很高兴在前些年去参加了他的退休庆祝会。而且,基于他的博士论文研究, 他在 ASCE 杂志和航空杂志 AIAA 都发表了相关论文。

直到 1991 年退休,我一直与非常优秀的研究生一起工作,这是我的幸运。原因之一就是, Ray Clough 把伯克利创立为了有限元法的诞生地;另外,我写的第一个自动化的有限元法或许吸引了一 些学生,他们想见识一下这个疯狂的教授:写了自己的结构分析程序,却又把它们分发出去。

**Reitherman**:你采用什么方法来指导他们?

**Wilson**:通常,我同时只带一名或两名博士生;你必须意识到我的优秀学生中的大多数是靠奖学金, 而不是研究课题经费,大量留学生是有他们祖国的奖学金的,这就给了他们自由去选择研究领域和 想要跟的教授。我从未有过大学项目,这需要在规定时间里开发出程序,我只参与这类工作的咨询, 研究生论文不能是项目报告。一个好的研究生会给你最好的启发,我的所有研究生都是自由地发挥 他们的思想,我不会去改写他们的论文,毕竟,这是学生的论文,而不是我的。

因为我的大部分优秀学生都有奖学金,我意识到不需要到处去找研究资助。我的一名日本留学 生花了五年的时间来跟我做研究,他的所有费用都是清水公司支付的。我有一名中国留学生,正当 他要参加资格考试的时候,他父亲去世了,他不得不回到香港去照顾家庭和家族的生意;大约十年 后,他来到我的办公室,当时他在洛克希德公司已有全职工作,他想完成他的博士学位;这很容易 办,因为他不需要伯克利的资助。我的大部分优秀学生都是如此,虽然有几个是靠伯克利的基金而 并没有很利索地完成,我就不得不自己撰写最终的研究报告。我爱这些学生,他们也教会了我某些 事,当我犯错的时候也告诉我;他们都很有自信。

*44*

**Reitherman**:请列出你的博士生名单。

## Edward Wilson 的博士生(1968~1991)

- 1. David Murray, "Large Deflection Analysis of Plates," (1968). He joined the faculty at the University of Alberta.
- 2. Ranbir Sandhu, "Stress Analysis of a Porous Media Subjected to Fluid Flow,"(1968). He joined the faculty at Ohio State University.
- 3. Sukamar Ghosh, "Dynamic Stress Analysis of Axisymmetric Structures under Arbitrary Loading,"(1970). He worked for a nuclear reactor analysis company.
- 4. Peter Smith, "Membrane Shapes for Shell Structures," (1970). Smith worked for Westinghouse. Unfortunately, he died young.
- 5. Irag Farhoomand, "Nonlinear Dynamic Stress Analysis of Two-Dimensional Solids," (1970). Initially he worked for General Electric in San Jose. Eventually he returned to teach in Iran and was jailed and executed without trial after the Islamic Revolution of 1979.
- 6. Eduardo Rukos, "Earthquake Analysis of Interacting Ground-Structure Systems."(1971) Eduardo returned to Mexico, taught at the University of Mexico, and then formed his own company.
- 7. Jamshid Ghaboussi, "Dynamic Stress Analysis of Porous Elastic Solids Saturated with Compressive Fluid," (1971). Funded by the US Corps of Engineers. Ghaboussi joined the civil engineering faculty at the University of Illinois.
- 8. William Doherty, "Dynamic Response of Human Tibia," (1971). He went on to earn his medical degree at U.C. San Francisco and became an orthopedic surgeon.
- 9. Klaus-Jurgen Bathe. "The Structural Eigenvalue Problem," PhD Research funded by UCB Scholarship, (1971). He has been a professor at MIT for over 40 years.
- 10. Lindsey Jones, "Unification of the Ritz and Finite Element Method," (1973). Jones worked as a consulting structural engineer in the San Francisco Bay Area and is currently retired.
- 11. Harvey Dovey, "Extension of Three-Dimensional Analysis to Shell Structures Using the Finite Element Idealization, (1974). Another of my PhDs who decided to get his medical degree; he practiced as a urologist.
- 12. Ronald Polivka, "Finite Element Analysis of Nonlinear Heat Transfer Problems," (1976). Polivika worked as a principal for several different local consulting structural engineering firms.
- 13. Jeffery Hollings, "Use of Substructure Technique for Linear Elastic Analysis," (1978). I've described earlier how he formed a local consulting structural year firm using his own software to solve large and complex structures.
- 14. John Dickens, "Numerical Methods for Dynamic Substructure Analysis," (1980). Dickens was employed as a research engineer at Lockheed Sunnyvale.
- 15. Martin Button, "Numerical Techniques for Dynamic Stochastic Structural Analysis," (1980). He is working as an independent consultant on the analysis of large unique structures, including earthquake loading.
- 16. Tetsuji Itoh, "Adaptive Finite Element Methods in Two-Dimensional Structural Problems," (1980). Itoh represents CSI in the distribution and support of their software in Japan.
- 17. Mehdi Khalvati, "Finite Element Analysis of Interacting Soil-Structure-Fluid Systems with Local Nonlinearity," (1980). He worked for EDS Nuclear in San Francisco.
- 18. Eduardo Bayo, "Numerical Techniques for the Evaluation of Soil-Structure Interaction Effects in the Time Domain, (1982). Bayo returned to Spain where he is teaching at University of Navarra in Pamplona.
- 19. Hassan Saffarini, "New Approach in the Structural Analysis of Building Systems," (1982). He returned to Jordan to teach at a university.
- 20. Marc Hoit, "Computer Program Development Techniques for Structural Engineering," (1984). Hoit became Vice Chancellor for Technology and CIO and Professor of Civil, Construction & Environmental Engineering at North

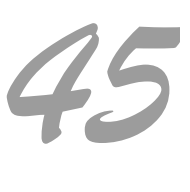

Carolina State University in Raleigh, North Carolina.

- 21. Van Jeng, "Dynamic Analysis of Base Isolation Systems," funded by NSF Field Test program, (1985). He returned to Hong Kong to practice engineering.
- 22. Pierre Leger, "The Use of Load-Dependent Vectors for Dynamic and Earthquake Analysis," (1986). Leger is teaching at Ecole Polytechnique de Montreal, Montreal University.
- 23. Javier Cartin, "Build-86: A Computer Program for the Preliminary Design of Buildings," (1986). He became one of Costa Rica's leading experts on the design and construction of earthquake-resistant structures.
- 24. Nielen Stander, "Analysis of Prismatic Structures by Means of a Recursive Substructure Technique," (1986). He works for Livermore Software Technology Corporation, which produces software for dynamic crash analysis of vehicles.
- 25. Charbel Farhat, "Parallel Computations in Structural Mechanics," funded by a UC scholarship (1987). He pioneered the use of parallel computing in the aerospace industry. I mentioned earlier that he is now chairman of the Department of Aeronautics and Astronautics at Stanford University. In 2013, he was inducted into the National Academy of Engineering.
- 26. Kuan-Jung Joo, "Elastic-Plastic Finite Element Analysis with Mixed Adaptive Mesh Refinement," Korean Government Scholarship, (1988). He returned to Korea to practice.
- 27. James Hart, "Simplified Earthquake Analysis of Buildings Including Site Effects," (1989). After receiving his degree, he has been working in the general area of dynamic analysis of structures.
- 28. Adnan Ibrahimbegovic, "Dynamic Analysis of Large Linear Structure–Foundation Systems with Local Nonlinearities," (1989). He is a Professor at Ecole Normale Supérieure Cachan, France. He has earned an international reputation in the general field of computational fluid mechanics.
- 29. Y. C. Yiu, "Reduced Vector Basis Method for Dynamic Analysis of Large Damped Linear Structures," (1990). He is now in a management position at Lockheed Sunnyvale.

## Wilson 捐赠基金

**Wilson**:1965 年我成为教师以后的几年间,我了解到可以用教师的名字来建立捐赠账户,由土木工 程系来管理。以我为例,如果有人或企业发现我的程序对他们有价值,就可以直接捐赠给这个教师 的基金。捐赠者必须指定具体教师,这笔钱只能用于学术目的,且捐赠者没有任何的期望回报。对 于我来说,"Wilson 捐赠基金"就是一个储蓄账户,因为它没有必须花掉的时间限制,也可用来支 付学生的薪酬或其他费用;或者是,我和学生去参加会议,有注册和旅行开销,可以根据学校的政 策在一定额度范围内进行报销。最好的就是,我不需要写项目申请书和研究最终报告了。这样,如 果学生和我对一个新研究领域感兴趣的话,我们就可以开始去做。基金也可以用来支付纪念 Eberhart 教授和 Raphael 教授所产生的招待费用。

基金的主要捐赠者都是我的程序用户,他们可以修改程序以满足他们特定的目的。其他时间, 我会帮助一家公司使用我的程序来分析重要问题,我不会向他们收费,但我会请求他们向我的基金 捐款。有一笔大的捐款是福特汽车公司的\$25,000;最持久的捐赠者是 CSI 公司的 Ashraf Habibullah, 为了使得程序对业界更有用,他在 SAP IV 和 ETABS 里增加了图形和设计后处理。我们需要深入谈 论一下 Ashraf 在他的 CSI 公司的工作。

最有意思的捐赠发生在我退休后的 1992 年,一家日本软件公司对 SAP IV 进行了重大修改,想 获得书面的许可在日本进行销售。这个过时的程序已超过 20 年的历史,许多其他公司转售这个程 序并没有我的同意。我告诉他们说,他们不可以说成是 SAP 的版本,或者说是来自加大,或者用我 的名字,除非他们捐赠\$25,000 给土木工程系,我就会给他们一份书面的销售程序的许可;我没期 望能得到他们的回复。几个月后,我接到在加大校长办公室工作的律师的电话,说日本软件公司给

*46*

校长写了信,还所上了我的信的副本;我告诉律师,我写了第一个 SAP 程序, 20 多年来我都在分 发程序,我认为程序没有什么价值,并不期望日本软件公司回复我的请求。没过两月,这个律师打 电话给我,问我是否可以去他的办公室,签几张纸。显然,他已经说服这家日本软件公司——这个 程序是我的"知识产权",如果他们捐赠\$45,000 给土木工程系的话,我会授权给他们。

他又问我想把这笔钱放入哪个账户里。既然我已没有学生了,就没有理由放入 Wilson 基金中; 那个时候,我每年都向 Alex Scordelis 教授研究生奖学金捐赠\$1,000,因此我告诉律师,把这\$45,000 放入 Alex 基金。现在回头来看,我相信日本公司捐赠的总数应该是\$50,000,校长办公室抽取了 10% 作为谈判处理工作的费用。

我非常谨慎,不要用学校的资源做我的咨询工作。我成为教师后的第一件事之一,就是在计算 机中心开设了我个人的账号,用来支付咨询工作;而且系里会给每个教师一份电话清单,我们会支 付其中的个人费用。我不是列出对我非大学咨询工作有贡献的所有项目来,而是签一张个人支票支 付所有费用,包括仪器设备费用。我所有的咨询报告都是由 Diane 打字,她还处理了我在学校大量 事务性的工作。

## 在校期间的咨询工作

**Reitherman**:谈谈你在学校期间的咨询工作。对于自然科学、社会科学和人文学科的老师通常是鲜 有机会去做咨询工作的,而对工程教师来讲却是非常普遍。你是否同意:在咨询中解决实际问题所 积累的经验可以使得教授成为更好的教育工作者和研究工作者?

**Wilson**:的确如此,举个例子。我开始教学的头几个月,工程兵团 Walla Walla District 的工程师 Marvin Braemer 致电给我,协助他们修建 Devorshak 大坝(注:Devorshak 大坝为混凝土重力坝,位于爱达 荷州的 North Fork Clearwater River 上, 高 717 英尺, 为美国第三高坝, 也是西半球最高的直线混凝 土坝;由美国陆军工程兵团建造,1966 年开始修建,1973 年完工);我在 1963 年暑期见过 Marvin, 当时 Ray Clough、Ian King 和我开了一个两周的课程,教授如何使用我论文的程序来进行结构分析, 大约有五个工程师参加,都来自于 Walla Walla District。我们建议他们用 FEM 来分析他们的结构; Ian 和我分别上上午 9 点或下午 4 点的课; 课程取得了非常大的成功, 他们回去后用我的程序去设 计 Devorshak 大坝以及许多其他的混凝土结构。

Marvin 的新问题与每层布置冷却水管有关,Devorshak 大坝是逐层施工的。使用冷却水管来带 走水化过程中产生的热量,这在当时是很普遍的。通常,施工说明都会写道,冷却水管应当在某些 固定的间隔地方布置,应当在那层混凝土浇筑后的 28 天里泵送指定温度的水。然而,这个方法没 有理论基础,并不考虑混凝土浇筑时的天气条件和混凝土层之间的热传递。因为他们准备开始 Devorshak 大坝的混凝土浇筑了,Marvin 想要知道我是否可以开发一个热传递的程序来帮助他们预 测大坝施工过程的温度。

我告诉他有关我的热传递程序,在 Aerojet 没有被用过,可以很容易地修改一下,在新的混凝 土层浇筑时,增加新的单元;然后就可以继续求解新的结构,用前面确定的温度作为新层的初试条 件;而且可以在指定的时间添加或删除隔热形式,添加冷却管是一样的方式;最终的热传导以及在 各种单元的热量都可以通过现场测试确定。当他问我什么时间可以完成,费用是多少时,我考虑了 几分钟并看了自己的日程表,然后我就说不超过一个月,费用大约是\$1,000;他说委托书将在几天 内以信件发出。第二个周末,我就开始了程序修改,第三个周末就完成了所有的计算功能,Diane 打好了用户手册,在我与 Darvin 通话后不到三周,我就把程序寄出去了。Marv 和我通了几次电话, 他对程序进行了几处修改。过了大概 6 个月之后,他致电给我说,他们在现场测得的温度与程序结 果吻合得很好。这是我做教师后的第一个咨询工作,然而最重要的是,解决复杂而实际的工程问题 给予了我极大的个人满足,这同十多年前我赢得跑步比赛时的感觉类似。

几个月后,我收到一个订单副本,是 Walla Walla District 向加大采购"在未来五年里与 Devorshak 大坝建造相关的有限元研究, 价值\$100,000"。我去见 Ray, 规划如何用这笔钱; 起初我们都是张目 结舌,后来我们意识到大坝的成本会是数千万美金,所以他们意识到我们在伯克利开发的有限元程 序已经为美国陆军工程兵团节约了数百万美元的建造成本。这个在 1960 年代中期 Ray 和我获得的 经验,是 FEM 替代效率较差分析方法而节省成本的一个较早范例,同时 FEM 也是解决其他方法不 能很好解决的问题的有效工具。

我们决定的第一件事就是聘请 Carlos Felippa 博士作为博士后研究工程师,Carlos 刚在 Ray 的指 导下完成了他的博士论文,是 SESM 历史上最聪明和最高产的人之一。而且,他也乐于教我们的学 生数值方法。Ray 和我开始了与学生们召开项目会;后来,Bob Tyler 教授和他的学生也加入进来, 这样伯克利的结构分析与结构力学就联合起来了。我们那时并没有正式的 FEM 课程, 但我说:"学 生们走过 Davis Hall 的长廊就学习了 FEM。"几年后,Tom Hughes,当时我们最优秀的研究生之一, 说道:"伯克利的生活就如同生活在知识的糖果店一样。"

工程兵团项目保证了我未来三到四年的暑期工资,而且,这也是我创立 SAP 程序的开端,1969 年我开始写 SAP 程序,第二年就发布了。SAP 的开发只是涉及到把我们学生开发的所有单元都放 到一个程序里。我要感谢的学生包括:Carlos Felippa 博士,他开发了四边形壳单元;Peter Smith 开 发了二维板单元;Darvey Dovey 开发了动力功能;William Doherty 开发了方程求解器部分和梁单元; Kenneth Kavanaugh 开发了三维等参单元。所有的工作是在我和 Ray Clough 的指导下完成的。

**Reitherman**:我很喜欢你在 1970 年 SAP 报告中的前言,就在第一页,你说,SAP 不仅是代表了结 构分析程序(Structural Analysis Program), 而且也意味着不要成为容易上当的人(sap)或傻瓜:"我 们选择 SAP 作为程序的俚称,是想提醒我们的用户,这个程序,如同所有的程序一样,是缺乏智能 的,工程师有责任去正确理想化结构,并对结果负责。"

**Wilson**:那时我是一个年轻的助理教授,咨询收入是对大学支付给我微薄薪水的必要补充。后来, 我要求我的学生参与本地的咨询工作,为了带给他们对实际结构的工作经验和自信——与我作为学 生跟 Ray Clough 工作时一样。我退休后,我把大部分咨询工作都介绍给了我以前的学生,我知道他 们能做得最好。

在前面我答应过你,讲更多有关我的百万富翁朋友 Roy Carlson 的故事。他出生于 1900 年,1990 年去世。我第一次见到他是在 Norfork 大坝项目时,他后来推荐我参与全球范围内许多大体积混凝 土分析的咨询工作。1969 年,我们对纽约 Masena 附近圣劳伦斯水道上的斯奈尔和艾森豪威尔水闸 进行温度裂缝的咨询工作,这两座水闸是由美国陆军工程兵团建造和管理的,他们的政策是报销经 济舱。第一次咨询会议,我花了一个下午的时间飞到纽约,然后转到 Mohawk 飞到 Massena,在午 夜的暴风雪中降落,搭出租车到酒店睡了几个小时后,早上 8:30 去参加咨询委员会的会议;Roy 也在会议上,他看起来前一晚睡得很好。那天晚上,Roy 和我一起吃了一顿不错的晚餐,并交换了 我们如何到达及如何回家的信息。我告诉他我的长途飞行后,他对我说,到 Massena 的最佳路线是 乘经济舱飞芝加哥,然后乘法航飞巴黎的航班,会经停蒙特利尔上几个乘客。在芝加哥飞蒙特利尔 的航班上,仅花不到\$20 就可升级为头等舱,有极美味的法式晚餐;抵达蒙特利尔后,他安排工程 兵团的人事部门开车送他到 Massena。

## Tarbela 大坝的抗震分析

**Wilson**:1980 年,我的第一个通讯项目 Eddie 应用是与对巴基斯坦的 Tarbela 大坝(485 英尺)抗震 分析有关,它曾是世界上最大的填土坝,混凝土结构方量排名第二,大坝于 1976 年完成,但却没 有考虑地震作用。我们与工程兵团 TAMS(现已倒闭)在纽约开了一次咨询会,TAMS 带领实施分

析和所需的加固设计,三位咨询专家是加州理工的 Clarence Allen(他将提供设计地震动的信息), 伯克利的 Harry Seed (他是土坝动力分析的专家) 和我自己(他们用我的 SAP IV 版本对大坝的混 凝土结构进行有限元动力分析,我给予指导)。会议对我来说最有意思的部分是 Harry 与 Clarence 协商地震强度的时候;最终,地震的设计值大约为 Clarence 最初提议的一半。

Reitherman: Bob Whitman 曾告诉我说, 如果有人与 Harry Seed 争论, 通常会输。

**Wilson**:讨论地面运动之后,他们在本地的结构分析咨询员,一个在纽约大学的年轻教授,做了一 个汇报,关于其中一个结构的反应谱分析结果;他指着一个混凝土结构的基础说,根据反应谱这点 的拉应力是 3.200 psi。项目的总工很是烦心, 说:"那根本不可以——混凝土在 200 psi 就会开裂。" 讨论持续了几分钟。最后,我向那位年轻的教授解释说,他的陈述是基于混凝土是线性材料,而且 他采用的模态应力组合方法并不是基于力学的基本方程;但是,200 psi 最大拉应力的估计是基于对 Tarbela 大坝混凝土芯的实验室测试。然后,我们就休息用午餐了。

午餐过后,年轻教授没有出现。他们就问我是否可以做这个动力分析,我婉拒了,建议我们用 SAP IV 做时程分析, 我可以协助 TAMS 的一名曾用 SAP IV 做过静力分析的工程师, 来对 Tarbela 大坝的混凝土部分进行模拟。这名工程师解释道,他对动力分析知道得不多,不明白其中的数学公 式;我对他说,你做过一个动力分析之后,在任意时刻检查动力平衡,你就会意识到动力分析只是 静力分析的一个简单扩展而已。

正式的咨询会议结束后,这个工程师和我建立了一个拨号接入 TAMS 的账号,以便于我传送一 些小文本和 FORTRAN 文件给他;而且,他也可以发送文本信息和计算输出给我检查;需要的时候, 我们也通电话,我建议最好是在上午 10:30 通话(加州时间,那时纽约是下午 1:30)。我回来后给他 的第一个程序文件是对一个简单坝体结构动力分析的 SAP IV 输入数据。接下来的一两个月,我开 发了简单的后处理程序,并教他如何开发自己的程序和子程序。他学会了对任意结构如何执行线性 动力时程分析,并对结果进行校核。最棒的就是,我不用再去纽约参加咨询会议了,我暗自庆幸: "在家就能教会一名聪明的结构工程师去实现结构的动力分析。"

与 TAMS 的咨询会一周后, 我参加了一次我们传统的"灰包午餐", 有 Ray Clough、Jack Bouwkamp 和 Alex Scordeles 办公室的 Frank Moffit。午餐后,我找了一个机会问 Ray 有关采用反应 谱法计算坝基最大拉应力的问题,他具有多年的对混凝土大坝地震响应的咨询经验,就用一个词回 答了我——"不可能。"我告诉他,经过对反应谱法使用的基本方程检查后,我已经得出了相同的 结论。

#### 现场测试

**Reitherman**:在伯克利,你曾参与了实际结构的动力现场测试工作。是谁资助的这项工作?

**Wilson**:NSF 资助了大部分。我的一个学生经常参与现场测试结果与计算分析结果的比对。高级开 发工程师 Roy Stephens 是所有现场测试的组织者。这个项目持续了十多年, 晃动实际结构, 评估其 振型与频率,为学生们提供了独特的体验。学生可以创建计算机模型,并试图解释分析结果与实测 结果之间为何总是存在较小或较大的差别。

有意思的是我们从未对足尺的木结构振动得到较好数据,因为在振动台附近的节点存在大量的 能量耗散。过去的150年来,轻质木结构的抗震性能在加州的所有地震中得到了验证;但房屋的非 配筋砌体烟囱的倒塌能产生严重破坏,甚至导致死亡。我父亲在 1906 年旧金山地震后作为守卫巡 街时就观察到这点。

由 Jeff Hollings 将 TABS 修改为 ETABS 后, 就支持现场测试, 我们感谢 NSF 的资助。当我向

*49*

NSF 申请对这一项目进一步扩展被拒之后,我就非常纳闷。然而,NSF 向私人公司和其他大学提供 资助去对 ETABS 进行小的修改。就是这个时候,我决定了不再向任何人提供 SAP84 的 FORTRAN 代码,那完全是我自己写的;同时,我也重申会继续分发由学校资助开发的所有 FORTRAN 程序。

## 建筑地震分析

**Wilson**:我一回到伯克利,SOM 的 Steve Johnston 就打电话给我,想要我参加北加州结构工程师协 会(SEAONC)的一个动力分析委员会,我让他寄一份 SEAONC 的申请表给我,我很乐意服务于 这个委员会,期待与更多的本地结构工程师会面。

Reitherman: Steve Johnston 是 SOM 旧金山分部的结构工程负责人, 对吗?

**Wilson**:是的。在去 Aerojet 之前,我为他做过咨询工作;而且我还向他演示了如何准备数据并由 他自己去执行时程响应分析;他这样做了之后,他开始检查结果以找出哪个构件最先屈服;然后他 就可以更改设计,他发现增大地震记录的幅值时,存在内力的重分布,其他构件会进入屈服。他立 即就意识到了时程响应分析的强大之处,给定地震记录就可以轻易地定位结构的薄弱部位。他说道: "如果我可以这样做,任何人都可以做时程分析,并从中获得在真实地震作用下结构的行为。"从 此以后,他就极力主张采用时程响应法。

那时,大部分建筑都是对称的和矩形的,因此,二维程序 FRMSTC 和 FRMDYN 能对大多数三 维建筑给出较好的近似;然而,我太忙了,没有时间去写一个较好的三维建筑程序;那时我一直在 维护好几个有限元程序。每新加一个结构需要的单元,学生们就要写一个新的专门程序,然后我们 就会写了一篇有关这个单元如何之好的论文。这就是当时在所有高校的典型方法。

## EERC-NISEE 与分发计算程序

**Reitherman**:EERC 是什么时候开始分发的?不是指程序的研究报告,而是指程序本身。我所说的 EERC, 是指地震工程研究中心 (Earthquake Engineering Research Center), 现在是 PEER, 太平洋地 震工程研究中心(Pacific Earthquake Engineering Research Center)。其图书馆也叫 NISEE(the National Information Service for Earthquake Engineering)。

**Wilson**:1968年成立EERC(注:伯克利在1968年1月成立了地震工程研究中心EERC,Joseph Penzien 为首任主任。在他的 EERI 口述历史卷中,Penzien 这样说道:"在早期,我们使得中心被批准,并 有一位主任,但这就是全部,所有的东西都只是在纸面上")之前,我们已经开始分发 FRMSTC、 FRMDYN、SMIS 以及其他几个直接由 SESM 分部开发的程序。我 1965 年加入之后,我开创了从 我的各种捐赠账户里支付邮寄费的先河;随后我们分发了大量的程序,那时 EERC 尚未成立。因为 那时的程序是一叠 FORTRAN 打孔卡,所以邮寄费用是很可观的。

我认为是在 1972 年 NSF 开始资助 NISEE 运营以及分发程序的费用。

**Reitherman**:是 Ken Wong 在 EERC 图书馆负责此事的吗?

**Wilson**:是。Ken 也是前 Aerojet 工程师,他与 Fred Peterson 一起加入的伯克利,他们合用一间办 公室。最初,Graham Powell 监督 EERC 的程序分发。当他发现这份工作是复制卡片和用户手册、 寄出给用户、对邮寄和复印费用记账之后,他就改变了想法,他认为钱应该用来做研究。在他再不 对用户申请进行回应之后,我就接管了这个工作,雇用了 Ken Wong,多年来他都做得很好。在 Ken

1990 年代退休的时候,软件分发已经通过互联网来完成了。曾经,学校每年要支付超过\$100,000 来分发 SAP IV, 只是处理费用, 多干 Ken 的薪水。

**Reitherman**:我查了一下,从 1972 年到 1998 年,EERC-NISEE 图书馆提供了 112 个不同的程序。

## 第一个 SAP 程序的开发

**Reitherman**:你是什么时候开始开发 SAP 程序的?

**Wilson**:进行思考可以回溯到 1968 年。某天,包括 John Blumes 公司的 Joe Nicoletti 在内的几个工 程师来到我办公室,问我是否有程序可以计算将在旧金山修建的 Hyatt Regency 酒店的动力分析, 有些构件并不水平或竖直,平面内刚性隔板假定也不适用,除了 3D 梁单元外,还需要添加平面应 力单元。自从我获得博士学位后,我第一次承认我不可能更改我的程序或快速开发一个新程序来帮 助他们。我非常尴尬,我认为一定有一个简单的方法去写一个通用的结构分析程序,以考虑这些三 维问题。我来来回回对这个问题进行了一周的思考,就找到了一个我所期望的简单方法。

大部分通用结构分析程序的开发者都假定每个节点六个自由度——三个位移和三个转动,然后 形成整体刚度矩阵,这需要巨大的存储空间,极大地限制了求解能力;形成整体刚度矩阵之后,他 们又消去了不需要的方程。

我的方法是形成一个整数 ID 数列, 为 6×节点 (或参考节点)数, 这由结构模型定义;然后, 依次形成单元刚度矩阵, 把它们存储于低速磁盘文件, 程序同时在 ID 数列中放入整数 1 于存在的 位移自由度中;这样程序就能在每个为1 的位置处指定一个平衡方程编号;先定义所有自由度,然 后形成整体刚度矩阵,以带状形式存贮。这听起来很复杂,其实只需不到 50 条 FORTRAN 语句, 并且能将所有类型的单元轻易地融合到一个程序里。直到今天,每当我走过 Hyatt Regency 酒店的 时候, 我都在想:"就是这栋大楼最终激励我去写的 SAP 程序。"

## 一个我未能解决的问题

**Wilson**:我们的女儿 Teresa 1963 年 7 月出生在伯克利,在我们搬到 Sacramento 和我去 Aerojet 上班 之前的两周。她未满周岁时,她的发育慢于两岁的哥哥 Mike;一岁多的时候,她开始晚上醒来哭 较长一段时间,而没有明显的缘由。在 1965 年我们回到伯克利时,她已两岁,我们知道她一定是 有发育问题。我们就从此领域有限的专家中去寻求帮助,他们确认了我们已经得出的结论:Terri 是一名智力迟滞者。专家建议我们去本地的迟滞市民协会 ARC,我们那个区域,是 Contra Costa ARC (CCARC),总部位于 Walnut Creek,有一家针对智障儿童的学前学校,离我们在 El Cerrito 的家有 两英里。Terri 四岁时,她就开始去上这家家长参与的学校。一个非常和蔼的老太太是学校唯一的老 师,家庭自愿者协助她;除了她自己做自愿者之外,Diane 要求我也去做自愿者,承担设施管理员 的角色,负责教室里所有需要维修的东西。随着我参加更多的 CCARC 计划,我意识到 Terri 没有获 得最好的治疗。

我写了几封信给湾区的专家,没有任何回音;几通电话后,显然他们认为我是一个不能接受自 己孩子有智力迟滞事实的父亲,这个病是不能治愈的;也许他们是对的,显然医疗专家已经放弃了 这个问题。我意识到:如果 Terri 的生活能够得到改善,我会帮助所有的智障人士获得更好的照顾。

CCARC 是加州最活跃的组织之一,当他们向我发出邀请时,我非常高兴加入了它的董事会。 1970 年时,在 Contra Costa 县,协会开办了两个学前学校,一个位于 El Cerrito,另一个在 Danville。 而且, 我们在 Richmond、Walnut Creek 和 Pittsburgh 开办了三个成人讲习班。为了创收, 我们在 Richmond 开了一家旧货店。在接下来的十年间,我大约花了我 25%的时间做自愿者帮助各类组织 为智力迟滞者服务;许多时候,包括我在大学的事情和咨询活动,每周我工作超过 70 小时。解决 人类的问题比解决结构工程问题而编写复杂的计算机程序要困难得多。那时最美好的时间,就是与 其他面临同样问题的家长会面,以及学会如何与官僚政府部门一起承担责任去资助对智障者的计划。 作为一名工程师,我想说的是:"我们所想要的钱还不足公路立交桥成本的十分之一。"

## 我的第一次学术休假

**Wilson**:1972 年 6 月,我已经在伯克利完成了 6 年的教职工作,有机会享受学术休假(sabbatical leave), 为期一年,享受三分之二的薪水。同时,当了三年的助理教授加三年的副教授,我被提升为了正教 授。学术休假计划,存在于许多科研机构和政府部门,不少私人公司也有此项制度,这是对个人过 往的职业与科学贡献的很好评价,有机会去学习当前需要解决的问题,并且为自己今后的事业生涯 储备新的方法或方向。在我作为伯克利的教授的前六年时间里,我非常享受和满足,但是我没有时 间全面评价计算机新发展在全球范围内对工程领域的冲击与影响。因此,在我的休假期间,我计划 去欧洲和亚洲旅行,参加学术会议和进行学术讲座,以了解其他工程师是如何使用高速计算机的。 参加 1973 年 6 月在罗马举办的第五届世界地震工程大会,为这次非常令人愉快的年度旅行画上了 圆满的句号。

一大群伯克利的结构工程教师参加了这次为期五天的大会,来自全球各地的参会者多达 1000 人。然而,大部分论文简报(包括我的两个10分钟的演讲)就其技术价值而言都乏善可陈;所以, 我们决定去享受罗马城。Ray Clough 夫妇、Jack Bouwkamp 夫妇和我们夫妇一起享用了多顿意大利 大餐;一小队由 Harry Seed 带领的美国工程师与教皇保罗六世一起坐在大厅前排,教皇获知我们的 地震工程团队对提升结构安全所做出的贡献。Jack 和我还参加了一个女生们的节目,一天下午出席 了一场时装秀。那是我第一次也是最后一次参加世界大会,但我参加了加州结构工程师协会 SEAOC 的大多数年度会议。

在我休假期间,在参观了世界上不同地区的许多大学和研究中心之后,我的结论是:伯克利的 SESM 小组是最强的,在计算力学、地震工程分析以及结构的实验与现场测试等领域都是如此。

## 担任 SESM 的主席

**Wilson**:在我 1973 春天去罗马之前,土木工程系主任 Eberhart 教授到我办公室,让我担任 SESM 分部的主席,这距美国所有土木工程系更改名称为土木与环境工程系还有很长时间。因为我前一年 已经晋升为正教授了,我期望能担任研究生管理的副主席;当我试图改变他的想法时,他提醒我说,

所有教授都有义务接受管理指定;而且他说道,在 1958 年 我被指定为 Oroville 大坝的项目工程师时,我就已经展示了 管理能力;当他告诉我 Bob Taylor 已经接受了副主席一职时, 我最终接受了这个职位。自从我们二十年前作为研究生见面 开始,Bob 和我一直在一起工作;而且主席秘书 Janet McDonald 和副主席秘书 Judy Ambrose 都非常聪明和有能力, 因此行政工作并没有我想象的那么难。不幸的是,我没有时 间去开发个人的计算程序了。我记得,后来的整个三年里, 我参加了许多会议,试图解决人事问题,作为 SESM 主席 写备忘录和信件。同一时间里,我还是 Constra Costa 县智 障儿童协会的财务和主席,这需要参加许多晚间会议,与 Sacramento 的政客和官僚会谈。

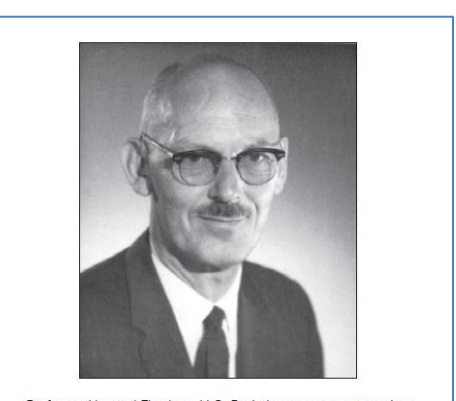

Professor Howard Eberhart, U.C. Berkeley, was a great teacher He hired Ed while he was in Korea to work on the Oroville Dam re inieu cu while he was in Kolea to work on the Original Droject. Later, he encouraged Ed to get his doctoral degree. In 1972,<br>Project. Later, he encouraged Ed to get his doctoral degree. In 1972,<br>when he was Chairman of

第十章

# **SAP**、**NONSAP** 和 **TABS** 程序的演化 (**1972~1979**)

## 本地的结构工程师还没有准备对房屋建筑进行三维结构分析。

### SAP 的第一个版本

**Wilson**:SAP 的第一个版本发布于 1970 年,只有几个大 公司(比如 Bechtel 和通用电气)喜欢它,它取代了我在 Aerojet 开发的 ASOLID 程序,并具有动力分析功能。当 地的结构工程师还没有准备对房屋建筑进行三维结构分 析,因为他们还非常喜欢继续使用二维程序 FRMSTC 和 FRMDYN。我必须承认,SAP 的数据输入,需要所有节 点的 x,y,z 坐标, 远比上述两个框架程序要复杂, 它们只 需要每个楼层位置和柱线位置即可。

另外,因为每个单元都是有不同的学生所开发,SAP 的文档并不统一;而且,模态/振型和频率计算采用的是近 似的 Ritz 法。因此, SAP 程序需要进一步的开发工作。

我花了一年的时间来清理程序和使用手册,采用零星 时间工作。既然是基于 Ritz 向量,而大部分工程师不能理 解,我就去掉了动力功能。这个静力版本的 SAP 被命名 为 SOLID SAP。在 1972 年, 95%的结构工程师只进行静 力分析。

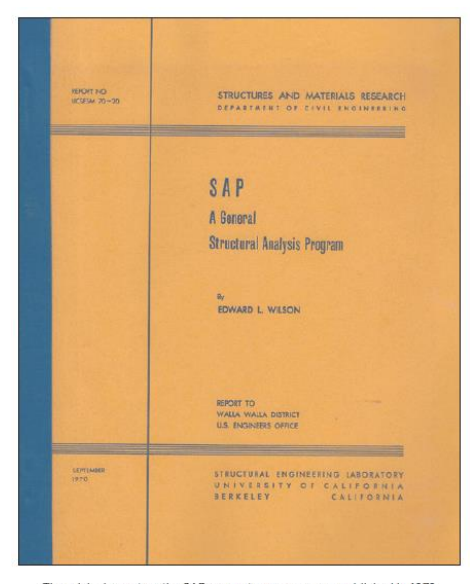

The original report on the SAP computer program was published in 1970 Ed stated in the foreword of the report: "The slang name Concern in the second of the second the second state of the second state and computer programs, lacks intelligence. It is the responsibility of the engineer to idealize the structure concerns of the correctly and to assume

*53*

## Jürgen Bathe 的贡献

**Wilson**:1971 年 11 月,我的最好研究生之一,Klaus-Jürgen Bathe 完成了他有关"结构特征值问题" 的博士论文,他的贡献在于开发了一种新的数值方法和 FORTRAN 软件来对具有巨大数学模态的结 构系统进行精确的模态/振型和频率分析,他将此法命名为"子空间迭代法"。自从我 1965 年担任教 师起,Ray Clough 和我都在寻找一名学生,针对大型结构承受地震作用来创建一种数值方法精确求 解振型和频率;我们向好几个其他学生建议过这个主题,然而都失败了;Jürgen Bathe 不到一年就 解决了这个问题。数学系的 Parlett 教授是论文评审委员,他同意"子空间迭代法是应用数学领域的 一个重大贡献"。

我立即建议Jürgen将其论文在我们结构工程与结构力学分部SESM系列报告上以蓝黄封面来发 表,在附录中还列出了 FORTRAN 代码。因此,他的全新子空间迭代法立即能被全球范围工程师使 用。

Jürgen 在其研究工作期间是由奖学金所资助。他获得博士学位之后,我请他作为助理研究工程 师,用我的各种捐赠资金去资助他提升 SAP 程序的动力分析功能。而且,许多结构工程公司雇他担 任顾问,帮助他们在自己的软件中实现他的算法。

工程分析公司 (Engineering Analysis Corporation) 是一家在伯克利的公司, 由 Fred Peterson 及 其他两位雇员(他们是我在 Aerojet 的同事)创立。他们开发了一个相对简单的三维静力分析程序 EASE,由控制数据公司安装在其全球销售的 CDC 的计算机上,他们进行销售分成。EASE 有个竞 争对手叫 STAR-DYN,它具有动力分析功能。因此,Fred 就聘请 Jürgen 作为顾问,在 EASE 中增 加动力功能。Fred 的一个合伙人,具有计算机科学的学位,正负责对 EASE 进行改进;所以, Jürgen 和 Fred 就对 SAP 的纯静力版本 SOLID-SAP 进行了改进。Jürgen 和 Fred 做出的新程序就是 SAP IV (K.J. Bathe, E.L. Wilson, and F.E. Peterson,"SAP IV—A Structural Analysis Program for Static and Dynamic Response of Linear System,"Earthquake Engineering Research Center Report No. 73-11, University of California, Berkeley, June 1973),于 1973 年 6 月完成。在我看来,程序及其文档都是一 件艺术品,在计算力学领域是一个非常显著的进步。Jürgen 全力以赴地把他的心力、灵魂及无数个 在计算中心的夜晚都付诸于努力,完成了首个大型线性动力结构分析程序。

**Reitherman**:在 SAP IV 报告的致谢部分,可以看到 28 家公司或机构对这项工作做出了贡献,包括 大名鼎鼎的咨询工程公司, 诸如 Agbabian Associates、Dames and Moore、Martin Associates、Pregnoff Matheu Beebe,以及一些大公司,像 Fluor、General Electric、Lockheed 和 Bechtel。

**Wilson**:NSF 基本上只支付了报告的打印和邮递费。然而,我后来才知道:由于向国会和 NSF 提 交过预算申请,他们都将 SAP 视为他们最成功的项目之一。

在此期间,Jürgen 显然很喜爱在伯克利的研究和咨询工作。举个例子,1970 年我为美国工程兵 团密西西比 Vicksburg 分部开发了一个用于火箭发射场混凝土封闭的非线性分析程序,他们拥有一 个大型的爆炸荷载模拟器。非线性分析程序的结果与试验结果吻合得非常好;我提交了最终报告, 项目已经结束了。然而,我在完成一篇论文时遇到了一个有关时间积分方法的难题,我想要通过数 学证明我的方法是收敛的,但未能实现。最后,我把这个问题交给 Jürgen,请求他的帮助。不到一 周时间,他就面带笑容走进我的办公室,他不仅给出了一个我能理解的简洁证明,还探讨了这个方 法的局限性。这篇论文就这样发表了(E.L. Wilson, I. Farhoomand, and K.J. Bathe, "Nonlinear Dynamic Analysis of Complex Structures", Earthquake Engineering and Structural Dynamics, Vol. 1, pp.283-291,1973)。最终,此方法被命名为"Wilson Theta 法",在当时的其他程序中被极其广泛地 采用。但几年后,Jürgen 和其他研究者就开发了更精确的方法。

## NONSAP 程序的开发

**Wilson**:在 1972 年底,丹佛附近的采矿公署(BOM)联系我开发一套复杂的非线性分析程序去模 拟矿业结构的行为,他们在采矿区域进行施工作业时会进行开挖、加固和扩展。显然,这是一项多 年的项目,需要许多人年的时间,并要多位教师来对业主的需求进行响应。一般说来,我会对他们 说这样一个项目不可以用无经验的研究生来完成,他们还要在学校做博士学位课题研究;然后我想 到,如果 Jürgen 愿意担任项目工程师,我相信可以开发出一个非常好的、通用的非线性动力分析程 序,可以求解许多不同类型的结构。

我就与 Jürgen 谈话,看他是否愿意接受项目工程师的职位,具有聘请项目所需人员的权力。我 明确地告诉他,我尚有其他项目,而且已经接受了担任 SESM 主席一职;因此我可能只有很少一部 分时间去帮助他。Jürgen 同意了担任项目工程师,随后我们与 BOM 在丹佛开了一次会,他们同意 了我们的建议书。他聘用了两位博士后工程师,大约一年后就开发出了 NONSAP 程序。从那时起,

我们就成为了同事,而且是一生的朋友。

我在 1974 年纽约联合学院的暑期课程遇见了 Stephen Crandall,我讲授有限元的课。几周后, Steve打电话给我,问我可以推荐谁去MIT在FEM领域进行授课和研究。当然,我推荐了Klaus-Jürgen Bathe。MIT 聘用了他, 从那时起 Jürgen 就一直在 MIT。我们可以将 BOM 项目转交给 MIT, 他在 那里开发出了强大的线性与非线性程序 ADINA。在机械、土木和生物工程领域的教学与科研工作 中,Jürgen 赢得了极其显著的国际声望。

Jürgen 搬到 MIT 后,我们继续一起工作,2008 年他完成了有关我们共同工作的一本著作 ( Klaus-Jürgen Bathe and Edward L. Wilson, Numerical Methods in Finite Element Analysis, Prentice-Hall, Englewood Cliffs, NJ, 1976)。而且,我们还在巴黎、东京和其他地方一起讲授为期两 天的课程,介绍 SAP IV 和 ADINA 的强大功能。最近(2006 年),在克罗地亚 Opatija 由 NATO 举 办的"结构动力学中的极端人为与自然灾害"研讨会上,我们都是主讲嘉宾。他写了一本非常有趣 的有关他生活的书。在青年时代,我俩都干过重体力活——他在南非的一座金矿,而我在加州的牧 场。还有就是,我们都十分满足于我们的研究和程序被用于解决实际的工程问题。我们都想"生活 充实(To Enrich Life)",这正是 Jürgen 的书名。

## TABS 程序

**Wilson**:如前所述,1970 年 SAP 发布后,结构工程师们进行地震分析还是在继续使用那些老旧的 二维框架程序。1971 年某天,John A. Martin 联系了我,他那时在美国西部有多间建筑设计公司(注: John A. Martin & Associates 是一家位于洛杉矶的大型结构与抗震咨询公司。John A. Martin, Jr. (Trailer)是公司创始人之子,John (Jack) A. Martin 担任过公司的总裁)。他想与我会面谈一下专门针 对建筑结构抗震分析的软件开发。一周后的一个下午,我就在他洛杉矶办公室里碰面了,还有"Jack" 和他的高级结构工程师们。因为他们公司有一个软件小组,我试图说服他们自己在我的三维静力建 筑分析程序里添加动力功能,他们需要做的就是将动力分析程序 FRMDYN 中的 FORTRAN 语句移 到三维静力建筑分析程序里。在我准备离开去赶 6 点飞回湾区的航班了,Jack 建议我们去他的俱乐 部一起用晚餐,之后他可以送我去机场。

这是令我永生难忘的一顿晚餐,并不是因为美味佳肴。我发现 John A. Martin 是一个非常独特 且奇妙的人,他是 1943 届的伯克利毕业生,还是一名棒球手;而我是 1955 届的毕业生,也是一名 跑步运动员;我们都热爱伯克利。我们谈及到加大的那些上年纪的工程系教师,以及结构地震分析 在未来的重要性。他说道,使用 FRMDYN 时程响应功能,工程师能够在短时间里对不同的设计方 案进行比选。他使我相信:整个结构工程界都会从程序中获益,我有责任去开发一个三维版本的程 序,这样设计人员就可以看到在实际地震位移作用下建筑的扭转行为;而且,他还说他会提供项目 完成需要的所有资金。在我们抵达机场时,我已同意去开发这个程序。

**Reitherman**:去写一个新程序,你是如何做的?我的意思是,哪些是特别的步骤?你从何处下手?

**Wilson**:那时,我开发一个新程序的方法是,在代码编写前先写出程序使用手册的初稿来。这会定 义好所求解结构的类型、求解方法、采用的近似、输入数据的定义,及用户需要哪些结果的选项。 对于输入数据,我的一个原则是:"绝不要求用户去计算任何一个数值,都应在程序中进行计算。"

开发这个三维建筑分析程序并非很费事,在我的一名非常聪明的研究生 Henry Harvey Dovey (Harvey)的协助下,我们工作了两个礼拜就把 FRMDYN 转换成了一个三维建筑分析程序 TABS (Three-dimensional Analysis of Building System)。我的好朋友 Fred Peterson 打印出了一份清晰的使 用手册,附带有数个例题。最后一步就是把程序交个几个当地很聪明的 FRMDYN 使用者,帮忙检 查程序,以获得他们的反馈。对于我来说,这就是项目结束的时候了。我将一张\$2,000 的发票寄给

John Martin,这包括了机时费和 Harvey、Fred 和我自己的咨询费。"当地聪明的 FRMDYN 使用者", 其中之一就有 Ashraf Habibullah。

## Ashraf Habibullah 的贡献

**Wilson**:我初次见到 Ashraf 是 1969 年在我的数值计算结构分析课和 1970 年的有限元分析课上,这 两门课都有超过 50 名研究生。但他经常到我办公室来问一些我刚在课堂上讲过的内容,他不怕问 的问题简单,说明了他的确没明白我所讲的内容;由此,我的印象是他并非很聪明。然而,和他在 一起工作数年之后,我意识到他这种承认自己并非一切皆懂的能力,却是一种非常聪明的学习方法。 Ashraf 获得硕士学位之后,就去了奥克兰为两位非常知名的工程师工作。

**Reitherman**:是 David Messinger 与 Frank McClure 吗?我听 Ashraf 谈及过那段经历,是在 2004 年 Frank 的纪念会上。

**Wilson**:是 David Messinger 和 Frank McClure。Ashraf 刚去那里工作时,到过我的办公室,询问如 何运行 FRMDYN 程序。就是这时,他似乎依旧编程学习缓慢。大约三周后,我接到 Frank McClure 的电话,是有关其他的事,但他说到:"那个家伙,Ashraf 真是一个工作好手,他为我们解决了大 量的分析问题。"我独自思量,如果 Frank 在雇用 Ashraf 之前给我打电话,我也许根本不会推荐他!

**Reitherman**:我听过了你讲的一个故事,你还是年轻男孩时,当没有风的时候爬到自家风车水塔上 靠手来把水泵上来;而你后来却从事了高科技的计算机工作。听到 Ashraf 最初对使用计算机并不在 行的事,这是另外一个惊奇。

**Wilson**:的确如此,而且他还比较害羞,学生时代,他似乎在学习计算机方面不行,还显得缺乏自 信。

**Reitherman**:喔,难以令人置信。在 CSI 年度派对上,我们看到了 Ashraf 从旧金山市政厅高大的 台阶走下来,穿着一套缀满小灯泡的闪亮夹克,放声高歌,高亢地欢迎每位客人——很难想象他是 一个害羞的研究生。是什么时候这个来自于巴基斯坦的害羞的研究生变成了一个我们现在所熟悉的 自信的企业家?

**Wilson**:我认为自信是源自于成功。他与 CSI 都非常成功,这给予了他自信。前面我说过,大学里 跑步的成功给了我在学业上的更多自信,进而成绩也得到了提升;跑步和工程并没有直接的联系, 除了这件事之外:当你在人生的某个方面取得了自信,它会扩展到其他方面。

**Reitherman**:众所周知,Ashraf 对艺术的支持也是不遗余力。

**Wilson**:Ashraf 特别对音乐和舞蹈极其热爱。事实上,我听到他最近倡议:工程师应当先获得一个 文学艺术学位,再开始他们的工程教育。但这会在他们的教育序列中至少增加三年时光,而现在许 多家庭为了供一个上四年本科的孩子已经是很大的经济负担了。我认为工程师应该全面发展,可以 学习音乐、舞蹈、歌剧、艺术、历史等,但不是要在高校专门学习,不可以这样挑选工程专业的人。

当他们没有足够的工作交给 Ashraf 时,就让他在公司里做其他公司的项目。1975 年,他成立 了 CSI, 作为自己的公司。他已经深深地迷恋上了计算机, 而且非常擅长于此。

当然,最初的时候,只有一个开发人员,那就是我;随后 Ashraf 加进来,公司就我们两人。我

必须提及 Fred Perterson,他是 SAP IV 的开发者之一,他也是 Aerojet 的前工程师,1963 年在去 Aerojet 之前,我们相识于研究生院,他比我晚到 Aerojet 一年,我离开后他就负责维护我的程序。大约是 1970 年左右,他决定从 Sacramento 回到湾区,他就与 Ashraf 联合了。Peterson 曾经开过一家工程 分析的小公司。我们仨习惯于在周五下午喝杯啤酒之后开始工作,Ashraf 和 Peterson 在伯克利 Shattuck Avenue 有一间共用的办公室。Peteron 中过风,昏迷了 6 个月,难以令人置信的是,他从昏 迷中苏醒了,并且恢复得非常之好。Ashraf 去过他家探问。医生决定需要开脑手术以矫正血液循环 问题,医生认为血液循环问题可能会导致再次中风。不幸的是,手术使得病情恶化,之后每况愈下。 那时,Ashraf 搬到了 University Avenue 的办公室,他将 Fred 的办公室也搬在一起,希望 Fred 能够 回来,但他再也没有回得去。Fred 是一名优秀的程序员,文档写得非常清晰。我们一起工作过,但 没有金钱往来。

1974 年,Fred 开始在伯克利的扩展课程中使用这些程序,他是一名好教师,部分原因是他是一 名职业工程师,而我不是。比如,我就跟不上所有这些建筑规范的变化;我对委员会讨论结果的所 有细节没有兴趣,这些都是主观判断的;我努力将我的工作与基本物理原理相联系,比如平衡、协 调,以及力与变形的关系。

**Reitherman**:2014 年你在北加州结构工程师协会的两个演讲中说到,你同 Ashraf 一起开发软件, 部分原因是他愿意将挣到的钱回馈大学。

**Wilson**:他硕士之后开始工作时,他尚无能力回馈学校。然而,去年 CSI 就在伯克利的结构工程设 置了"Ed and Diane Wilson"总裁教席;而且他还创建了 CSI 研究生奖学金, 以资助结构工程的学 生。

Ashraf 还以其他许多方式帮助大学。 他更新了 NISEE 分发的程序, 增加了新的功能, 然后送回 NISEE,这样所有工程师都能利用最新的程序版本。而且,他还帮助过 Jürgen Bathe,校核 NONSAP 的算例,只是为了学会用程序。还有,他开发了后处理模块,比如图形界面和设计规范的校核。当 然,他把一些后处理模块直接出售给公司,以支付他的开发费用。就是这个时候,他开始向我的基 金捐钱。

在 1974 至 1991 年期间,他也讲授大学的扩展课程。1974 年之前,我花了大量时间给当地的工 程师组织上课,我鼓励 Ashraf 继续他的教学。他需要得到提供扩展课程的教工同意。因为我在 1974 年担任了 SESM 的主席,他需要我的批准。有一天他打电话给我,邀请共进午餐,讨论一下使用 ETABS 作为扩展课程的提议。因为他使用这个程序已经超过两年,他理解程序的理论及假定。我意 识到他是一个绝佳的人选,在我的研究与结构工程界的需求之间架设沟通的桥梁。我批准了这门课 程,乐观地预见到他会完成得不错。之后,他教这门课超过了十年。

**Reitherman**:在 1980 年代,我在伯克利的扩展课程教了好几年,课程是地震工程导论,与结构工 程师 Bill Holmes 和地质学家 Bob Nason 一起讲授。讲课没有任何报酬,但有一群感兴趣的听众:每 个人都是过了上大学年龄的成年人了,他们坐在这里是因为他们想走出来用这种方式度过夜晚,他 们已经有工作,给他们一些他们立刻可用的信息。

**Wilson**:我认为 Ashraf 教的扩展课程是同样的道理,特别棒,因为大部分结构工程师在他们上大学 期间没有机会学习计算机应用。他乐于看到班上的那些声名显赫的工程师及高级工程师,例如,我 记得他说过北加州结构工程师协会的主席也是他的听众。广泛传播他的知识,对他是有益的。

*57*

**Reitherman**:你教过扩展课程吗?

**Wilson**:没有,我一直在全球许多地区为大型的结构工程组织的工程师做学术报告,比较特别的报 告就是,2014 年 9 月在北加州结构工程师协会 83 周年上的两场报告。1969 年,我第一次在伯克利 开设了有限元课程,周四下午 2 个小时;扩展部允许所有工程师来上课,需要交费,而且教授要同 意。我记得一名来自南加州的工程师通过扩展部注册了我的课程,每周都从南加州飞来参加周四下 午的课。

CSI 是为数不多的通过了 ISO 认证的软件开发商之一,必须对程序维护编制文档,有人会来审 计;程序的校验、通知客户等等,是很大的工作量;在伯克利的总部大约有 20 位工程师, 也许全 球有40个,不包括销售人员。

自从他 1969 年作为学生来到这里,当时他还有些惧怕计算机,Ashraf 已经取得了许多成就。 作为 CSI 的头儿, 在世界范围内把 CSI 带入到结构工程计算程序领域的卓越地位, 是一件了不起的 成就。

## Jeffery Hollings 与 ETABS 的开发

**Wilson**:TABS 程序开发的基本假定就是对一个具有二维平面框架及每个楼层平面刚性隔板相互作 用的建筑结构系统进行模拟。如果一根柱子与多个框架相连,用户需要手工把来自相邻框架的内力 进行组合, 以确定柱子的全部荷载。Ashraf 开发了后处理模块, 以减少人工计算工作量;还存在一 个基本问题,就是位于多个框架的柱子由于轴向变形所引起的协调问题,如果使用 SAP IV,这些问 题并不存在。

我的一个优秀学生 Jeffery Hollings,他在从事对高层建筑的现场测试工作,他报告说:很难将 现场测试到的频率与 TABS 的结果相匹配,但如果用 SAP IV,结果符合得非常好。

**Reitherman**:你劝告过业界停止使用 TABS,告诉他们要用 SAP IV 吗?

**Wilson**:在那个时候,我已经有近 20 年与工程同事工作的经验,我相信只要他们从 TABS 得到的 结果合理,就不需要花费时间去学一个复杂的新程序。所以,我请 Jeff 用 SAP IV 的三维框架单元 替换掉 TABS 的梁柱。新版本命名为 ETABS,因为它是对 TABS 的扩展版本(*E*xtend version)。ETABS 的输入数据变化不太大,因此大部分用户转到了 ETABS。在这个项目中,Jeff 学会了如何高效编写 FORTRAN 程序; 在他的博士论文中, 他利用新的子结构法, 开发了一个针对超大型结构的分析软 件。毕业后,Jeff 成立了自己的软件公司。在 1975 到 1984 年的短暂期间里,Ashraf、Fred Peterson 和 Jeff 在伯克利同一栋办公楼里共享办公室,使用同一台多用户主机。

## <span id="page-60-0"></span>CSiBridge v20

• 增强移动荷载分析功能,通过设置浮动车道组, 软件能有效地计算车道荷载横桥向最不利位置;

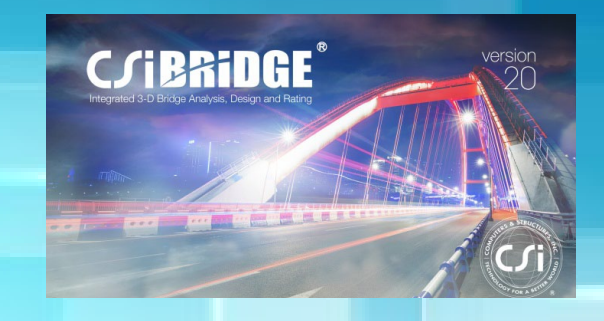

- 在分阶段施工分析中,增加了指定混凝土柱和墙的钢筋功能,用于考虑钢筋对构件徐变和收缩的影响;
- 依据 AASHTO LRFD 规范, 增加了混凝土板桥上部结构的设计验算功能。

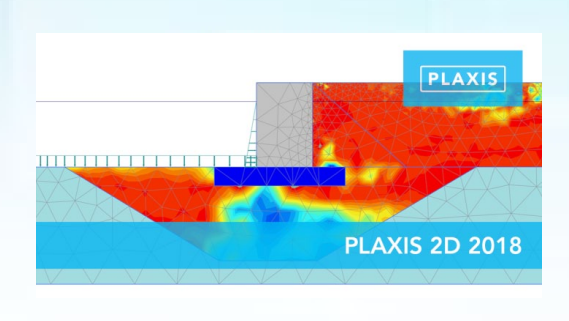

## Plaxis 2D 2018

- 在动力分析中考虑固结、PM4Sand 模型以及更新网格;
- 后处理中支持荷载 位移曲线的绘制;
- 导出 PLAXIS 模型为 DXF 或 STEP 文件(VIP);
- 隧道设计器在新工具、几何定义及检查等方面的进一步强化(VIP);
- 提供循环三轴试验(VIP)。

## Perform 3D v7

• 同一机器可并行运算多达八个分析序列, 大型模型分析速度倍增。

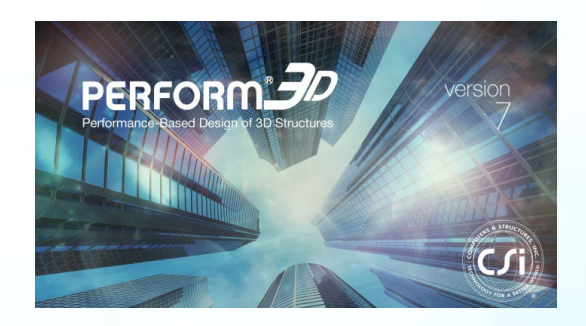

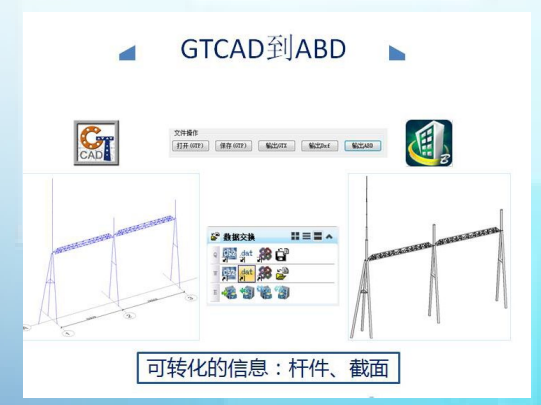

## CiSGTCAD v1.8.8

- 修改计算书生成方式,提升计算书生成速度,同时解 决因电脑环境问题造成的计算书生成失败问题;
- 增加人字柱端撑截面分段设置的功能;
- 增加三维模型转换接口模块,可以将 GTCAD 建立的模型 转出到 Bentley(ABD) 模型。

## <span id="page-61-0"></span>ETABS 减隔震设计实操班(乌鲁木齐)成功举办

我国地处欧亚板块的东南部,受环太平洋地震带和欧亚地震带的影响,新疆大部分地区处于地震带, 长期饱受地震灾害的困扰,因此掌握抗震设计理论,熟悉减隔震设计方法成为一名合格的结构工程师必备 的素质之一。新版ETABS中包含丰富的减隔震单元,融入了美国最新版性能化设计规范ASCE41-13,大大提 升了软件求解效率,已成为结构工程师完成减隔震设计的必备工具。

本期减隔震设计实操班为期三天(3月15 ~ 17日), 包含ETABS基本原理及操作、隔震设计和减震 设计三大部分。贯穿两个筑信达案例教程和一个工程实际项目,带领大家使用ETABS完成了相关的分析和 设计工作。结合工程师实际工作需求,深入讲解软件的常用概念、实现方法及注意事项,介绍模型转换 与检查调整方法、减隔震设计在ETABS中的实现,对比了ETABS和PERFORM-3D在弹塑性分析中的异同,并 与工程师一起探讨了模型建立方面的相关问题。同时,筑信达特邀中元国际工程有限公司医疗一院工程 所所长石诚高工分享"减震工程设计及关键问题讨论",石所长分享了多个减震项目的设计经验及大量 研究成果,包含液体粘滞阻尼器参数对减震设计影响的研究,位移型阻尼器位移传递率的研究,减震分 析中选波问题和附加阻尼比计算研究等。

来自新疆维吾尔自治区建筑设计研究院、乌鲁木齐建筑设计研究院、新疆生产建设兵团勘测规划设 计研究院及克拉玛依、伊犁等多地设计院,50余位工程师全程热情参与。此次培训班对理清ETABS基本概 念及实现原理、提高工程师利用ETABS进行减隔震设计水平有极大帮助,工程师们对"ETABS在工程中的 常见问题及处理"和"减震工程设计及关键问题讨论"格外关注,纷纷希望有更多机会参与类似的活 动,并表示日后在工作中通过参加筑信达每周五网络课堂提升CSI软件应用水平。

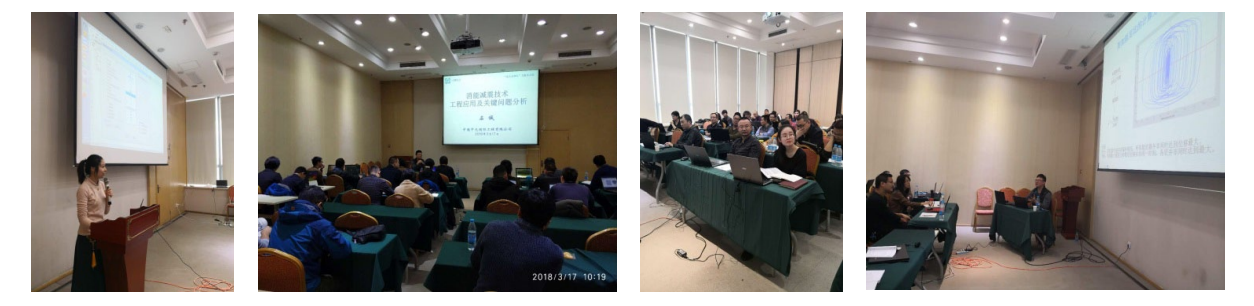

## ETABS 美标结构设计培训班(共2期)成功举办

在"一带一路"大背景下,有越来越多的中国工程设计企业投身于海外市场,并注重相关技术能力 的建设与发展。这其中,包括熟悉国外设计规范和掌握相关设计软件的能力。ETABS、SAP2000 等 CSI 系列产品一直是欧美国家结构设计的主流软件,40多年的发展历经大量实际工程的检验,在全球范围内 享有很高的声望。

为了帮助中国工程设计人员熟悉国外设计规范,提高驾驭软件完成海外项目设计的能力,筑信达技 术团队精心研发了一系列"欧美规范与软件应用"培训课程。ETABS美标结构设计培训班包括混凝土结构 和钢结构2期主题课程,分别于2017年12月14~15日和2018年3月22~23日在北京举办,课程共计4天。

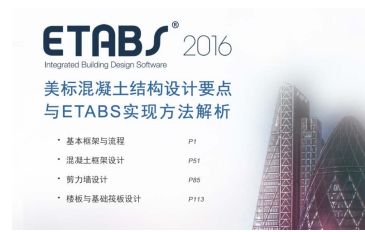

美标混凝土结构设计课程结合美标ASCE7-10和ACI318-14等规范, 对美标混凝土结构的建模、分析与设计方法进行全面、深入的介绍, 包括混凝土梁、柱、节点、剪力墙的设计要求与ETBAS的结果解读,结 构体系的选择对设计流程的影响,楼板、筏板设计的常见问题等等。 再结合一个框剪结构的实际案例进行全过程演示。

## 活动报道

美标钢结构课程结合美标ASCE 7-10、AISC 360-10和AISC 341-10规 范,介绍了钢构件、钢节点(梁柱、梁梁及柱脚节点)、组合楼板等的设 计方法与ETABS的实现流程,同时结合美标的抗震要求,介绍不同钢结构 体系的适用性和设计思路。此外,还对比了有效长度法与直接分析法,以 及中美规范在构件设计方面的区别。再结合一个钢框架结构和一个钢框 架-支撑结构进行全过程演示。

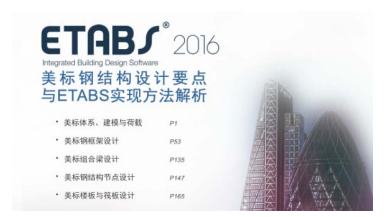

参加ETABS美标结构设计培训班的工程师共计60余人,这里面有长期从事海外项目设计的工程师, 也有刚接触美标项目的工程师,大家在实战过程中遇到许多问题,借此机会得以充分讨论和交流。课堂 气氛十分活跃,互动不断。通过几天的学习,大家都觉得收获满满,对ETABS的美标实现有了更清晰、 深入的认识。

美标混凝土结构部分学员反馈:

"很满意,收获很大;对工程项目有很大的指导作用"

——张工,中国建筑技术咨询有限公司

"老师的理论水平很高,希望能进一步收集工程经验,以便对设计指导更具体"

——崔工,中国建筑东北设计研究院有限公司

"老师很认真负责"

——马工,北京中外建建筑设计有限公司

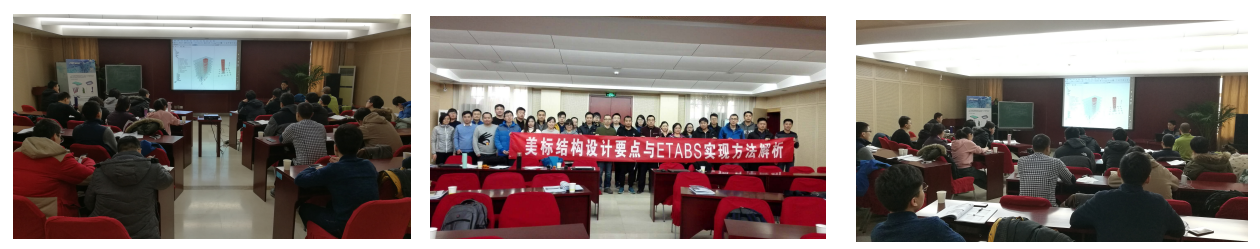

美标钢结构部分学员反馈:

"非常实用,都是干货,完美解决了实际工程中遇到的一些软件和美标应用的问题"

——杨工,中国石油工程建设有限公司

"讲解清晰,了解美标规范的一些基本计算方法在ETABS中的应用"

——张工,凯德邦(北京)建筑工程咨询有限公司

"老师软件用的很熟练,规范了解比较多"

——张工,中材建设有限公司

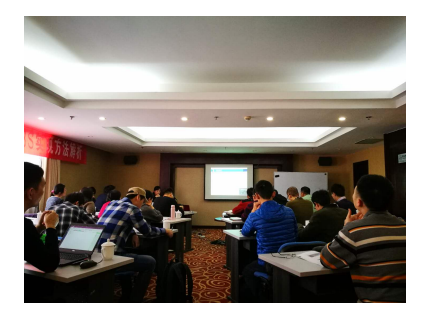

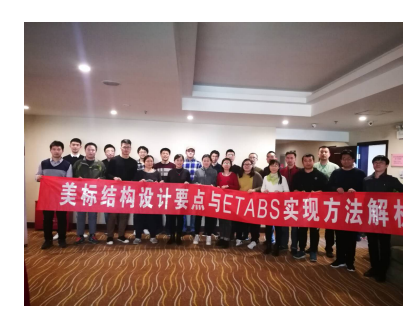

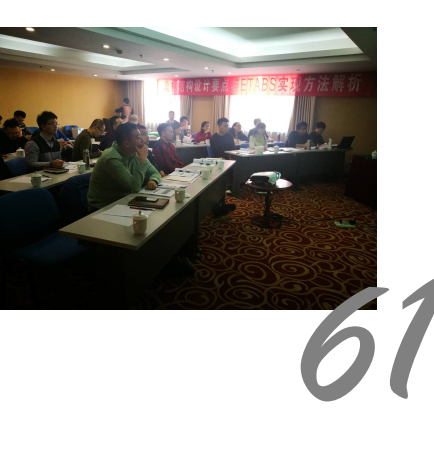

<span id="page-63-0"></span>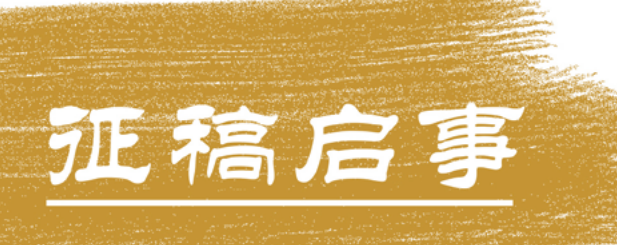

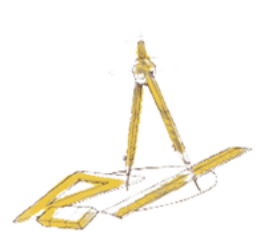

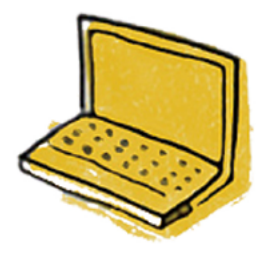

如果你使用过我们的产品 如果你喜爱工程分析

或许你正困惑其中 或许你已成果丰硕

欢迎来这里发声!

这里

可以提问 也可以"炫技"

可以严肃 也可以顽皮

题材不限 风格不拘

只要与它们相关 SAP2000, ETABS, SAFE, Perform3D, CSiBridge, PLAXIS . . . . . .

请读读

筑信达《技术通讯》是面向广大土木工 程师的技术刊物, 内容覆盖筑信达全线产 品(CSI结构/桥梁产品、PLAXIS岩土产品 、筑信达自主开发产品 ) 的最新动态 、技 术知识。旨在帮助工程师们更好地将软件 产品应用于工程实践,同时也为工程师们 切磋数值分析技术、分享工程应用经验提供 平台!

欢迎广大工程师踊跃投稿!

稿件一经采纳,作者将有机会获赠:

- •技术专著
- 产品单机版免费限时使用权
- 高级培训免费名额

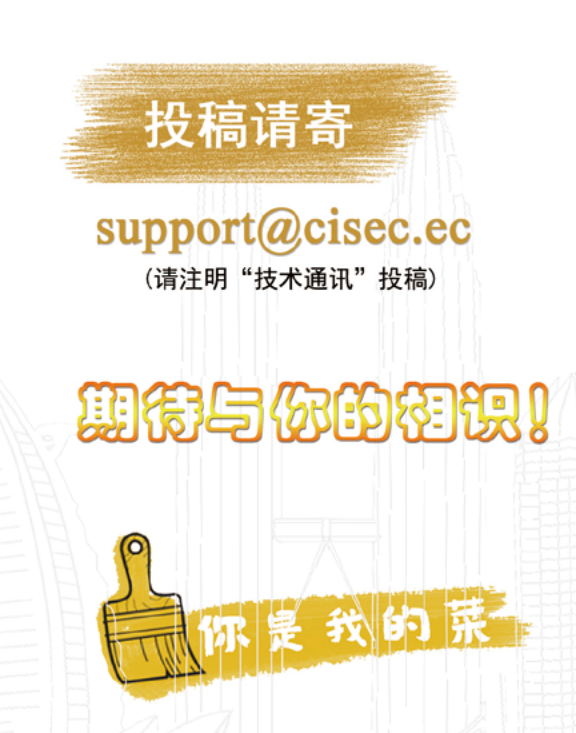

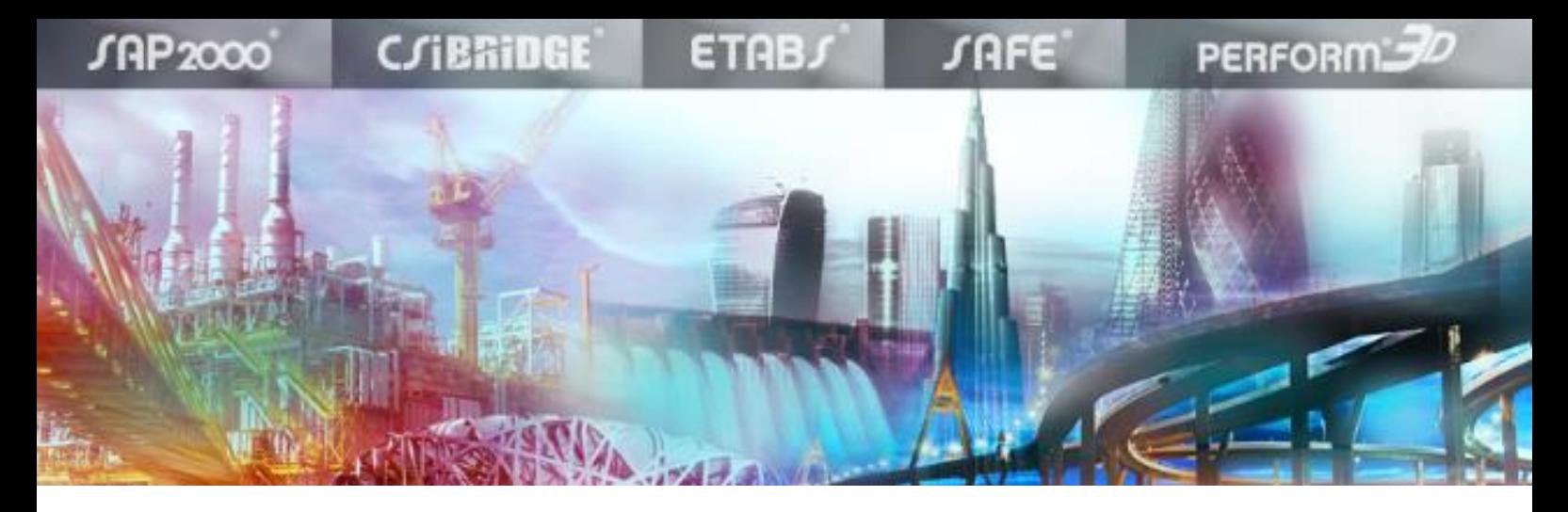

## 筑信达诚聘技术支持、技术研发工程师

北京筑信达工程咨询有限公司,致力于提供优质的软件产品与工程分析设计咨询服务,将美国 CSI、荷 兰 PLAXIS、美国 DeepEX 等公司的世界领先软件产品融入中国市场,同时也自主开发产品为各行业客户提 供专业化的工具,将先进的信息技术融入古老的土木行业,助力提升行业的生产效率。

筑信达公司技术咨询部是负责技术相关事务的部门,主要工作包括:软件产品的技术支持、客户培训、 产品需求分析、产品测试、客户项目的技术协助、工程分析设计技术咨询等等,专业涵盖结构、岩土、桥梁。 现诚聘技术支持、技术研发工程师,要求如下:

#### 技术支持工程师

工作地点:北京、武汉

主要职责:

- 1. 推广软件产品的普及使用,及时处理客户的技术问题。
- 2. 与客户保持良好互动,宣传产品功能,同时反馈客户需求。
- 3. 编写技术资料,翻译技术文档。
- 4. 产品测试。

#### 任职要求:

1. 土木工程(结构、岩土、桥梁或力学专业)硕士及以上学历。有相关工作经验者可适当降低学历要求。

北京国語:北京古富路 36 号泰然大厦 408 号 1000-900430 6892460 小屋:010-6992460 小屋:010-6992460 小屋:010-6892460 小屋:010-68

- 2. 有良好的专业基础,广泛的行业认知, 对设计规范、数值分析有一定了解。
- 3. 良好的沟通能力、文字表达能力、团队协作能力,能适应出差。
- 4. 有 ETABS、SAP2000、PLAXIS 等产品使用经验者优先。

技术研发工程师

工作地点:北京

主要职责:

1. 提供软件产品高级应用解决方案。

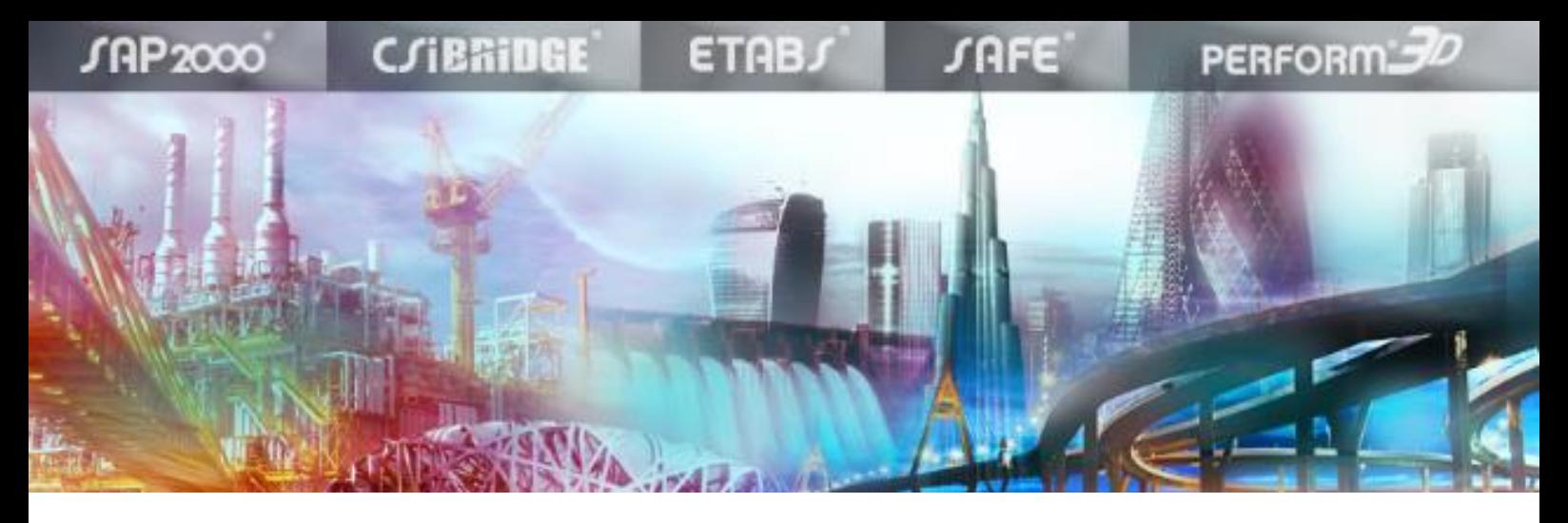

- 2. 产品研发的专业需求分析。
- 3. 内部技术人员的培训及面向客户的高级培训。
- 4. 编写技术资料,翻译技术文档。
- 5. 产品测试。

#### 任职要求:

- 1. 土木工程(结构、岩土、桥梁或力学专业)硕士及以上学历,有 2 年以上相关工作经历。具有工程 弹塑性分析、复杂项目数值分析、国外规范应用等相关经验者优先。
- 2. 具备扎实的专业知识,熟悉设计规范,了解行业现状,喜爱钻研问题。
- 3. 熟悉通用有限元软件和常用的工程分析设计软件。熟悉 ETABS、SAP2000、PLAXIS 等软件者优先。
- 4. 良好的沟通能力、文字表达能力、团队协作能力,英语六级。

薪酬福利:工资+奖金、五险一金、补充商业医疗保险、健身补贴、带薪年假、新员工宿舍及其它。

优秀的软件工具是先进技术的载体,我们是新技术的传播者和相关工程问题的诊疗师;

我们的客户分布于土木工程的各个领域,我们的工作涉及多专业、多行业、多国家;

## 我们倡导不断学习、乐于分享、优势互补!

欢迎更多志同道合的同仁加入我们!

## 简历投递:[liwei@cisec.cn](mailto:liwei@cisec.cn)

## 更多开放岗位敬请联络 QQ: 28584123 软件开发工程师、软件销售工程师 (诚挚欢迎您推荐身边的朋友加入我们,成功入职即享现金奖励)

北京国語:北京古富路 36 号泰然大厦 408 号 1000-900430 6892460 小屋:010-6992460 小屋:010-6992460 小屋:010-6892460 小屋:010-68

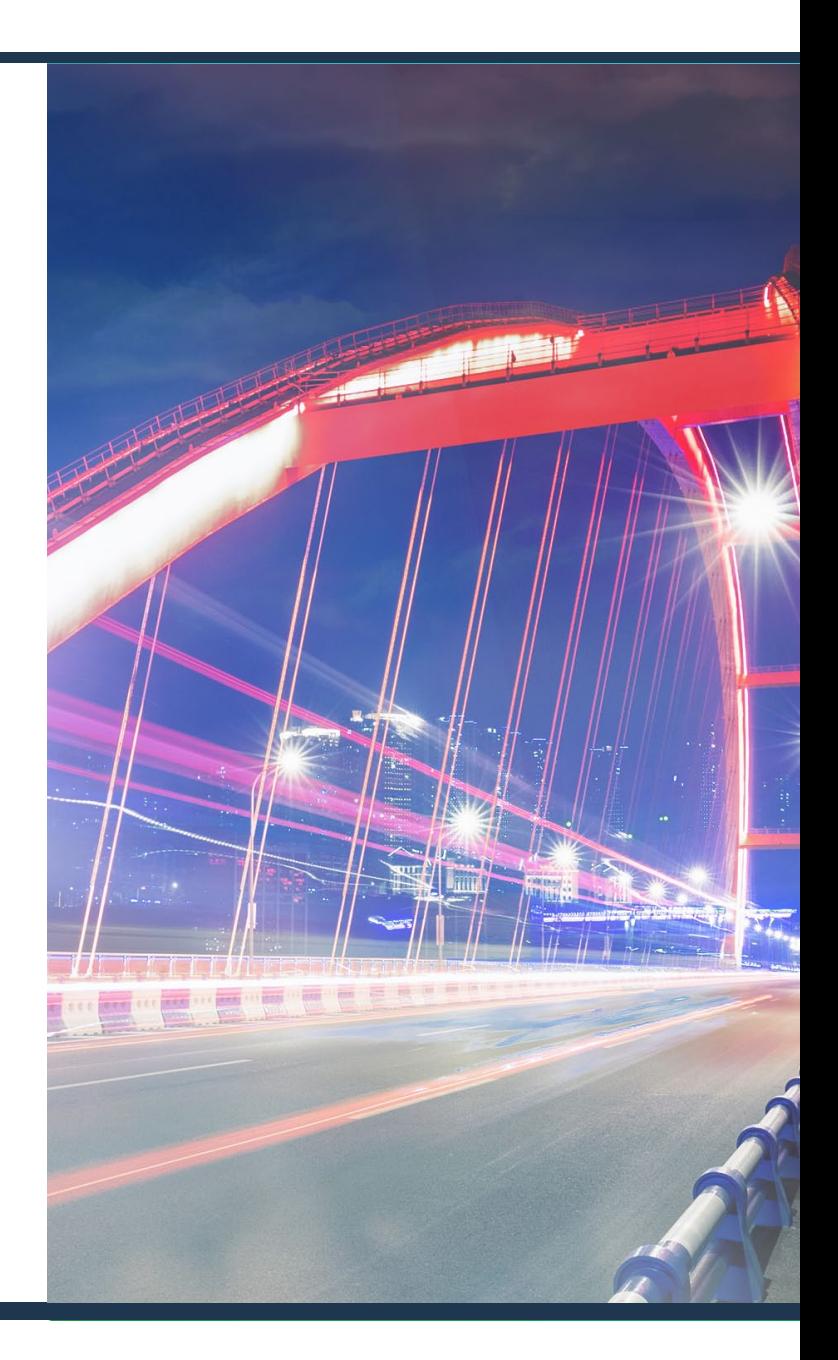

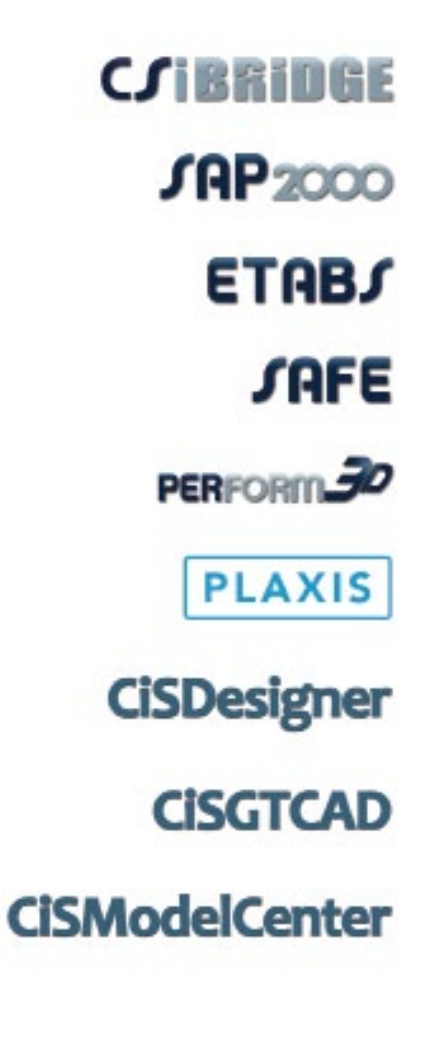

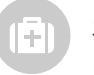

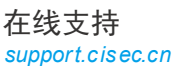

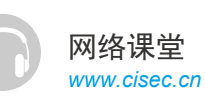

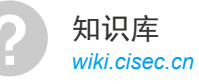

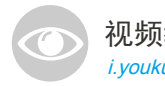

视频教程 ? i.youku.com/bjcisec